### UM MÉTODO PARA O ESTUDO DA

### CONFIABILIDADE DE UM SISTEMA

### DE GERAÇÃO HIDROTERMOELÉTRICO

#### SERGIO HENRIQUE FERREIRA DA CUNHÁ

TESE SUBMETIDA AO CORPO DOCENTE DA COORDENAÇÃO DOS PROGRAMAS DE POS - GRADUAÇÃO DE ENGENHARIA DA UNIVERSIDADE FEDERAL DO RIO DE JANEIRO COMO PARTE DOS REQUISITOS NECESSÁRIOS PARA A OBTENÇÃO DO GRAU DE MESTRE EM CIENCIAS (M. Sc. )

APROVADA POR:

Jedeico Bell formes

FREDERICO BIRCHAL DE MAGALHÃES GOMES (PRESIDENTE)

tactom bacamean Lel

NELSON MACULAN FTLHO

noon Kelman JERSON KELMAN

Lhic  $\iota$  // **V** 

JOÃO LUIZ MAURITY SABOIA

RIO DE JANEIRO, RJ - BRASIL SETEMBRO DE 1977

### FERREIRA DA CUNHA, SÉRGIO HENRIQUE

Um método para o estudo da confiabilidade de um sistema de ge ração hidrotermoelétrico. [Rio de Janeiro] 1977.

VI, 84 p. 29,7cm (COPPE - UFRJ, M.Sc, Engenharia de Sistemas, 1977)

Tese -Universidade Federal do Rio de Janeiro . CEPEL

1. cálculo da Probabilidade de Perda de Carga (LOLP) levando em conta o deplecionamento dos reservat6rios I. COPPE / UFRJ II. Titulo (série)

#### **AGRADECIMENTOS**

à direção do CEPEL pela permissão, estimulo e suporte material necessário a realização deste estudo.

Ao Dr. Frederico Birchal de Magalhães Gomes, orientador deste trabalho, por seu incentivo e indispensável colaboração.

Aos colegas do Departamento de Estudos Energéticos da ELETROBRÁS, pelo apoio e cooperação na implantação dos programas.

Aos colegas e amigos Dr. Jerson Kelman e Dr. Mário Veiga Ferraz Pereira, pelo seu interesse e valiosas sugestões.

A Neudemar Sãnt'Anna, por seu eficiente trabalho de datilografia

#### **SINOPSE**

Ao contrário do que se verifica para usinas térmicas, cuja capa cidade de geração pode ser considerada constante, a potência má xima fornecida por uma usina hidroelétrica depende da altura de queda liquida do seu reservatório, que naturalmente, é uma fun ção do nível de armazenamento. Este volume armazenado é determi nado pela série hidrológica de afluências e pelo conjunto de re gras de operação.

Este trabalho apresenta um método para se medir a confiabilida de de um sistema hidrotérmico, através do já tradicional índice "Probabilidade de Perda de Carga (LOLP)", levando em considera ção as características principais das usinas hidráulicas com re servatório. Para isto, utiliza-se a técnica de simulação e o mé todo de Monte Carlo, ou seja, fixada uma política de operação, simula-se o desempenho do sistema face ao mercado previsto, ao longo de diversas séries hidrológicas equiprováveis. Estas séri es podem ser obtidas ou a partir dos registros históricos ou a partir de séries sintéticas de um modelo de geração multivariado.

Calcula-se então a LOLP para cada mês do período em estudo, com base nas potências disponíveis em cada série, na curva de carga, na taxa de pane, tamanho e quantidade das unidades geradoras, e nas incertezas na previsão do mercado.

A sequência de valores da LOLP assim calculada permite avaliar se a reserva planejada para o sistema, conduz a um nível de ris co admissivel, para o atendimento do mercado.

#### **ABSTRACT**

Unlike thermal units,which have a constant generating capacity, the maximum power delivered by a hydroelectric plant depends on the reservoir's head which is naturally a function of storage level. This volume is determined both by streanflow inputs and operation rules. Therefore, the evaluation of the generating capacity reliability must take into account the effect of this variation. This paper presents a method for extending the com putation of the usual Loss of Load Probability (LOLP) to consider the main characteristics of reservoir operation.

A Monte Carlo simulation technique has been used for this pur pose. The behavior of the system is simulated for a fixed opera ting policy and a given load forecast over a set of streamflow se quences, all of them equally likely to occur in the future. These series can be supplied either by past records or synthetic series from a multivariate generating model.

For each month of the period being considered, LOLP is then eval uated as a function of available generating capacity over each serie, load duration curve, forced outage rate, number and size of generating units and load forecast uncertainty.

The resulting LOLP values can be used to check whether the plan ned reserve margin of the system leads to an admissible risk le vel.

INDICE

 $\sim 10^7$ 

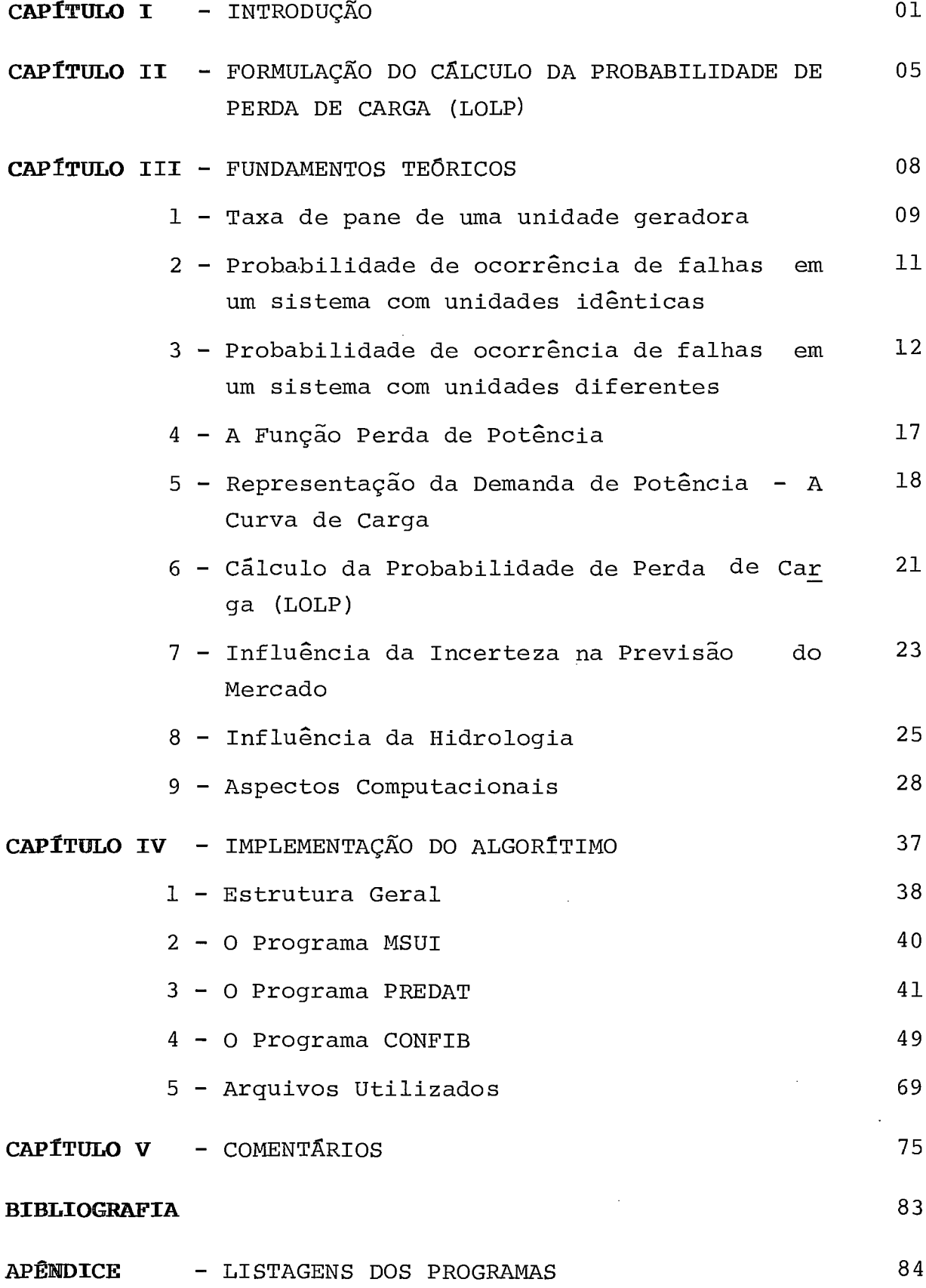

### CAPÍTULO I

# I N T R O D U Ç Ã O

 $\sim$ 

 $\mathcal{L}^{\text{max}}_{\text{max}}$ 

÷,

### I) INTRODUÇÃO

O planejamento da energia elétrica tem por objetivo estabele ter as características e as datas de entrada em operação dos novos equipamentos de geração, transmissão edistribuição des tinados a satisfazer aos requisitos crescentes de potência e energia do mercado consumidor.

Este plano de entradas em operação deve satisfazer as previ sões, bem como assegurar uma continuidade do serviço em todo o período em estudo. Esta continuidade do serviço não pode ser interpretada como uma garantia absoluta de que os equipa mentos serão sempre suficientes para atender aos requisitos do mercado. Isto porque os equipamentos estão sujeitos a fa lhas com uma certa probabilidade. O máximo queoplanejamento pode fazer é dimensionar o sistema de forma que a probabilida de de não se atender ao mercado seja menor que um certovalor pré-fixado. Na prática, uma carga de energia elétrica pode e ventualmente não ser atendida, pelas seguintes razões:

- Falta de água nas usinas hidroelétricas;
- Falhas nos equipamentos de transmissão e distribuição;
- Falhas nos equipamentos de geração;
- Erros na previsão do mercado.

Teoricamente, todos estes efeitos deveriam ser estudados con juntamente. Em termos práticos, isto se torna muito dificil, o que nos leva a estudá-los separadamente. Este trabalho tem por objetivo analisar somente os dois últimos itens.

Para prevenirmo-nos contra as falhas nos equipamentos de gg ração e os erros na previsão do mercado, a solução é guardar uma certa margem de segurança entre a demanda prevista e a po tência disponível no sistema, diferença esta, usualmente cha mada de "Reserva". Pretendemos aqui fornecer um método de a valiação desta reserva, segundo um critério de confiabilida de. Entre os vários métodos possíveis, escolhemos ométodo da "Probabilidade de Perda de Carga", por ser o mais simples e o mais amplamente utilizado. Uma descrição de outros métodos po de ser encontrada em AIEE'.

A Probabilidade de Perda de Carga ("Loss o£ Load Probability" - LOLP) é a probabilidade de que num dado instante a demanda

 $\cdot$  / .

exceda a potência disponível no sistema.

Existem várias maneiras equivalentes de se expressar a LOLP, como demonstra o exemplo abaixo:

 $LOLP = 1$  dia em 10 anos 0.1 dias por ano 0.0274% do tempo O. 000274

O método consiste então em calcularmos a LOLP para cada mês do período em estudo, com base na potência instalada, na cur va de carga, na quantidade e tamanho das unidades,na taxa de pane associada a cada uma, e nas incertezas na previsão do mercado. Trata-se de um método já tradicional e bastante uti lizado em sistemas predominantemente térmicos.

A principal contribuição deste trabalho, advém da necessida de de considerarmos também usinas hidrãulicas com reservató rio, as quais apresentam algumas particularidades.

A capacidade de geração (ponta) de uma usina térmica, quando ela está em pleno funcionamento, pode ser considerada cons tante. Já para uma usina hidráulica com reservatório, esta ca pacidade é função da altura de queda liquida. Esta altura, é uma função do armazenamento que por sua vez depende das re gras de operação e da hidraulicidade. Logo, a capacidade de geração de uma usina hidráulica depende das regras de opera ção e das vazões efetivamente observadas.

Por outro lado, as vazões mensais são variáveis aleatórias multidimensionais. Calcular analiticamente a LOLP,levando em conta o efeito combinado destas variáveis é uma tarefa impos sivel em termos práticos. Por esta razão, decidimos utilizar a técnica de simulação da operação do sistema ao longo de vá rias séries hidrológicas equiprováveis, calculando-se a LOLP pelo método de Monte Carlo.

O cálculo da LOLP permite avaliar a reserva planejada de um sistema hidrotérmico segundo um critério de confiabilidade. Este critério se traduz no "nível de risco" desejado pela em presa. Para citarmos um exemplo, nos Estados Unidos e canadá é adotado o critério de LOLP =1 dia em 10 anos, ou seja a re -

serva planejada para cada mês deverá ser suficiente para as segurar o serviço durante 99,973% do tempo, levado em conta as falhas nos equipamentos de geração e os erros posslveisna previsão do mercado.

### CAPÍTULO II

### $\texttt{FORMULA} \; \zeta \; \tilde{\texttt{A}} \; \texttt{O} \ \ \, \texttt{D} \; \texttt{O} \ \ \, \texttt{C} \; \tilde{\texttt{A}} \; \texttt{L} \; \texttt{C} \; \texttt{U} \; \texttt{L} \; \texttt{O} \ \ \, \texttt{D} \; \texttt{A}$

PROBABILIDADE DE PERDA DE CARGA

 $(L O LP)$ 

### **11) FORMULAÇÃO DO CÃLCULO DA LOLP**

O cálculo daprobabilidade de perda de carga (LOLP),pode ser efetuado de diversas maneiras, dependendo da escolha das va riáveis aleatórias. A escolha das variáveis aleatórias foi feita com base na conveniênciadaobtenção de suas distribui ções de probabilidade e na disponibilidade de informações.

Em nossa formulação necessitamos então das seguintes variá veis aleatórias:

- **Q** = perda total de potência no sistema devido a falhas nos equipamentos de geração.
- **M** = pico máximo da demanda durante o mês.
- D = percentual do pico máximo de demanda a ser atendido num dado instante ao longo do mês.
- S = fndice associado a uma série hidrológica ou conjunto de vazões mensais sucessivas multidimensionais (um para cada usina) sobre o qual opera o sistema.

 $s = 1, 2, 3 \ldots N_{\rm e}$ .  $N_{\rm s}$  é o nº total de séries utilizadas.

Necessitamos ainda de:

C = potência total disponível no sistema no mês operando-se sobre uma dada série hidrológica, com todos os equipamen tos funcionando.

A partir destas variáveis, podemos obter como veremos nos próximos capítulos, as seguintes funções discretas:

1. Função perda de potência no sistema para uma dada série hidrológica

 $\overline{\mathbb{F}}_{Q|S}(\mathbf{q}|\mathbf{s}) = \mathbb{P}\left[Q > \mathbf{q}|\mathbf{s}\right]$ <br>2. Distribuição de probabilidade dos percentuais do pico má ximo a serem atendidos ao longo do mês (curva de carga percentual)

 $P_{\text{D}}(d) = P \left[ D = d \right]$ 

3. Distribuição de probabilidade do pico máximo da demanda, proveniente da incerteza na previsão deste pico para mer cados futuros.

$$
P_{M}(m) = P \left[ M = m \right]
$$

6

4. Distribuicão de probabilidade da ocorrência de uma série hidrolóqica

 $P_S(s) = P [S = s]$ 

**A LOLP,** como **já** definimos, é a probabilidade de que num dado mês a demanda exceda a potência total disponível no sistema. Isto corresponde a calcularmos a probabilidade de ocorrência de uma perda de potência superior a uma re serva multiplicada pela probabilidade de existência des ta reserva e somarmos sobre todas as reservas possiveis ao longo do mês.

Temos deste modo:

Reserva :  $q_{ijk} = c_i - d_j x m_k$ 

LOLP =  $\sum \sum \sum \overline{F}_{O \mid G}(q_{i,jk}|s_i)P_D(d_i)P_M(m_k)P_G(s_i)$  $\overline{\textbf{i}}$   $\overline{\textbf{j}}$   $\overline{\textbf{k}}$   $\overline{Q}$   $\overline{S}$ 

### CAPÍTULO III

### FUNDAMENTOS TEÓRICOS

 $\label{eq:2} \frac{1}{\sqrt{2}}\int_{0}^{\infty}\frac{1}{\sqrt{2\pi}}\left(\frac{1}{\sqrt{2\pi}}\right)^{2}d\mu_{\rm{eff}}\,.$ 

 $\mathcal{L}$ 

 $\ddot{\phantom{a}}$ 

#### III) FUNDAMENTOS TEÓRICOS

### 1) Taxa de Pane de uma Unidade Geradora

A taxa de pane é uma média observada sobre um certo período histórico entre o tempo "em pane" eo tempo em funcionamento. Como tempo em pane entende-se a duração total das paradas for çadas .

A taxa de pane, denotada por  $\lambda$  é calculada então como:

# $\lambda = \frac{\text{horas em pane}}{\text{horas funcionando + horas em pane}}$

Nesta fórmula não se leva em conta as paradas programadas pa ra manutenção. As reduções forçadas da capacidade de geração de uma unidade, podem ser levadas em conta de uma maneira a proximada, através do tempo equivalente em pane  $(t_{\alpha})$ , ou seja:

 $t_e = \sum_i r_i \cdot d_i$ 

onde:

 $r_i$  = percentual da redução de potência i

 $d_i$  = duração (em horas) da redução i

O tempo t<sub>e</sub> pode ser assim incluido entre as horas em pane no cálculo da taxa  $\lambda$ .

Por outro lado, não podemos afirmar que esta taxa de pane se mantenha constante ao longo de toda a vida do equipamento. Na verdade a experiência mostra que a vida de um equipamento re parável se divide em **3** períodos como mostra a figura abaixo.

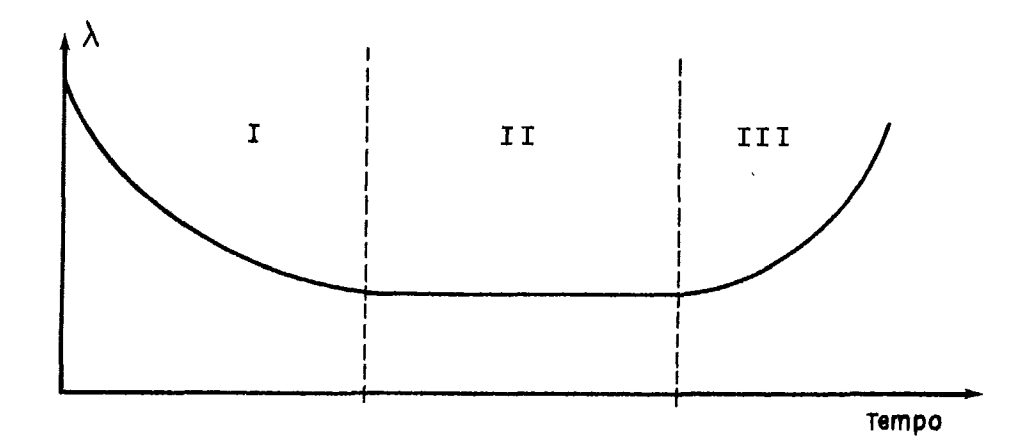

./.

9

- Definido como perlodo de "amaciamento" deuma má Periodo I: quina ou periodo de mortalidade infantil para u ma população homogênea,
- Periodo II: Periodo em que a taxa de falhas é aproximadamen te constante; é considerada avida útil da mãqui na.

Período III: Caracterizado por uma taxa de falhas crescente devido principalmente ao desgaste.

No nosso caso esta última parte se situa num período avança do no tempo que consideraremos fora do horizonte de nossos es tudos.

Exemplos:

Consideremos uma unidade geradora que funcionou durante 6930 . horas, e que esteve parada por ocorrência de pane 70 horas. A sua taxa de pane será:

$$
\lambda = \frac{70}{6930 + 70} = 1\%
$$

Uma tabela típica de taxas de pane para uma usina térmica a carvão é:

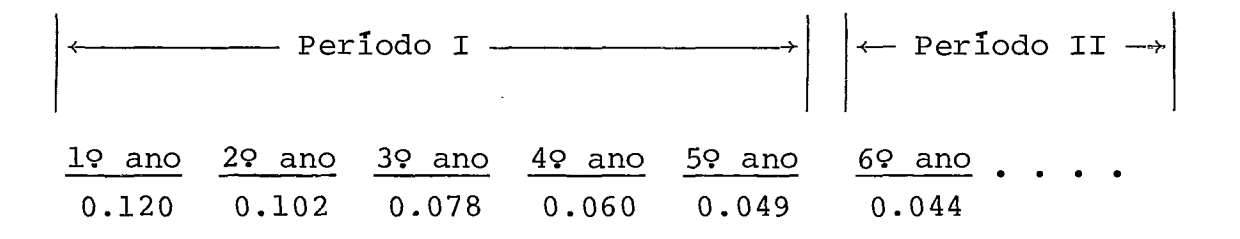

# 2) Probabilidade de Ocorrência de Falhas em um Sistema com Unidades Idênticas

Suponhamos um sistema constituido por n unidades idênticas. A probabilidade  $P_k$  de termos  $\underline{k}$  unidades fora de serviço é obti da pela aplicação da lei binominal, isto é:

$$
P_k = C_n^k \lambda^k (1-\lambda)^{n-k} = \frac{n!}{k!(n-k)!} \cdot \lambda^k (1-\lambda)^{n-k}
$$

onde  $\lambda$  = taxa de pane das unidades

Definindo agora uma nova variável aleatória Z, como sendo a perda total de potência, temos:

$$
P_{Z}(z) = P_{k}
$$
 para  $z = k x$ ,  $k = 0,1,2$ , .....n

onde x = potência de cada unidade

O conjunto das perdas possíveis neste sistema éo conjunto de valores da variável aleatória Z, ou seja:

$$
C_{\text{A}} = \{z \mid z = k x, k = 0, 1, 2, \ldots, n\}
$$

Exemplo:

Considere-se um sistema com 3 unidades de 50Mw tendo uma taxa de pane de 2%:

$$
P(0Mw) = P_0 = \frac{3!}{0!(3-0)!} \cdot (.02)^0 (.98)^3 = 0.94119
$$

$$
P(50Mw) = P_1 = \frac{3!}{1!(3-1)!} \cdot (.02)^{1} (.98)^{2} = 0.05762
$$

$$
P(100Mw) = P_2 = \frac{3!}{2!(3-2)!} \cdot (.02)^2 (.98)^1 = 0.00118
$$

$$
P(150Mw) = P_3 = \frac{3!}{3!(3-3)!} \cdot (.02)^3 (.98)^0 = 0.00001
$$
  
1.00000

Neste exemplo:

 $C_{7} = \{0, 50, 100, 150\}$ 

## **3)** Probabilidade de Ocorrência de Falhas em um Sistema com Unidades Diferentes.

Os sistemas que normalmente vamos encontrar são constituídos por um conjunto de usinas cada qual contendo um certo número de unidades idênticas. Não existe entretanto uma unidade pa drão para todas as usinas.

Na prática, uma usina real pode conter mais de um grupo de u nidades idênticas que se diferenciam quanto à taxa de pane, mas não quanto a potência unitária. Isto se deve a "motoriza ção por etapas" das usinas, o que diferencia suas unidades pe la idade. Para efeito de cálculo e nomenclatura, no entanto, vamos considerar cada um destes grupos como uma usinadiferen te.

Consideremos então duas usinas genéricas, dadas por seus con juntos de possíveis perdas:

$$
A = \{a | a = k \cdot x_{A}, k = 0, 1, 2, \ldots, n_{A}\}
$$

$$
B = \{b \mid b = k \cdot x_{p}, k = 0, 1, 2, \ldots, n_{p}\}
$$

onde :

 $x_a$  = potência unitária da usina A  $x_R$  = potência unitária da usina B  $n_n$  = n? de unidades da usina A  $n_{\rm R}$  = n? de unidades da usina B

As probabilidades de falha de potência  $P_A$  e  $P_B$  podem serobti das da maneira vista no item 2.

O conjunto de possíveis perdas do sistema constituido pelas usinas A e B será o conjunto soma de A e B denotado por  $S = A + B$ Definição:

A soma S = A+B de dois conjuntos finitos A e B **6** o conjunto

$$
S = \{s | s = a + b, a \in A, b \in B\}
$$

O operador soma entre conjuntos finitos também possui as pro priedades de comutatividade, associatividade e distributivi -

dade que utilizaremos mais tarde

O número de elementos de S seria  $n_a \times n_B$  se todas as somas fos sem diferentes. Nada impede no entanto que vários destes ele mentos sejam iguais.

A probabilidade de uma falha conjunta de a Mw e b Mw é  $P_A(a)$  ·  $P_B(b)$  pois são eventos independentes.

Portanto, a probabilidade de ocorrer uma falha de 5 Mw no Sis tema, é a soma das probabilidades de falhas de todas as possí veis combinações de  $\underline{a}$  e  $\underline{b}$  t.q.  $a + b = s$ . Em outras palavras, a distribuição de probabilidades  $P_S$  é dada pela convolução das distribuições  $P_A e P_B$ .

Podemos então escrever:

$$
P_S(s) = \sum_{a+b=s} P_A(a) \cdot P_B(b) \quad s \in S
$$
 (3.1)

Se tivéssemos *3* usinas, analogamente, poderíamos escrever:

$$
P_S(s) = \sum_{a+b+c=s} P_A(a) \cdot P_B(b) \cdot P_C(c) \quad s \in S
$$
 (3.2)

onde S = A+ B + C

Mas utilizando a associatividade de +

$$
S = A + B + C = [A + B] + C = D + C
$$
 (3.3)  

$$
D = A + B
$$

o que nos permitiria escrever:

$$
P_D(d) = \sum_{a+b=d} P_A(a) \cdot P_B(b) \quad d \in D
$$
 (3.4)

$$
P_S(s) = \sum_{d+c=s} P_D(d) \cdot P_C(c) \qquad s \in S
$$
 (3.5)

utilizando apenas expressões (3.1)

Analogamente, generaliza-se para N usinas. Isto nos leva a ver que existe uma maneira recursiva de calcular  $P_c(s)$ , acres centando uma usina de cada vez.

 $\cdot / \cdot$ 

Voltando **5** f Órmula (3.1)

$$
P_S(s) = \sum_{\substack{a+b=s \ a \in A \\ a \in A \\ b \in B}} P_A(a) \cdot P_B(b) \quad s \in S
$$
 (3.6)

Poderíamos colocar a como função de b e s. Então,

$$
P_S(s) = \sum_{\substack{a=s-b \\ b \in B}} P_A(a) \cdot P_B(b) \quad s \in S
$$
 (3.7)

A única diferença é que estaremos considerando valores de a que não pertencem a A. Mas como para estes valores  $P_{A} (a) = 0$ , is to não altera a soma.

Logo, substituindo  $a$  por  $s - b$ , teremos:

$$
P_S(s) = \sum_{b \in B} P_A(s-b) \cdot P_B(b) \qquad s \in S
$$
 (3.8)

Observe que esta fórmula permite, partindo de um sistema ini cial (no caso contendo apenas a usina A) e conhecendo a usi na B, calcular as probabilidades de falha do sistema final constituido por A + B.

### Exemplo:

Suponha um sistema inicial constituido de uma usina Aaoqual desejamos acrescentar uma usina B. As usinas serão dadas pe 10s seus respectivos conjuntos de possíveis perdas.

 $\bar{z}$ 

 $\cdot /$  .

$$
A = \{0, 50, 100, 150\}
$$

 $B = \{0, 100\}$ 

$$
S = A + B = \{0, 50, 100, 150, 200, 250\}
$$

Utilizando a fórmula (3.1)

$$
P_S(s) = \sum_{a+b=s} P_A(a) \cdot P_B(b) \quad s \in S
$$

14

 $\label{eq:3.1} \mathrm{P}_{\mathrm{S}}\left(0\right) \quad \ = \mathrm{P}_{\mathrm{A}}(0) \quad \cdot \mathrm{P}_{\mathrm{B}}(0)$  $\label{eq:ps} \texttt{P}_{\texttt{S}} \left(50\right) \quad = \texttt{P}_{\texttt{A}} \left(50\right) \ \, \cdot \texttt{P}_{\texttt{B}} \left(0\right)$  $P_S (100) = P_A (100) \cdot P_B (0) + P_A (0) \cdot P_B (100)$  $P_S (150) = P_A (150) P_B (0) + P_A (50) P_B (100)$  $P_S (200) = P_A (100) \cdot P_B (100)$  $P (250) = P_A (150) \cdot P_B (100)$ Utilizando a fórmula (3.8)  $\label{eq:3.1} {\mathtt P}_{\mathtt S}(\mathtt{s})\ =\ \underset{\mathtt{b}\in\mathtt{B}}{\texttt{\textcolor{red}{\sum}}}\ \mathtt P_{\mathtt A}(\mathtt{s}\texttt{-}\mathtt{b})\cdot{\mathtt P}_{\mathtt{B}}(\mathtt{b})\quad \mathtt{s}\ \mathtt{\varepsilon}\ \mathtt{S}$ Temos então:

Temos então:

$$
P_S(0) = P_A(0) \cdot P_B(0) + P_A(-100) \cdot P_B(100); P_A(-100) = 0
$$
  
\n
$$
P_S(50) = P_A(50) \cdot P_B(0) + P_A(-50) \cdot P_B(100); P_A(-50) = 0
$$
  
\n
$$
P_S(100) = P_A(100) \cdot P_B(0) + P_A(0) \cdot P_B(100)
$$
  
\n
$$
P_S(150) = P_A(150) \cdot P_B(0) + P_A(50) \cdot P_B(100)
$$
  
\n
$$
P_S(200) = P_A(200) \cdot P_B(0) + P_A(100) \cdot P_B(100); P_A(200) = 0
$$
  
\n
$$
P_S(250) = P_A(250) \cdot P_B(0) + P_A(150) \cdot P_B(100); P_A(250) = 0
$$

Se quizermos acrescentar uma terceira usina, basta substitu ir P<sub>A</sub><sup>+P</sup>S, fazer B igual ao conjunto de possíveis perdas da nova usina e calcular o novo  $P_S$  utilizando as expressões ... (3.1) ou (3.8). Repete-se o processo até acrescentarmos to das as usinas da configuração.

Aparentemente, para o caso tão simples deste exemplo, não e xiste grande vantagem em utilizarmos a expressão (3.8) ao in

 $\cdot / \cdot$ 

15

vés de (3.1) . Entretanto, é necessário notar que a operação  $\sum$  não é de fácil implementação computacional, tornando-se  $a+b=s$ muito trabalhosa a medida em que cresce o conjunto A. Por ou tro lado, a fórmula (3.8) é facilmente implementável e de cál culo bem mais rápido pois só percorremos o conjunto B que em geral serã sempre pequeno.

4) A Função de Perda de Potência

A partir da tabela arredondada das probabilidades deperda de potência, podemos então construir a função perda de potência<br>F (q), acumulando as probabilidados da tabola na forma douma  $\overline{F}_{\Omega}(q)$ , acumulando as probabilidades da tabela na forma deuma função degrau definida à esquerda.

Assim teremos:

 $\overline{F}_O(q) = P \left[Q > q\right]$  $(4.1)$ 

Onde:

Q = queda ou perda de potência.

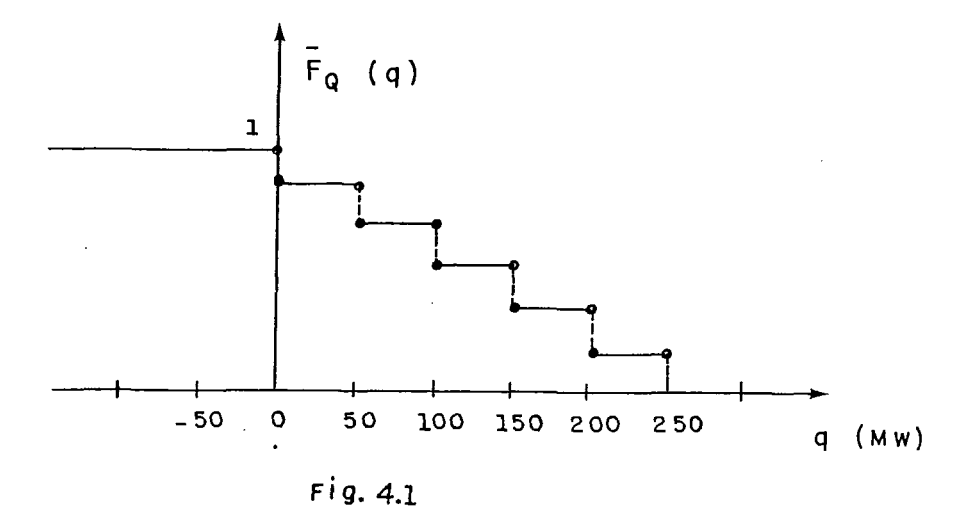

Ao considerarmos a influência de hidrologia como veremos mais tarde, passaremos a ter uma função perda de potência para ca da série hidrológica simulada. Neste caso teremos:

$$
\overline{\mathbf{F}}_{Q|S}(q|s) = P \left[Q > q|s\right]
$$
 (4.2)

5) Representação da Demanda de Potência - A Curva de Carga

A demanda de potência num sistema real apresenta umavariação sensível durante o dia, sendo pois uma função do tempo. A cur va de carga mostrada na figura 5.1, resulta normalmente de medidas horárias, isto é, representa as potências médias de cada hora.

Como o instante do dia em que uma determinada demanda ocorre não é significativo, podemos ordenar esta curva de maneira de crescente, obtendo a chamada monótona de cargas ou curva de permanência na carga (figura 5.2). Para esta curva temos:

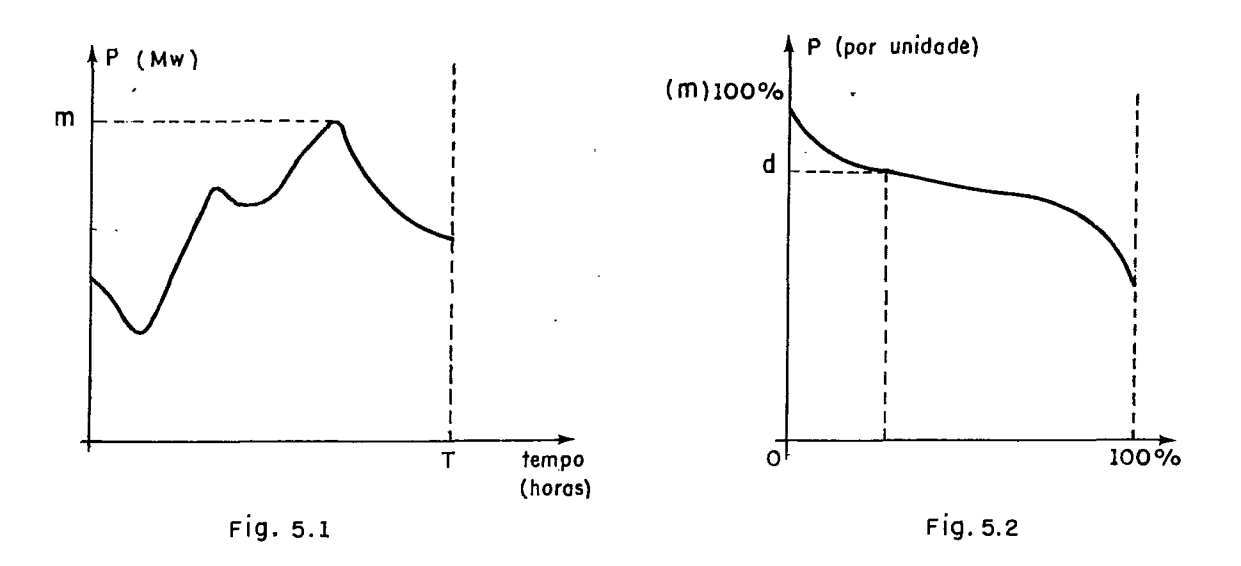

 $P(t_1) < P(t_2)$  se  $t_1 > t_2$ 

As ordenadas (d) costumam ser fornecidas em p.u(potência por unidade) sendo m o valor da base enquanto as abcissas sãofor necidas em percentagem do período medido. Deste modo, um pon to sobre esta curva nos informa que a demanda é maior ou  $i$ gual a  $\frac{d \cdot m}{100}$  durante x% do período.

Ao ordenar-se as medidas horárias de um dia, obtem-se uma cur va de permanência na carga ou simplesmente curva de carga, di ária. Como no nosso caso o período é o mês, utilizaremos uma curva de carga mensal obtida a partir das medidas horárias de um mês típico ou de um "mês médio".

 $. / .$ 

 $18$ 

Para nós a utilidade da curva de carga está em poder expres sar "a probabilidade de termos uma demanda maior que um dado valor", ou seja, ela é o gráfico da função.

$$
\overline{\mathbf{F}}_{\mathbf{D}}(\mathbf{d}) = \mathbf{P} \quad \left[ \mathbf{D} > \mathbf{d} \right] \tag{5.1}
$$

Isto fica bem claro, trocando-se de posição os eixos da figu ra 5.2 como vemos abaixo:

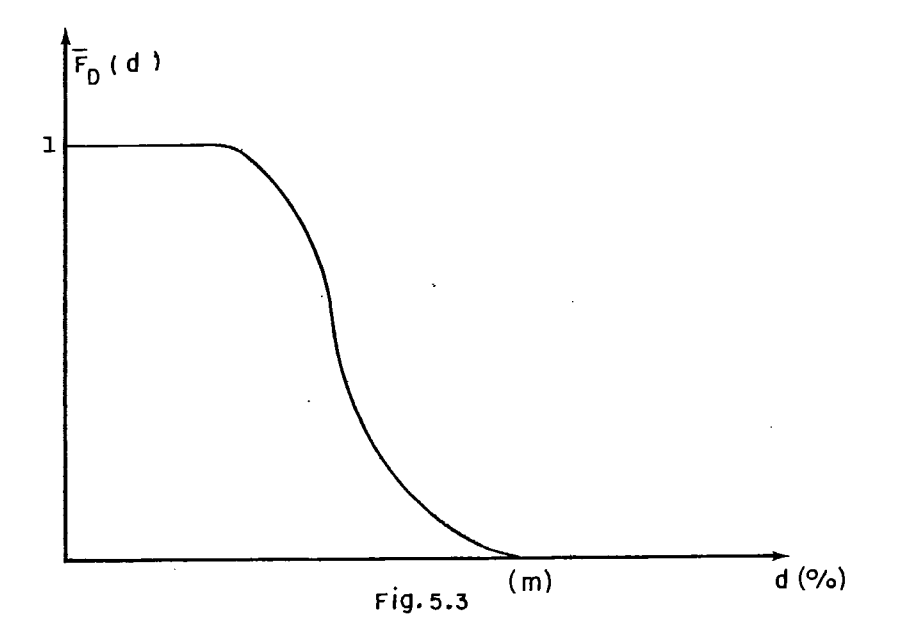

Se a curva de carga for fornecida a intervalos discretos, po demos ao invés de utilizar  $\overline{\mathrm{F}}_{\mathrm{D}}(\mathrm{d})$ , utilizar  $\mathrm{P}_{\mathrm{D}}(\mathrm{d}) = \mathrm{P} \left[ \underline{\mathrm{D}} = \underline{\mathrm{d}} \right]$ .

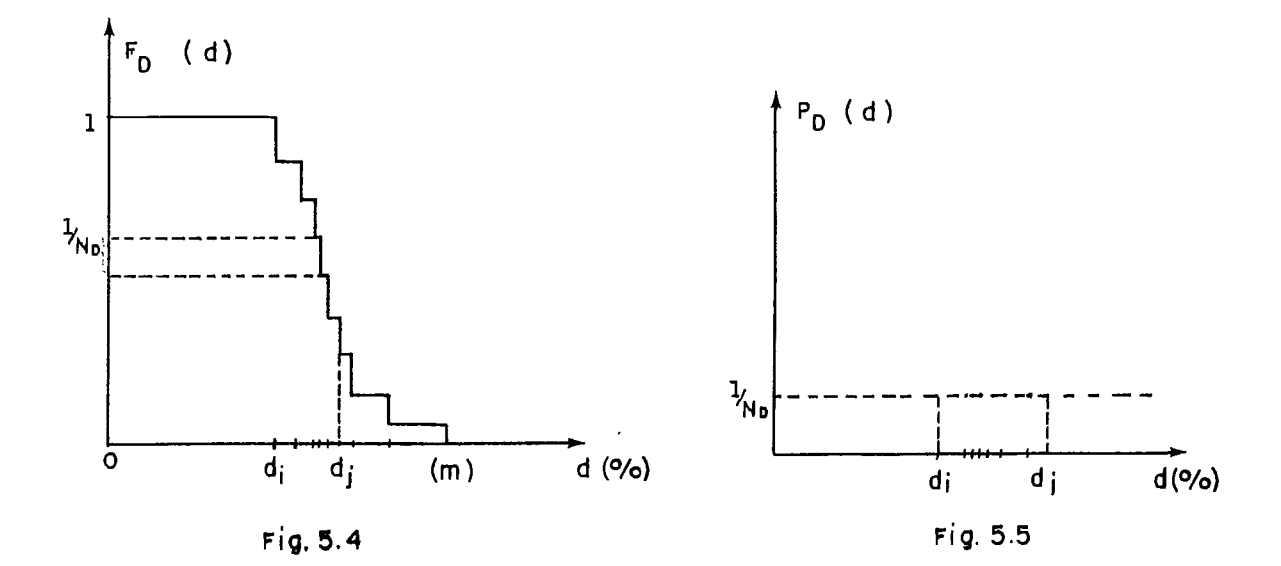

 $\cdot/$ .

**Geralmente costuma-se escolher os valores di de forma a dis** - -I **em intervalos equiprováveis. Assim temos:** 

cretizar 
$$
\overline{F}_D
$$
 em intervals equiprováveis. Assim temos:  
\n
$$
P_D(d_j) = \frac{1}{N_D} \qquad j = 1, 2, \dots N_D
$$
\n(5.2)

**onde** ND é **o n? de intervalos adotado.** 

6) Cálculo da Probabilidade de Perda de Carga

Uma "perda de carga" ocorre toda vez que a demanda de ponta ultrapassa a potência que pode ser fornecida pelo sistema.

Suponhamos inicialmente que o nosso sistema possui uma potên cia disponível constante.

A probabilidade de ocorrência de uma perda de carga é então calculada da seguinte maneira:

- Primeiramente subtraimos da potência disponível a demanda de ponta. Esta diferença é chamada RESERVA (figura 6.1). A través da função perda de potência'é fácil obtermos aproba bilidade de ocorrência de uma perda de potência superior à reserva.
- Em segundo lugar multiplicamos esta probabilidade pela pro babilidade de ocorrência da demanda que nos da esta reser va (ou equivalentemente pela percentagem de tempo durante o. qual temos esta reserva) ..
- Em terceiro lugar, somamos estas probabilidades em todos os pontos da curva de carga, o que nos dá a probabilidade de perda de carga no período de tempo considerado (no caso o mês) .

Isto pode ser visualizado na figura abaixo:

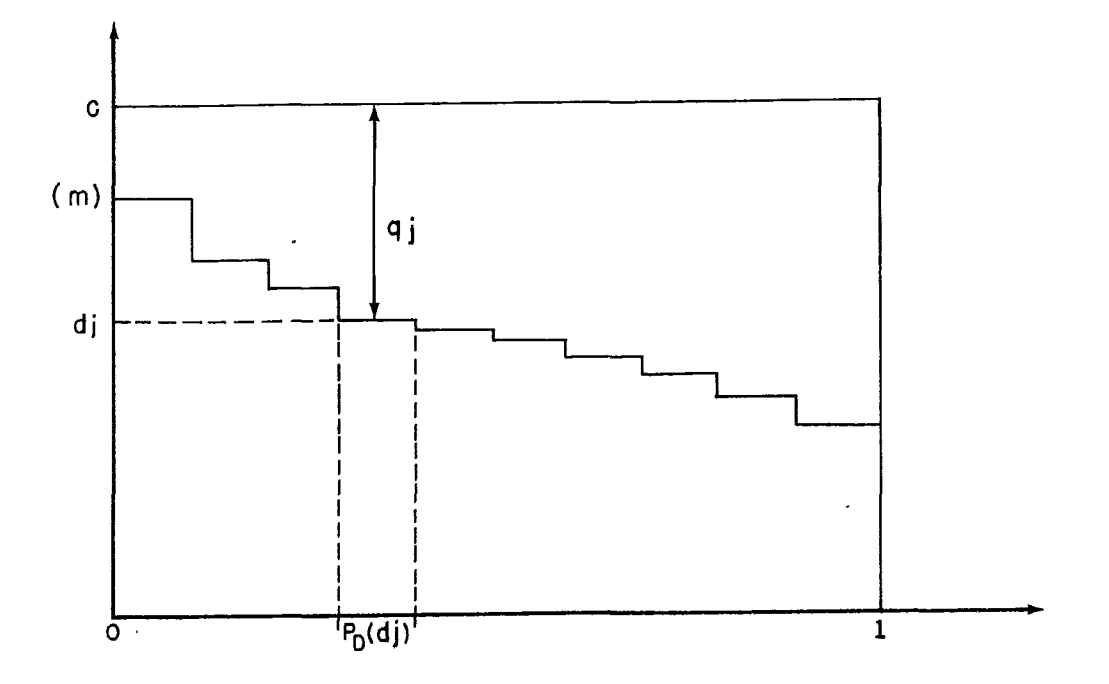

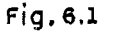

 $. / .$ 

Temos então:

-<br>-<br>- $F_{\overline{\text{O}}}(\text{q})$  = função perda de potência do sistema <sup>C</sup>= potência total disponível no sistema Reserva :  $q_j = c-d_j x m$   $j = 1, 2, ... \dots N_D$ 

LOLP 
$$
= \sum_{j=1}^{N_D} \overline{F}_Q(q_j) \cdot P_D(d_j)
$$
 (6.2)

 $(6.1)$ 

Combinando com (5.2) vem,

$$
LOLP = \frac{1}{N_D} \sum_{j=1}^{N_D} \overline{F}_Q(q_j)
$$
\n(6.3)

7) Influência da Incerteza na Previsão do Mercado de Ponta

Como estamos trabalhando no domínio do planejamento, a deman da de ponta aqui utilizada é uma demanda prevista apartir do seu comportamento histórico. Esta demanda não pode ,portanto, ser conhecida com exatidão.

Para levarmos em conta esta incerteza existente na previsão da demanda, faremos algumas hipóteses :

- 1. A forma da curva de carga não varia com o nível do merca do, o que é razoável supor pois a forma desta curva depen de basicamente da composição deste mercado (percentual de participação das indústrias, residências, etc. na carga) o que varia muito lentamente ão longo do tempo. Sendo assim as probabilidades associadas aos valores  $(d_i)$ , em p.u, da curva de carga não dependem do pico máximo de demanda (m).
- Embora dificilmente os dados históricos sejam suficientes para se determinar qual a família de distribuiçoes de prg babilidade a que pertence a v.a. pico máximo de demanda, **BILINGTON~** menciona evidências de que esta v.a. pode ser razoavelmente descrita por uma distribuição normal. Esta distribuição normal será discretizada num certo número de intervalos iguais dependendo do grau de precisão desejado. Em geral, sete intervalos são suficientes.
- 3. O nível do mercado não influencia a ocorrência de falhas nos equipamentos.

Discretização da Curva Normal em 7 intervalos

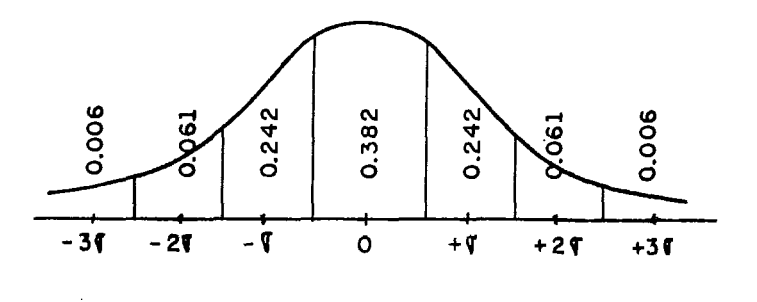

Fig. 7.1

Seja M a variável aleatória que descreve o pico da demandada qual conhecemos o valor previsto (m), o desvio padrão da pre visão (o) , e a sua distribuição N (m,o) .

Obtemos então as probabilidades  $P_M(m_j) = P \left[ M = m_j \right]$  do seguinte obtemos então as probabilidades  $P_M(m_j) = P \lfloor m = m_j \rfloor$ .

$$
P_{M}(m_{1}) = P_{M}(m-3\sigma) = 0.006
$$
  
\n
$$
P_{M}(m_{2}) = P_{M}(m-2\sigma) = 0.061
$$
  
\n
$$
P_{M}(m_{3}) = P_{M}(m-\sigma) = 0.242
$$
  
\n
$$
P_{M}(m_{4}) = P_{M}(m) = 0.382
$$
  
\n
$$
P_{M}(m_{5}) = P_{M}(m+\sigma) = 0.242
$$
  
\n
$$
P_{M}(m_{6}) = P_{M}(m+2\sigma) = 0.061
$$
  
\n
$$
P_{M}(m_{7}) = P_{M}(m+3\sigma) = 0.006
$$

Como já vimos, para avaliarmos a LOLP, faz-se necessário apli car a função perda de potência a todos os valores possiveis de reserva, ponderados pelas probabilidades de ocorrência de cada reserva, ou seja:

Reserva : 
$$
q_{jk} = c - d_j x m_k
$$
 j = 1, ... $N_p$ , k = 1, ...7 (7.1)

$$
LOLP = \sum_{j=1}^{N_D} \sum_{k=1}^{7} \overline{F}_Q(q_{jk}) \cdot P_D(d_j) \cdot P_M(m_k)
$$
 (7.2)

Combinando com (5.2) vem,

LOLP 
$$
= \frac{1}{N_{D}} \sum_{j=1}^{N_{D}} \sum_{k=1}^{7} \overline{F}_{Q}(q_{jk}) \cdot P_{M}(m_{k})
$$
 (7.3)

### 8) Influência da Hidrologia

O método de cálculo da probabilidade de perda de carga (LOLP) até aqui apresentado, estaria completo se o sistema fosse ex clusivamente térmico.

No caso de sistemas de geração onde existe predominância de usinas hidráulicas com reservatório, como é o caso do siste ma brasileiro, há que se considerar ainda certas particulari dades que estas usinas apresentam.

Sabemos que a capacidade de geração de uma usina hidráulica com reservatório é função da altura de queda liquida, a qual depende do armazenamento, que por sua vez depende das regras de operação e da hidraulicidade. Sabemos também que asvazões mensais afluentes aos reservatórios são variáveis aleatórias multidimensionais.

A consequência destes fatos é que o conjunto das potências u nitárias disponíveis nas usinas hidráulicas com reservatório num dado mês, constitui também uma variável aleatória multi dimensional cuja distribuição de probabilidades é impossível de se determinar na prática.

O principal efeito desta variação da potência unitária dispo nível com a hidraulicidade é que em períodos críticos de a fluência o deplecionamento dos reservatórios necessário pa ra garantir o suprimento de energia acarreta uma sensivelre dução na potência total disponível. Além disso, a função per da de potência do sistema também depende dos valores das potências unitárias destas usinas. Assim, o cálculo da LOLP para sistemas hidro-térmicos com predominância hidráulicanão pode deixar de considerar a influência da hidrologia.

A solução encontrada foi simular a operação do sistema ao lon go de diversas séries hidrológicas equiprováveis,seguindo um mesmo critério de operação para atender ao mercado previstoe aplicar o método de Monte Carlo sobre os valores da LOLP -ob tidos com cada uma das séries. '

Como já dispunhamos de um simulador da operação de sistemas ("Modelo de Simulação a Usinas Individualizadas - MSUI", Ele

 $. / .$ 

trobrás - DENE), adaptamos este programa para fornecer como saída as potências disponíveis em cada mês do período em es tudo.

O funcionamento deste simulador encontra-se explicado deta lhadamente em seus manuais de utilização, razão pela qual o mitimos a sua descrição.

Em termos resumidos, para nós, o simulador MSUI é um programa que dado uma configuração hidro-térmica dinâmica,dado um cri tério de operação (prioridades de enchimento e deplecionamen to, prioridades de colocação das térmicas, etc.) e dado uma série hidrológica histórica ou sintética (série gerada a par tir de modelos multivariados) executa a operação do sistema de forma a atender ao mercado (energia e ponta). Como resul tado desta simulação, obtemos as potências disponíveis em ca da usina, em cada mês do período em estudo. runcionamento deste simulador encontra-se explicado<br>hadamente em seus manuais de utilização, razão pela q<br>itimos a sua descrição.<br>m termos resumidos, para nôs, o simulador MSUI é um pr<br>ue dado uma configuração hidro-térmic

Esquematizando:

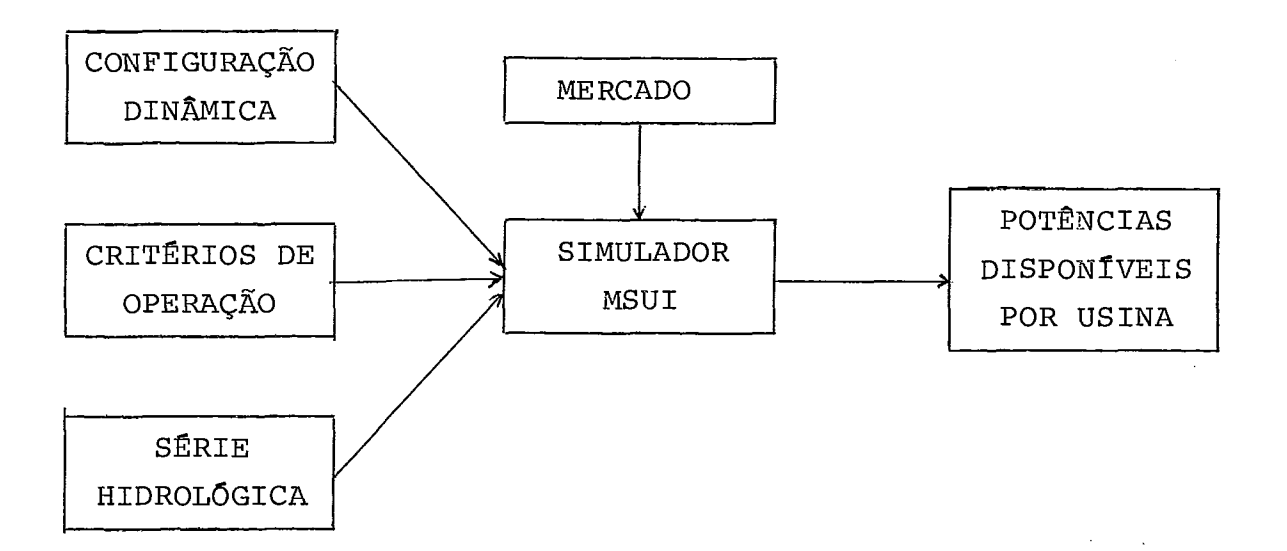

Conhecidas as potências unitárias disponíveis (potência dis ponivel na usina/n? unidades), podemos calcular a tabela das probabilidades de perda de potência e construir a função per da de potência do sistema para cada série hidrológica.

Seja S a variável aleatória . associada as séries hidrológi cas equiprováveis utilizadas na simulação:

$$
P_S(s_i) = P [S = s_i] = \frac{1}{N_S} \quad i = 1, 2, \dots N_S
$$
 (8.1)

onde  $N_S = n$ ? de séries utilizadas

A função perda de potência pode ser escrita como:

$$
\overline{F}_{Q|S}(q|s_{i}) = P \left[Q > q|s_{i}\right]
$$
\n(8.2)

É importante lembrar que a cada série s<sub>i</sub> está associada uma potência hidráulica disponível. A potência total disponível no sistema c<sub>i</sub> será então a soma da potência hidráulica disp<u>o</u> nível associada a s<sub>i</sub> com a potência térmica disponível que não depende de série hidrolõgica.

Para avaliarmos a LOLP teremos então:

$$
i = 1, 2 \dots . N_C
$$
  
Reserva :  $q_{ijk} = c_1 - d_j x m_k$   $j = 1, 2 \dots . N_D$  (8.3)  
 $k = 1, 2 \dots .7$ 

$$
LOLP = \sum_{i=1}^{N_S} \sum_{j=1}^{N_D} \sum_{k=1}^{7} \overline{F}_{Q|S}(q_{ijk}|s_i) \cdot P_D(d_j) \cdot P_M(m_k) \cdot P_S(s_i) \quad (8.4)
$$

Combinando com (5.2) e (8.1) vem finalmente:

LOLP = 
$$
\frac{1}{N_D \cdot N_S} \sum_{i=1}^{N_S} \sum_{j=1}^{N_D} \sum_{k=1}^{7} \overline{F}_{Q|S} (q_{ijk} | s_i) \cdot P_M(m_k)
$$
 (8.5)

### 9) Aspectos Computacionais

A implementação de algoritmos combinatÕrios em computador,em geral, esbarra em dois problemas sêrios: tempo de processa mento e precisão dos resultados. Em nosso caso, dada a dimen são dos problemas reais, o cálculo da função perda de potên cia envolve bilhões de somas e produtos, sendo pois impres cindivel a utilização de algoritmos eficientes bem como um controle rigoroso dos arredondamentos necessários.

No item 3 apresentamos o algoritmo de cálculo de P<sub>S</sub>(s) acres centando-se uma usina B ao sistema existente. Vamos agora a presentar o algoritmo inverso, ou seja, o cálculo recursivo de  $P_c$ (s) quando retiramos uma usina B do sistema existente e em seguida uma discussão do problema do arredondamento.

### 9.1) O\_algoritmo\_inverso

Uma grande vantagem da fórmula recursiva (3.8) é que nos permite obter uma expressão para o cálculo do problema in verso ou seja, dado um sistema cujas probabilidades de per da de potência já foram previamente calculadas, desejamos retirar uma usina B existente no sistema, obtendo as novas probabilidades de perda de potência a partir das existen tes. Utilizando a mesma notação do item 3, queremos agora dado um  $P_{\rm g}$  (s) e um  $P_{\rm R}$  (b) obter  $P_{\rm A}$  (a).

Das definições dos conjuntos A, B e S podemos fazer duas o bservações:

- 1. Os conjuntos A, B e S sempre contêm o elemento 0.
- 2. Se S=A+B então A é subconjunto de S pois o elemento  $s = a + 0$  pertence a S para todo a  $\epsilon$  A.

Então, voltando a (3.8)

$$
P_S(s) = \sum_{b \in B} P_A(s-b) \cdot P_B(b) \qquad s \in S
$$

$$
P_{S}(s) = P_{A}(s) \cdot P_{B}(0) + \sum_{b \in B} P_{A}(s-b) \cdot P_{B}(b) \quad s \in S
$$
 (9.1)  

$$
b \neq 0
$$

 $\cdot$  /  $\cdot$ 

 $28$ 

$$
P_{A}(s) = \frac{1}{P_{B}(0)} \left[ P_{S}(s) - \sum_{b \in B} P_{A}(s-b) \cdot P_{B}(b) \right] \quad s \in S \quad (9.2)
$$

Como  $P_A(s) = 0$  se s  $g'$  A e como A  $\acute{e}$  subconjunto de S podemos restringir o dominio de s a A e finalmente

$$
P_{A}(a) = \frac{1}{P_{B}(0)} \left[ P_{S}(a) - \sum_{b \in B} P_{A}(a-b) \cdot P_{B}(b) \right] \quad a \in A \quad (9.3)
$$

Obtivemos assim uma expressão recursiva que nos permite cal cular os valores de  $P_A(a)$  na ordem crescente dos valores de a.

### 9.2) A Técnica de Arredondamento

Voltando à definição dos conjuntos de possiveis perdas A, B e S, vemos que o nº de elementos distintos do conjunto S depende da potência total do novo sistema e também do máxi mo divisor comum entre as diversas potências das unidades que constituem o sistema. Convém lembrar que, ao contrário do que se poderia esperar, estas potências na prática não são números redondos como os dos exemplos (50, 100, 200, etc.) e sim valores quaisquer como (83, 148, 31, etc.).

Isto nos conduz a uma distribuição final de probabilidades dada por um número muito variável de pontos aintervalos com pletamente irregulares. Tal distribuição não é de fácil ma nipulação computacional. Gostariamos de ter uma distribui ção de probabilidades dada a intervalos regulares por um nú mero total de pontos proporcional à potência total do nosso sistema.

Faremos isto, introduzindo uma grade discreta (grid) nas quais concentraremos as probabilidades vizinhas aos seuspon tos. A escolha da "largura" do grid dependerá da precisão de sejada no cálculo da distribuição das falhas de potência.

### Exemplo:

Seja um sistema constituido de uma unidade de 30Mw euma uni -

 $\cdot$  /  $\cdot$ 

dade de 80 Mw. O conjunto S conterá as seguintes potências:

 $S = \{0, 30, 80, 110\}$ 

Poderiamos introduzir um grid de 50 Mw e a partir das pro babilidades reais obter as probabilidades do grid, ou seja:

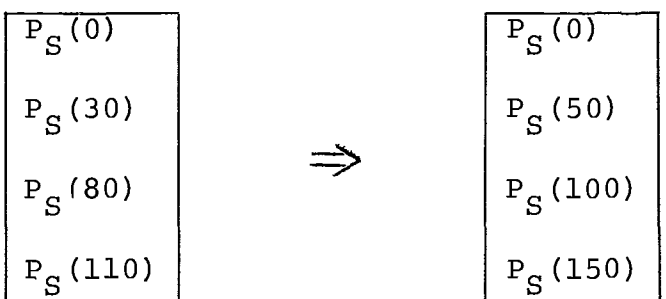

Isto é sem dúvida uma aproximação uma vez que sabemos que na verdade neste caso,  $P_g(50) = P_g(100) = P_g(150) = 0$ . Entre tanto, dadas as grandes vantagens computacionais deste pro cesso e o objetivo a que se prestará esta distribuição de probabilidades, torna-se bastante razoável fazer esta apro ximação.

vários tipos de arredondamento foram então testados compa rando-se dois fatores: tempo de processamento e precisão fi na1 obtida.

O primeiro e mais grosseiro tipo de arredondamento seria ar redondar as potências unitárias das diversas unidades pa ra o valor mais próximo do grid. Este critério introduzuma exagerada distorção das probabilidades de perda de potência pois propaga o arredondamento. Veja, por exemplo, uma usi na com 10 unidades de 72 Mw. Se utilizarmos um grid de 50Mw, a potência unitária seria arredondada para 50 Mw. A potên tia total da usina passaria a ser de 500 Mw ao invésde720 Mw. Entretanto, utilizando este arredondamento teremos o algoritmo combinatório mais rápido.

Uma melhoria a se fazer neste algoritmo seria efetuar o ar redondamento somente após combinarmos as unidades. Neste caso teriamos:
$P_0 = P(0) \rightarrow P(0)$  $P_1 = P(72) \rightarrow P(50)$  $P_2 = P(144) \rightarrow P(150)$  $P_2 = P(216) \rightarrow P(200)$  $P_4 = P(288) \rightarrow P(300)$  $P_{10} = P(720) \rightarrow P(700)$ 

O algoritmo, utilizando este tipo de arredondamento, ainda é bastante rápido e fornece um resultado menos distorcido.

A distorção que ainda permanece está contida na largura do grid, ou seja, qualquer valor entre 25 e 75 é considerado igual a 50, entre 75 e 125, igual a 100 e assim por diante. Isto nos impõe uma certa limitação na escolha da largura do grid que deverá ser bem inferior a menor potência unitária presente no sistema. Como o tempo de processamento depende fortemente da largura do grid adotada, para sistemas gran des que porventura contenham unidades pequenas, este algo ritmo começará a perder eficiência.

O que ainda podemos fazer é considerar uma potência forado grid como.uma combinação convexa das 2 potências do grid que a limitam ( $Bilington<sup>2</sup>$ ).

Exemplo :

 $130 = \frac{2}{5} \times 100 + \frac{3}{5} \times 150$ , ou seja:

$$
\underline{x} < x < x \qquad x = \alpha \underline{x} + (1-\alpha) x
$$

Onde :

$$
\alpha = \frac{\overline{x} - x}{\overline{x} - \underline{x}} \tag{9.4}
$$

 $\cdot /$  .

Em seguida, repartimos a probabilidade P(x) em:

 $P(\underline{x}) = \alpha \cdot P(x)$  $(9.5)$ 

e acumularíamos estas parcelas sobre os pontos do grid.

O processo de arredondamento ficará mais claro através de um exemplo.

Seja um sistema constituido por uma usina A com 2 unidades de 100 Mw e uma usina B com 3 unidades de 120 Mw,ambas com taxa de pane = 2%.

Os conjuntos de possíveis perdas são:

 $A = \{0, 100, 200\}$ 

 $P(\overline{x}) = (1-\alpha) \cdot P(x)$ 

 $B = \{0, 120, 240, 360\}$ 

Calculando-se as probabilidades de perda de potência:

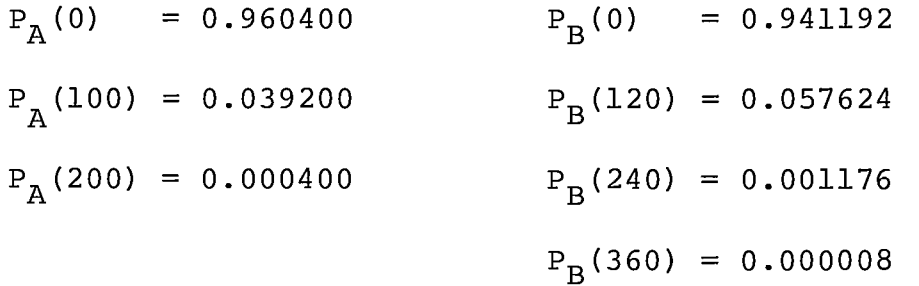

Para o sistema  $S = A + B$ , temos:

 $S = \{0,100,120,200,220,240,320,340,360,440,460,560\}$ 

 $. / .$ 

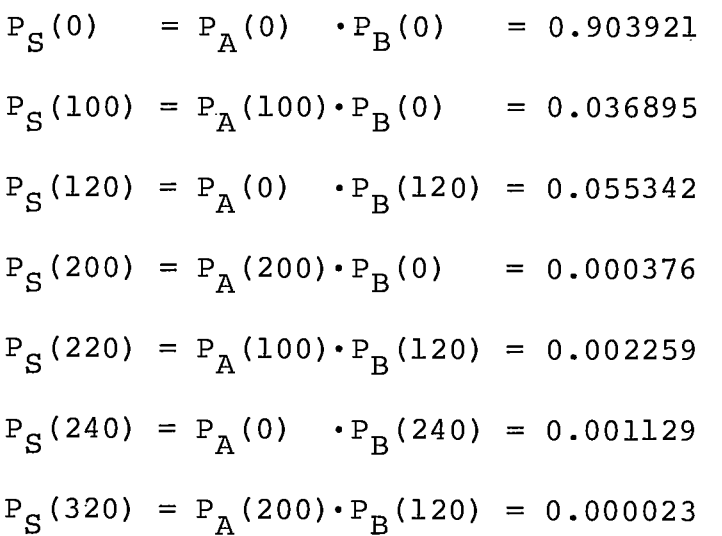

$$
P_S (340) = P_A (100) \cdot P_B (240) = 0.000046
$$
  
\n
$$
P_S (360) = P_A (0) \cdot P_B (360) = 0.000008
$$
  
\n
$$
P_S (440) = P_A (200) \cdot P_B (240) = 0.000000
$$
  
\n
$$
P_S (460) = P_A (100) \cdot P_B (360) = 0.000000
$$
  
\n
$$
P_S (560) = P_A (200) \cdot P_B (360) = 0.000000
$$
  
\n1.000000

**Utilizando-se um grid de largura** = **50 Mw, obteremos suas probabilidades do seguinte modo:** 

 $P_S(0) = P_S(0)$  $= 0.903921$  $P_S^{\dagger}$  (50) =  $= 0.000000$  $P_S(100) = P_S(100)$  + 3/5  $P_S(120)$  $= 0.070100$  $P_S^{\dagger}$  (150) = 2/5  $P_S(120)$  $= 0.022137$  $P_S(200) = P_S(200)$  + 3/5  $P_S(220)$  + 1/5  $P_S(240) = 0.001957$  $P_S^{\dagger}$  (250) = 2/5  $P_S$ (220) + 4/5  $P_S$ (240)= 0.001807  $P'_{S}(300) = 3/5 P'_{S}(320) + 1/5 P'_{S}(340)$  $= 0.000023$  $P_S(350) = 2/5 P_S(320) + 4/5 P_S(340) + 4/5 P_S(360) = 0.000052$  $P_S(400) = 1/5 P_S(440)$ +  $1/5$  P<sub>S</sub>(360)= 0.000002  $P_S^{\dagger}(450) = 4/5 P_S(440) + 4/5 P_S(460)$  $= 0.000000$  $P_S^{\dagger}$  (500) =  $1/5$  P<sub>S</sub>(460)  $= 0.000000$  $P_S^{\dagger}$ (550) = 4/5  $P_S^{\dagger}$ (560)  $= 0.000000$  $P_S^{\dagger}(600) = 1/5 P_S(560)$  $= 0.000000$ 1.000000

A partir de agora vamos confundir  $P_S^{\bullet}$  (s) com  $P_S^{\bullet}$  (s). **Este arredondamento** é **o** que **introduz menos distorções na tabela. Nos casos práticos estudados, os testes mostraram que com uma largura de grid igual a 50** Mw **o erro da LOLP** 

 $./.$ 

era desprezível e para uma largura de 100 Mw os resultados ainda eram muito bons com uma considerável redução no tem po de processamento. As comparações eram feitas com os re sultados obtidos a partir de uma largura de grid igual ao máximo divisor comum das potências unitárias, caso em que não há nenhum arredondamento.

Embora o algoritmo combinatório fique bem mais lento comes te arredondamento do que com os outros dois apresentados,em nossa implementação optamos por este Último dada a grande vantagem na precisão obtida.

De maneira bastante semelhante, podemos introduzir este ti po de arredondamento no algoritmo inverso.

Temos agora uma tabela de probabilidades de perda de potên cia dada a intervalos regulares, ou seja, arredondada e de sejamos retirar uma usina cuja potência unitária não erane cessariamente múltipla da largura do grid.

### Neste caso procedemos da seguinte forma:

Inicialmente arredondamos as probabilidades de perda de po tência da usina que desejamos retirar, da maneira vista em (9.5), construindo os vetores BIN e SHIFT. Em BIN armazena mos as probabilidades arredondadas e em SHIFT armazenamos as potências correspondentes.

O número L de elementos destes vetores, varia de acordocom a potência unitária e a largura do grid, sendo no máximo igual 2n+1 onde n é o número de unidades da usina.

### Exemplificando:

Seja retirar a usina B com 3 unidades de 120 Mw do exemplo anterior. Largura do grid = 50 Mw.

 $\cdot$  / .

BIN (1) = 
$$
P_B(0)
$$
 = 0.941192  
\nBIN (2) =  $P_B(100)$  = 3/5  $P_B(120)$  = 0.034574  
\nBIN (3) =  $P_B(150)$  = 2/5  $P_B(120)$  = 0.023050  
\nBIN (4) =  $P_B(200)$  = 1/5  $P_B(240)$  = 0.000235

BIN(5) =  $P_B(250) = 4/5 P_B(240) = 0.000941$ BIN(6) =  $P_B(350) = 4/5 P_B(360) = 0.000006$ BIN (7) =  $P_B(400) = 1/5 P_B(360) = 0.000002$ 1.000000

 $SHTTP(1) = 0$  $SHTTP(2) = 100$  $SHTFT(3) = 150$  $SHTFT(4) = 200$  $SHTTP(5) = 250$  $SHTFT(6) = 350$  $SHTTP(7) = 400$ 

Neste caso  $L = 2n + 1 = 7$ 

Conhecendo-se então as probabilidades de perda de potência do sistema inicial dadas por sua tabela arredondada  $P_S(s)$ , poderemos obter a nova tabela arredondada  $P_A(a)$ , utilizando a expressão (9.3) adaptada:

$$
P_{A}(a) = \frac{1}{\text{BIN}(1)} \{P_{S}(a) - \sum_{i=2, k} P_{A}(a - SHTFT(i)) \cdot BIN(i)\} a \in A
$$

onde k é um limite tal que a - SHIFT(i)  $\geq$  0 e i  $\leq$  L. Assim, em nosso exemplo:

$$
P_A(0) = \frac{1}{\text{BIN}(1)} \cdot P_S(0) = 0.960400
$$

$$
P_A(50) = \frac{1}{\text{BIN}(1)} \cdot P_S(50) = 0.000000
$$

$$
P_A(100) = \frac{1}{\text{BIN}(1)} \{P_S(100) - P_A(0) \cdot \text{BIN}(2)\} = 0.039200
$$

$$
P_A(150) = \frac{1}{\text{BIN}(1)} \{P_S(150) - P_A(50) \cdot \text{BIN}(2) - P_A(0) \cdot \text{BIN}(3)\} = 0.000000
$$

 $. / .$ 

$$
P_{A}(200) = \frac{1}{\text{BIN}(1)} \{P_{S}(200) - P_{A}(100) \cdot \text{BIN}(2) - P_{A}(50) \cdot \text{BIN}(3)
$$

$$
-P_{A}(0) \cdot \text{BIN}(4) \} = 0.000399
$$

$$
P_{A}(250) = \frac{1}{\text{BIN}(1)} \{P_{S}(250) - P_{A}(150) \cdot \text{BIN}(2) - P_{A}(100) \cdot \text{BIN}(3) - P_{A}(50) \cdot \text{BIN}(4) - P_{A}(0) \cdot \text{BIN}(5)\} = 0.000000
$$
  
-
$$
P_{A}(50) \cdot \text{BIN}(4) - P_{A}(0) \cdot \text{BIN}(5) = 0.000000
$$
  
0.999999

Na prática, não é possível conhecermos o conjunto A se não armazenarmos a composição do conjunto S. Entretanto, como o algoritmo se encarrega de zerar os valores de  $P_A(a)$  se agA, este trabalho pode ser poupado com grandes vantagens computacionais.

Este algoritmo se mostrou bastante eficiente para retirarmos uma ou duas usinas de uma configuração existente. Para retirarmos um número muito grande de usinas,entretanto,não convém usar repetidamente este processo, pois os erros in troduzidos começam a distorcer consideravelmente a tabela, e o tempo de processamento passará a ser maior que o tempo necessário para recalcularmos a tabela para o novo sistema.

O critério de decisão do número máximo de repetições deste algoritmo é muito empirico e fica a cargo da experiênciado programador.

 $\sim 10^{-11}$ CAPÍTULO IV I M P L E M E N T A Ç Ã O D O A L G O R I T I M O  $\label{eq:2.1} \mathcal{L}(\mathcal{L}^{\text{max}}_{\mathcal{L}}(\mathcal{L}^{\text{max}}_{\mathcal{L}}),\mathcal{L}^{\text{max}}_{\mathcal{L}^{\text{max}}_{\mathcal{L}}})$  $\sim 40$  $\sim 10^{11}$ 

 $\mathcal{A}$ 

 $\sim$   $\pm$ 

#### **IV) IMPLEMENTAÇÃO DO ALGORITMO**

#### 1) Estrutura Geral

O algoritmo de cálculo da confiabilidade foi estruturado nu ma forma modular.

O sistema é constituido por **3** programas básicos independen tes escritos em FORTRAN IV, que são:

- Programa MSUI
- Programa PREDAT
- Programa CONFIB

Estes programas são executados sequencialmente, nesta ordem, sendo a troca de informações feita através de arquivos em dis co ou fita magnética.

O programa MSUI (Modelo de simulação a Usinas Individualiza das) simula a operação de um sistema dado por uma configura ção dinâmica, sob diversas condições de hidraulicidade, subor dinado a um conjunto de parâmetros definidores deprioridades. Como resultado, fornece a configuração mensal e o valor da ca pacidade de ponta (potência disponível) em cada usina presen te,

O programa PREDAT recebe os dados fornecidos pelo programa MSUI, e dados adicionais referentes a potência unitária,clas se de taxa de pane e histórico da motorização anterior ao pe riodo de simulação. Com estes dados o programa monta a evolu ção do sistema a nível de unidades geradoras, gerenciando en tradas e saídas de usinas, considerando a idade do equipamen to, convertendo alterações de potência de uma usina em varia ção do número de unidades. Como resultado fornece separada mente, mês a mês, a configuração térmica e a configuração hi dráulica na forma conveniente a execução do programa CONFIB. Trata-se pois de um programa de interface, cuja finalidade é tornar o programa CONFIB independente do simulador adotado.

O programa CONFIB recebe os dados fornecidos pelo programa PREDAT e dados adicionais como a curva de carga, o desvio pa drão da projeção do mercado, a tabela das taxas de pane,etc.,

 $\cdot$  /  $\cdot$ 

e com eles executa o cálculo da LOLP para cada mês do período de estudo.

O esquema do fluxo de dados pode ser entendido facilmente a través da figura abaixo:

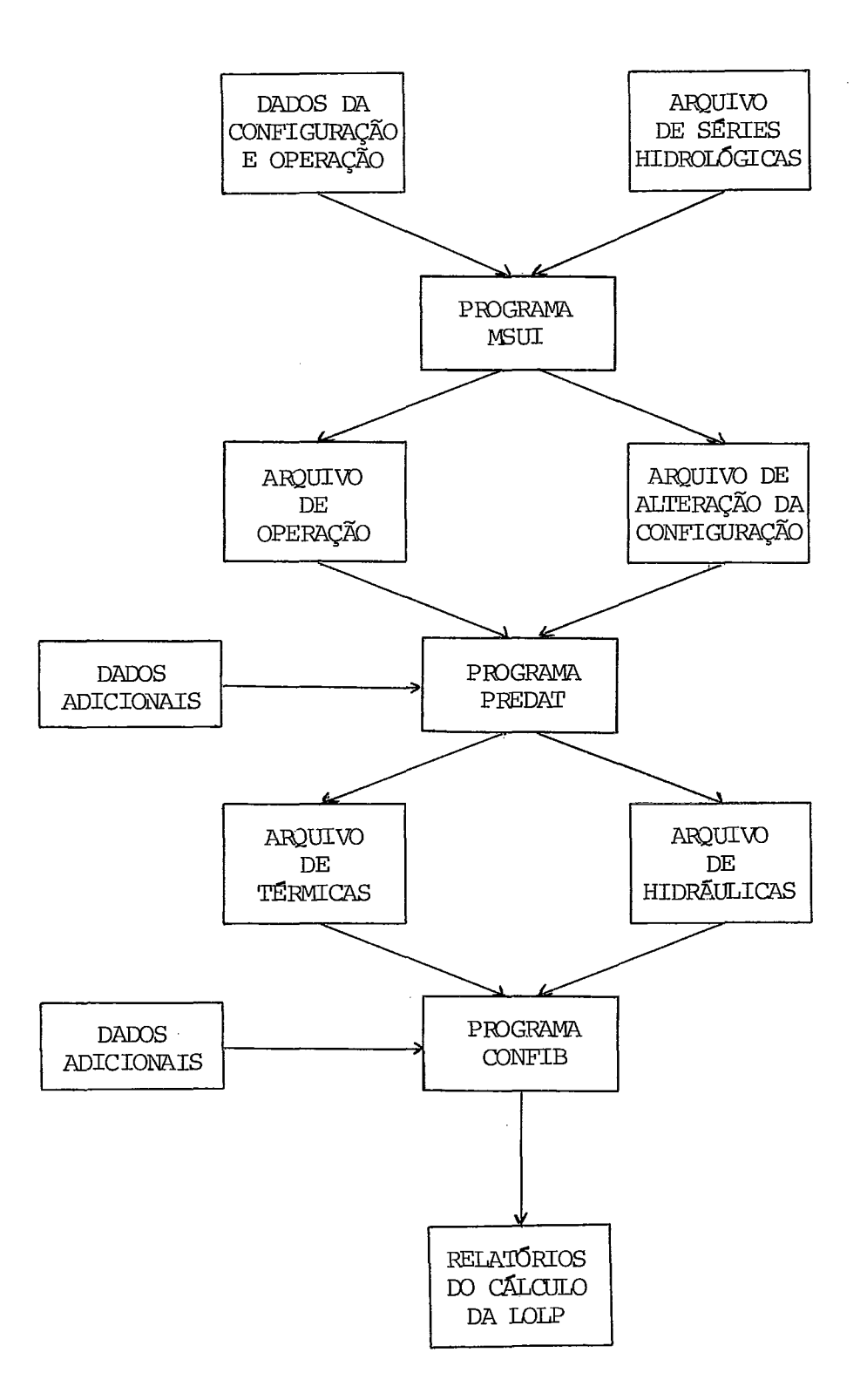

# **2) O Programa MSUI**

**O modelo de simulação a Usinas Individualizadas encontra-se detalhadamente explicado no seu Manual de utilização (Depar**  tamento de Estudos Energéticos - DENE - ELETROBRÁS - 1/9/75).

#### 3) O Programa PREDAT

O Programa PREDAT, como dissemos é um programa de interface entre o simulador e o programa de cálculo da confiabilidade. Sua principal função étornar transparente ao Programa CONFIB, os aspectos dinâmicos da evolução da configuração no tempo, fornecendo como saída um conjunto de configuração mensais hi dráulicas e térmicas com seus respectivos dados,que passarão a ser tratados pelo programa CONFIB, de uma maneira estática.

O esqueleto do programa PREDAT é constituido basicamente por uma grande matriz de controle MCHT, na qual são armazenados todos os dados referentes a todas as usinas presentes em al gum momento ao longo do período de simulação (ou período de estudo).

O que o programa PREDAT faz é então, percorrer uma vez,todos os meses do período em estudo, efetuando todas as alterações e atualizações da configuração na matriz de controle MCHT e emitir o estado desta matriz ao fim de cada mês.

As alterações da configuração previstas pelo programa são:

- saídas e entradas em operação das usinas
- variação da potência instalada, convertida para inclusão ou retirada de unidades geradoras
- Envelhecimento do equipamento.

As saídas e entradas de usinas são controladas pelo sinal do número identificador desta usina. Sinal positivo indica usi na em operação. Sinal negativo, usina fora de operação. As mudanças de sinal caracterizam as entradas e saídas,

A variação da potência instalada é convertida para variação do número de unidades, dividindo-se o valor da variação de po tência, pela potência unitária da usina, assumida constante (em algumas usinas o valor da potência unitária éumvalor mé dia). Se a variação da potência instalada não é múltipla da potência unitária *6* efetuado um arredondamento,

Um aumento da potência instalada corresponde à inclusão de u

 $\cdot /$  .

nidades novas. Uma diminuição da potência instalada corres ponde a uma retirada de unidades em ordem decrescente de ida de, começando-se pelas mais velhas.

O envelhecimento das unidades geradoras é feito apenas uma vez por ano, por convenção no inicio do mês de janeiro, uma vez que esta precisão é suficiente para o cálculo da confia bilidade. Ele é feito do seguinte modo:

A matriz MCHT possui 7 colunas destinadas a armazenar parac<u>a</u> da usina, o seu número de unidades por idade. do seguinte modo:<br>
colunas destinadas a a<br>
de unidades por idade.<br>
DE CONTROLE (MCHT)

| MATRIZ DE CONTROLE (MCHT) |                           |                                                       |                                         |                         |                         |                         |                          |
|---------------------------|---------------------------|-------------------------------------------------------|-----------------------------------------|-------------------------|-------------------------|-------------------------|--------------------------|
| USINA Nº                  | NÚMERO DE UNIDADES        |                                                       |                                         |                         |                         |                         |                          |
| 1<br>2<br>n               | meses<br>6<br>v١<br>idade | ano<br>ᅴ<br>٧I<br>idade<br>$\checkmark$<br>meses<br>O | anos<br>$\sim$<br>$\mathbf{I}$<br>idade | anos<br>ო<br>Ħ<br>idade | anos<br>4<br>Ш<br>idade | anos<br>٢<br>扣<br>idade | anos<br>G<br>11<br>idade |

**FIG** 3.1 - ARMAZENAMENTO DAS IDADES DO EQUIPAMENTO

Unidades incluidas em uma usina nos meses de JUL a DEZ são consideradas com menos de 6 meses de idade. Unidades inclui das de JAN a JUN com idade entre 6 meses e 1 ano.

Ao final de Dezembro o envelhecimento é feito dando-se um "shift" no conteúdo das colunas de idade da matriz de contro le. O conteúdo da Última coluna é somado ao conteúdo da colu na anterior. Esta Última coluna, é pois, um ponto de acumula ção para o qual convergem as unidades mais novas.

A razão de serem 7 colunas de idade se deve as hipóteses fei tas sobre a variação da taxa de pane com a idade do equipamen to **<sup>P</sup>**

Outro aspecto importante do programa PREDAT é fazer a distin -

. / .

ção para efeito de confiabilidade entre usinas hidráulicas e usinas térmicas. (As usinas reversíveis comportam-se como tér micas) .

A distinção básica, como já vimos, está no fato das usinas hi dráulicas apresentarem uma potência unitária disponível que varia com a hidrologia enquanto para as térmicas ela é cons tante. Computacionalmente, este fato tem uma consequência im portante.

Como a potência unitária disponível de uma usina térmica,não depende da hidrologia, ela também se mantém constante ao lon go de todo o período em estudo. Assim sendo, a configuração térmica está sujeita apenas às variações no número de unida des e as atualizações anuais das idades do equipamento.

Como estas alterações são pouco frequentes em relação a uni dade de tempo (mês), vale a pena economizar tempo de proces samento do programa.CONFIB no cálculo das probabilidades de falha de potência da configuração térmica. Esta tabela seria calculada então uma vez por ano (por causa da idade do equi pamento) e atualizada toda vez que houvesse inclusão ou reti rada de unidades, através dos algoritmos recursivos apresen tados.

Para a configuração hidráulica, infelizmente, a melhor solu ção é recalcular a tabela a cada mês.

Isto justifica a escolha de 2 arquivos de saida para o progra ma PREDAT. Um arquivo para hidráulicas e outro para térmicas. No arquivo de hidráulicas, é gravado mês a mês aconfiguração hidráulica completa no estado indicado pela matriz MCHT.

No arquivo de térmicas é gravado no primeiro mês do período de estudo, e em todos os meses de JANEIRO subsequentes a con figuração térmica completa no estado indicado pela matriz MCHT. Nos demais meses são gravadas apenas as alterações da configuração, quando existirem. Estas alterações também são obtidas a partir da matriz de controle MCHT.

 $\cdot$  /  $\cdot$ 

3.1) Subrotinas

O programa PREDAT possui apenas subrotinas de carater auxi liar criadas para facilitar a programação. são elas:

- Subrotina CABEC

Imprime os cabeçalhos dos relatõrios de saída fazendo a numeração das páginas.

- Subrotina ERRO

Imprime a mensagem de erro e pára o programa

- Subrotina FIND

Rotina que dado o número de uma usina qualquer da configu ração, encontra a linha da matriz MCHT que corresponde a esta usina.

A matriz MCHT foi dimensionada para conter até140usinas hidráulicas e até 30 usinas térmicas e reversíveis. As u sinas hidráulicas são armazenadas a partir da linha 1 de MCHT enquanto as térmicas e reversíveis são armazenadas a partir da linha 141, preservando-se a ordem em que são fornecidas pelo programa MSUI.

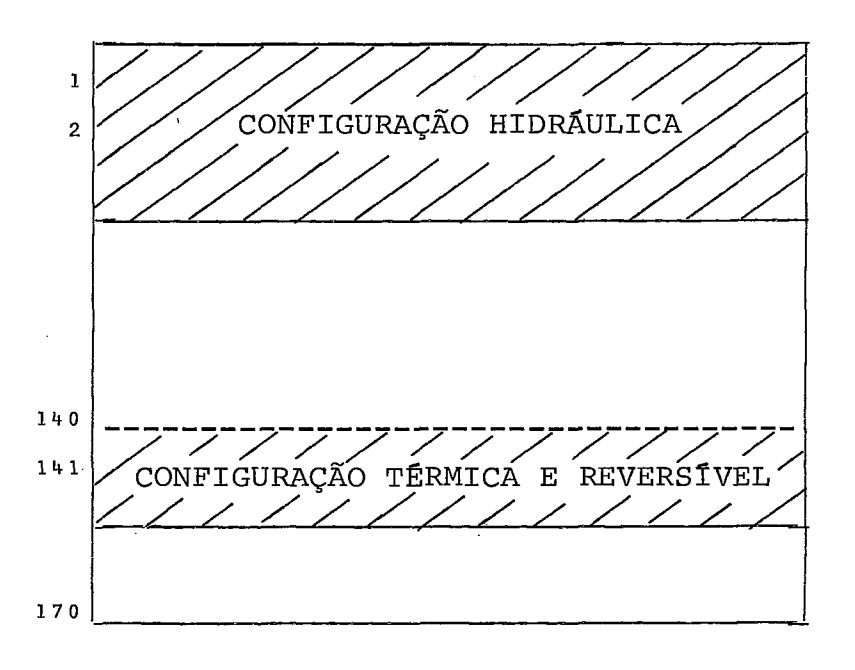

 $\cdot/$  .

PIG **3-2** - PREENCHIMENTO DA MATRIZ MCHT

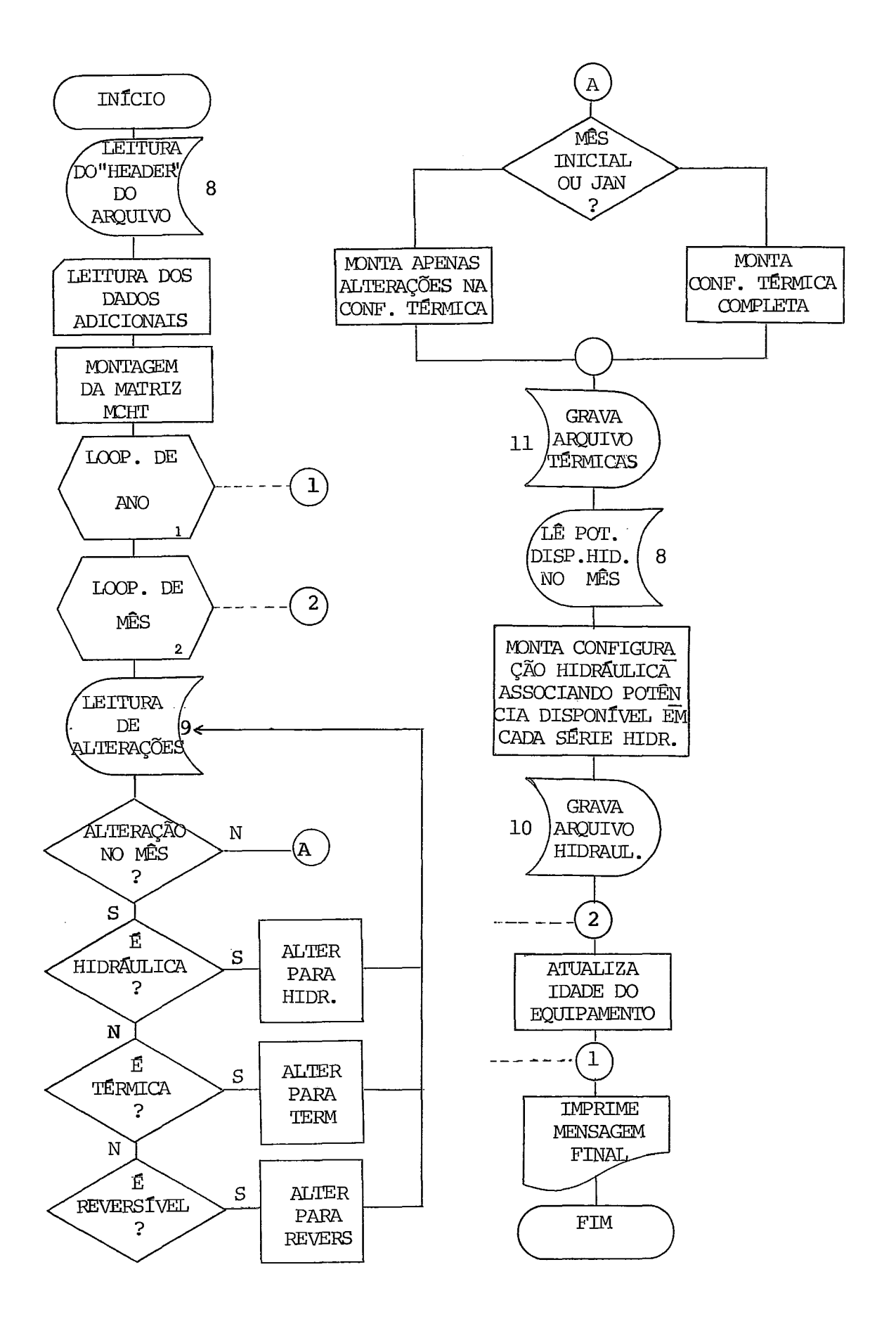

### 3.3) Mensagem de Erro

Em caso de ocorrência de erro o programa PREDAT emite a se guinte mensagem:

OCORREU ERRO N. XX. VERIFIQUE NO MANUAL

 $XX$ 

- 1. A sequência de números de usinas hidráulicas fornecida nos dados adicionais não confere com a sequência de nú meros de usinas hidráulicas fornecida pelo programa MSUL O sinal do número da usina também faz diferença
- 2. Idem para usinas térmicas.
- 3. Idem para usinas reversíveis.
- 4. Na motorização passada de uma usina (dados adicionais), existem unidades que entraram em operação após adata de início da simulação, o que acarretaria uma"idade relati va" negativa. A entrada em operação destas unidades não <sup>é</sup>uma motorização passada, mas sim uma alteração da con figuração.
- 5. Existe um cartão de alteração cujos campos destinados ao número da hidráulica, número da térmica e número da re versível estão todos em branco. Não se sabe a que se re fere a alteração.
- 6. Data do registro do arquivo de operação hidráulica não confere com a data atual do programa PREDAT. Causa pro vável: alteração do comprimento do período de simulação ou do número de séries hidrológicas em relação ao que foi utilizado pelo programa MSUI.

# 3.3) Dados de entrada

Os dados de entrada adicionais do programa PREDAT são nor malmente fornecidos via cartão. A seguir apresentamos uma

 $\cdot$  /  $\cdot$ 

descrição dos tipos de cartões especificando oconteúdo dos campos, colunas e formatos.

.A ordem de leitura **6** a mesma adotada na apresentação. **Em**  alguns casos o número de cartões de um determinado tipo é variável e função da configuração utilizada. A determinação do número de cartões de cada tipo está na descrição dos mes mos.

```
Cartão tipo l:
```
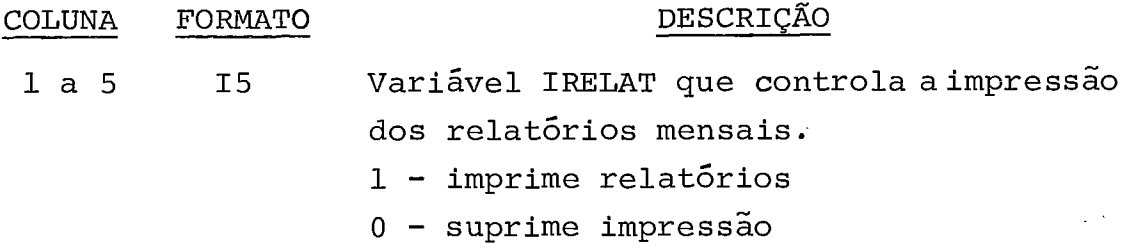

Cartão tipo 2:

Deve ser fornecido um cartão para cada usina presente na configuração final, na mesma sequência e com o mesmo sinal com que foram fornecidas ao programa MSUI. Cartão tipo 2:<br>
Deve ser fornecido um cartão para cada usir<br>
configuração final, na mesma sequência e co<br>
com que foram fornecidas ao programa MSUI.<br>
COLUNA FORMATO DESCRIÇÃO<br>
la 4 I4 Número da usina. Sinal r

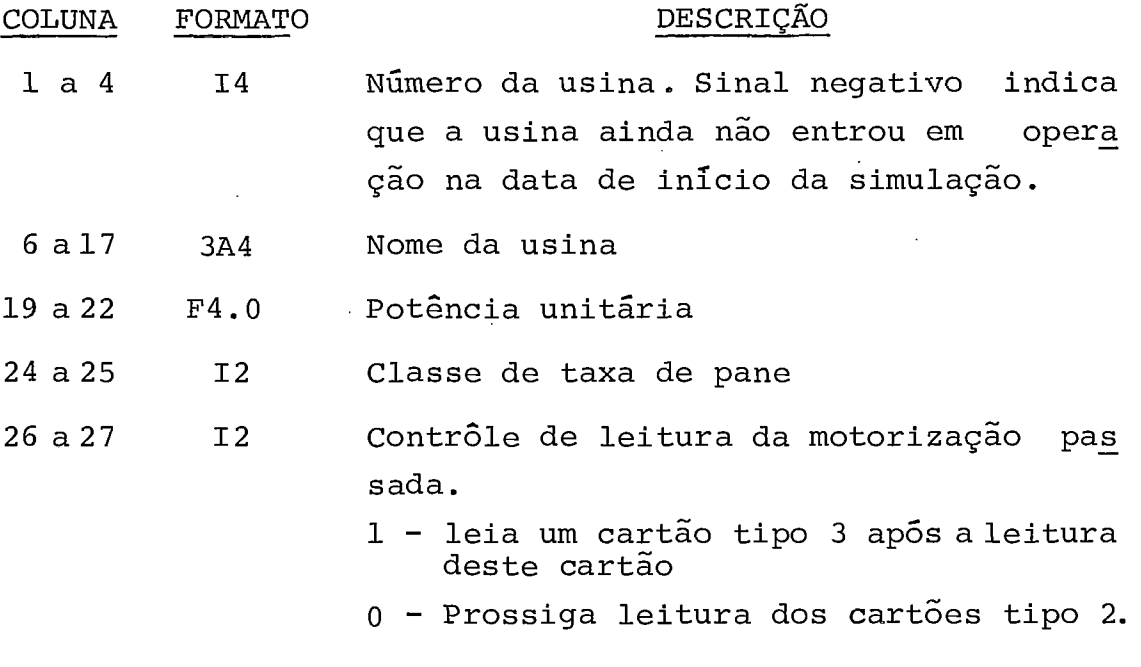

Cartão tipo 3:

Este cartão acompanha um cartão tipo 2 toda vez que a usi na possuir uma "motorização passada", ou seja unidades que

 $\cdot/$ .

começaram a funcionar antes da data de inicio da simulação. Este cartão também serve para o caso de uma usina que en trará em operação dentro do período de simulação mas com u nidades já envelhecidas. Cada cartão pode conter até 10 da tas de motorização. Utiliza-se tantos cartões quantos fo rem necessários para cobrir todas as unidades.

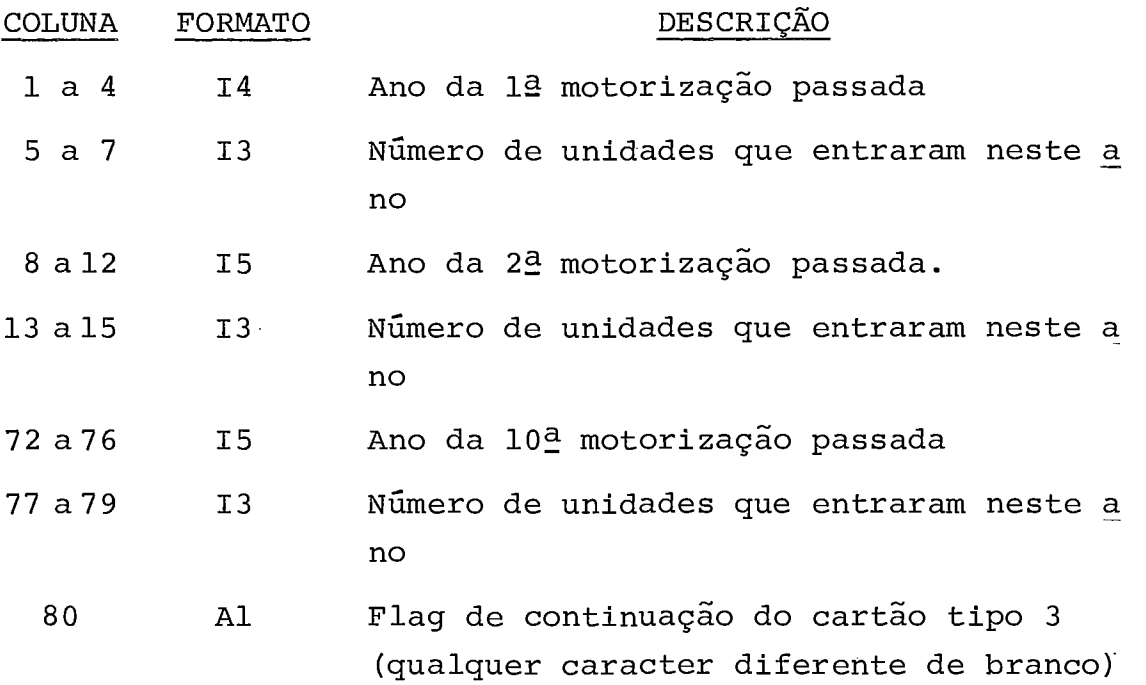

Cartão tipo 4:

Este cartão serve para indicar o fim dos dados das configu rações hidráulica, térmica e reversivel, nesta ordem. Todo conjunto de dados deve conter obrigatoriamente 3 cartões ti po 4. Seu preenchimento é padrão.

 $\cdot/$  .

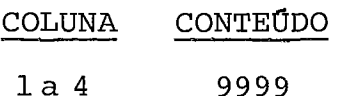

### 4) O Programa CONFIB

## 4.1) Estrutura Geral

O programa CONFIB é o programa que calcula a Probabilidade de Perda de Carga do sistema para cada mês doperíodo de es tudo. Este período pode ser iqual ou menor que o período de simulação utilizado nos programas MSUI e PREDAT,permitindo assim concentrar oestudo da confiabilidade em um certo con junto demeses escolhido apartir do resultado da simulação,

Para cada mês do período de estudo, o programa emite um re latório que contém os dados condensados da configuração tér mica e hidráulica, traduzindo o estadodosistema, dados de mercado e as estatísticas da consideração da hidrologia pe - 10 método de Monte Carlo.

Em têrmos de confiabilidade, a configuração térmica fica bem definida se conhecermos o número de unidades, a taxa de pane e a potência unitária nominal de cada grupo. Por conseguinte, estes são os dados constantes norelatório. Pa ra a configuração hidráulica, ao invés dapotência unitária nominal, necessitamos das potências unitárias disponíveis segundo cada série hidrológica simulada. Como o número des tas séries é variáve1,no relatório constam apenas as potên tias unitárias disponíveis mínima, máxima e média ao longo das diversas séries. convém observar que o conjunto destas potências unitárias mínima, máxima ou média,não corresponde necessariamente ao resultado da simulação sobre uma par ticular série hidrológica

A última parte do relatório fornece os valores máximo, míni mo, médio e desvio padrão da potência total disponiveledo percentual de reserva associado, e da probabilidade de perda de carga dado uma série. Isto permite uma melhor análise da influência da hidrologia no cálculo da LOLP.

Ao fim do programa é emitido um relatório contendo um resu mo dos valores mensais da LOLP (em dias por ano).

Quanto ao seu funcionamento, o programa CONFIB possui uma estrutura em blocos,que em geral correspondem a subrotinas relacionados como mostra o fluxograma abaixo:

 $. / .$ 

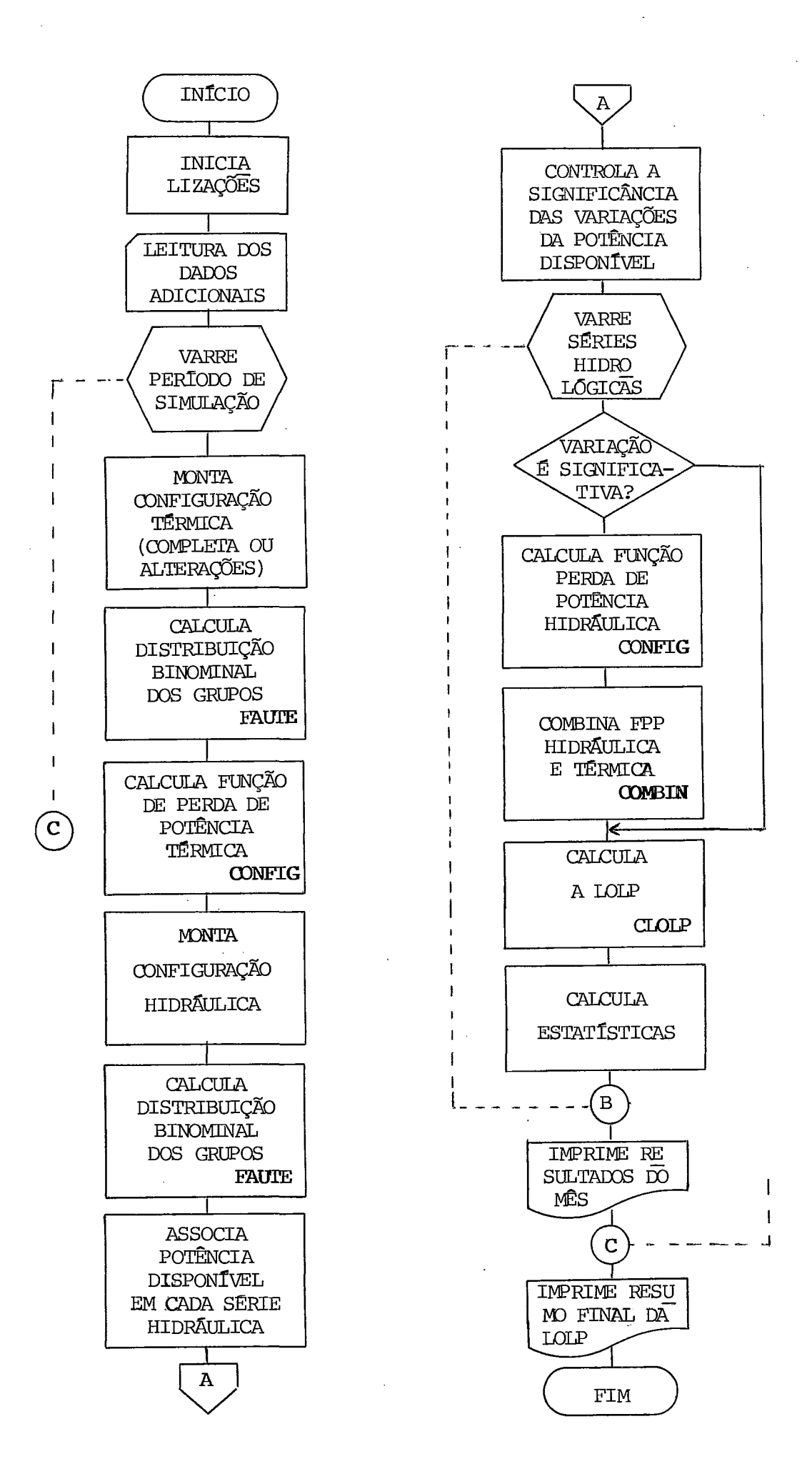

## 4.2) Rotina CONFIG

Esta rotina contém o algoritmo de cálculo ouatualização da função perda de potência, ou seja, calcula ou atualiza ata bela arredondada das probabilidades de perda de potência. Esta rotina pode ser aplicada tanto para as usinas térmi cas quanto para as hidráulicas.

O algoritmo funciona iterativamente, ou seja, a cada passo combina as probabilidades de perda de potência do sistema existente com as probabilidades de perda de potência do grupo a ser acrescentado ao sistema,

A rotina utiliza basicamente **3** vetores:

- Vetor FDP que contém os valores da distribuição de .................. probabilidades de perda de potência dosis tema existente, discretizada a intervalos constantes. O valor deste intervalo, tam bém chamado "largura do Grid", é fixadope lo usuário segundo o grau de precisão de sejado.
- Vetor PROB-(i) que contém a distribuição binominal d-e fa ............................ lhas do grupo i.
- Vetor AJOU , vetor auxiliar no qual vão sendo acumula .................... das as probabilidades parciais de cadacom binação. Ao fim de cada iteração este ve tor contém a nova distribuição de probabi lidades de perda de potência, sendo então copiado em FDP.

As combinações de potência que não pertencem ao GRID neces sitam ser repartidas entre os seus dois vizinhos no GRID, o Anterior e o Sucessor. Isto é feito introduzindo-se os co eficientes de arredondamento A e S, que repartem o valor da probabilidade parcial desta combinação entre os 2 vizi nhos .

Para maior clareza vamos mostrar uma iteração do algoritmo.

 $\cdot$  /  $\cdot$ 

52

Exemplo :

Conhecemos neste momento a função perda de potência do sis tema assumindo valores sobre um grid de largura 50 Mw, ar mazenada no vetor FDP.

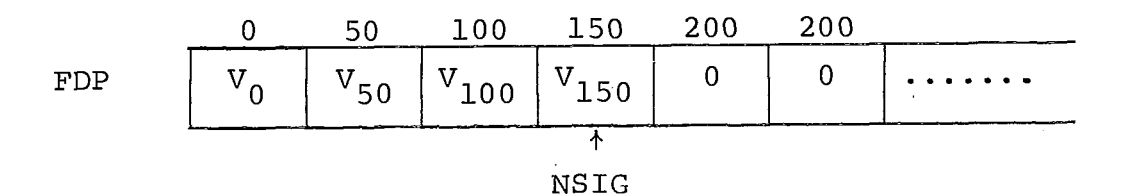

Vamos acrescentar ao sistema um grupo i, constituido de 2 unidades de 80 Mw, do qual já conhecemos a distribuição bi nominal das falhas no vetor PROB(i) .

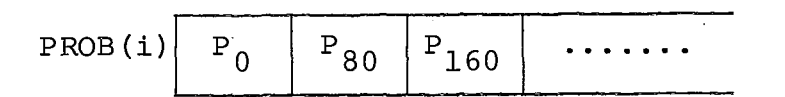

Calcula-se então os coeficientes de arredondamento do se guinte modo:

$$
S_{80} = \frac{80}{50} - \left[\frac{80}{50}\right] = 1\frac{3}{5} - 1 = \frac{3}{5}, \qquad A_{80} = 1 - \frac{3}{5} = \frac{2}{5}
$$

$$
S_{160} = \frac{160}{50} - \left[\frac{160}{50}\right] = 3\frac{1}{5} - 3 = \frac{1}{5}
$$
;  $A_{160} = 1 - \frac{1}{5} = \frac{4}{5}$ 

Obs.:  $\lceil x \rceil$  = parte inteira de x

Combinamos então as probabilidades contidas nos vetoresFDP e PROB e efetuamos o arredondamento a medida em que acumu lamos as parcelas no vetor AJOU.

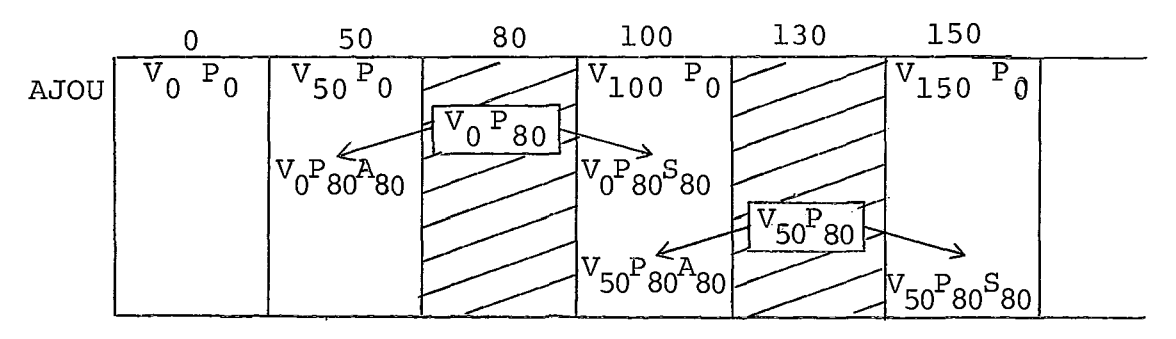

FIG **4-1** - O PROCESSO DE ARREDONDAMENTO

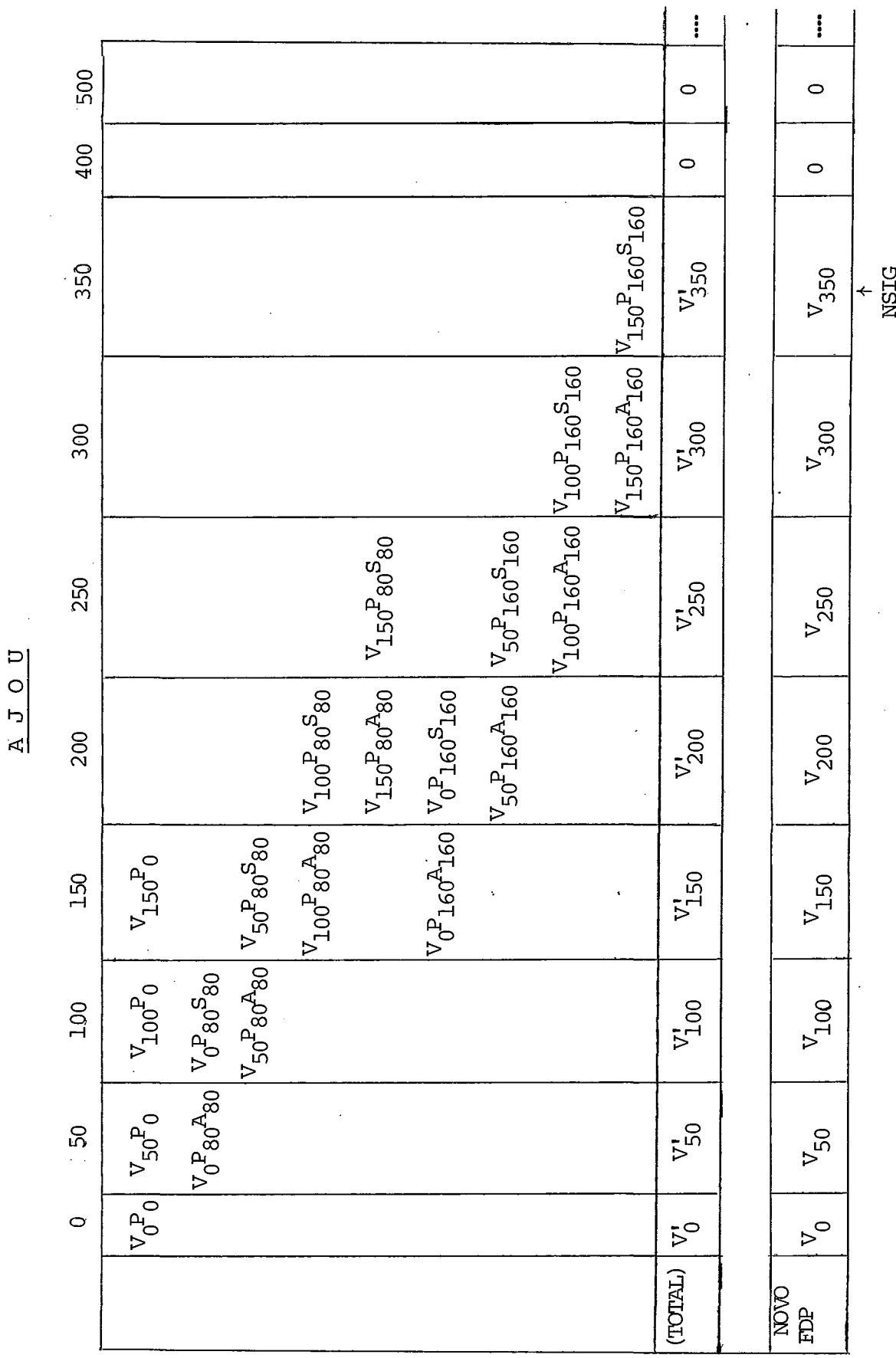

O quadro completo do vetor AJOU ao fim da iteração fica:

53

FIG 4.2 - CALCULO ITERATIVO DE FDP

O vetor AJOU é então copiado para o vetor FDP e zerado pa ra uma nova iteração.

Observe que o **n?** de valores não nulos de FDP cresceu consi deravelmente. Entretanto, a função perda de potência carac teriza-se por possuir uma "cauda" de valores muito peque nos, que geralmente ficam fora do limite de precisão do pro grama.

Como cada valor de FDP será multiplicado por todos os valo res de PROB(i+l) e arredondado para os pontos do grid, a propagação destes resíduos é muito grande, introduzindo um esforço computacional inútil.

Para evitarmos isto, introduzimos um contrôle de valores si gnificativos de FDP, eliminando os produtos V.P quando  $V$  < EPSLON (por exemplo EPSLON =  $10^{-8}$ ). Isto reduz conside ravelmente a cauda da função FDP e por conseguinte o nÚme ro total de somas e produtos ao fim do algoritmo.

Outra finalidade do algoritmo é permitir a retirada de gru pos do sistema existente aproveitando a FDP **já** calculada. De maneira análoga, a cada iteração retiramos um grupo i, atualizando a FDP por um proceaimento recursivo.

Para isto necessitamos de 2 outros vetores auxiliares,a sa ber :

# Vetor SHIFT:

Que contém os valores do grid correspondentes a vizinhança dos elementos do conjunto de possíveis perdas de potência do grupo a ser retirado.

# Vetor BIN:

Que contém as probabilidades arredondadas associadas ao ve tor SHIFT.

Novamente para maior clareza vamos mostrar uma iteracão do algoritmo.

. / .

Exemplo:

**Seja retirar do sistema resultante o gruoo e acrescentado no exem~lo anterior.** 

**Vetores Auxiliares:** 

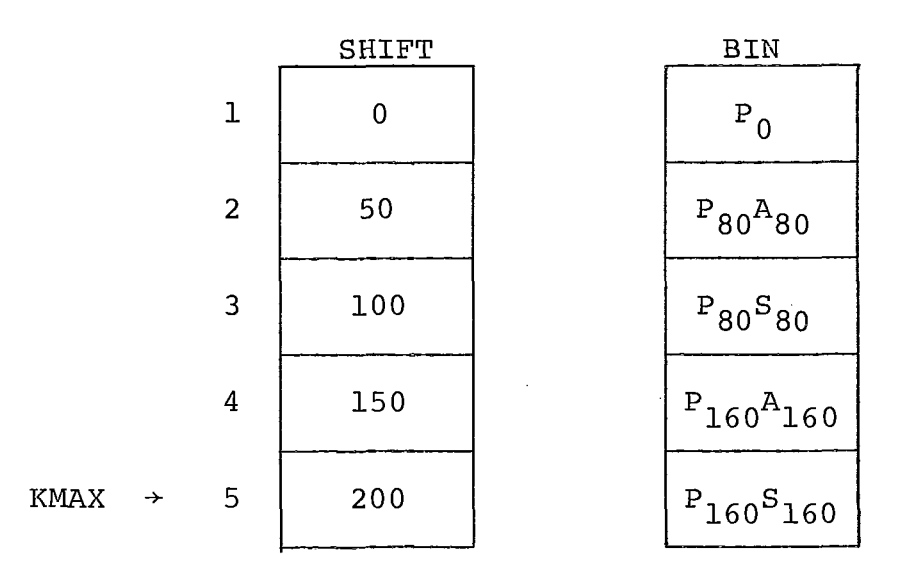

**Utilizamos então a fórmula recursiva:** 

AJOU (0) =  $V_0/BIN(1)$ 

 $V_i - \sum_{j=1}^{n}$  AJOU  $[i - SHIFT(j)]$  BIN(j)  $AJOU(i) =$  $\rightarrow$  i=50,100,NSIG  $BIN$  (0)

 $\text{onde } n \in \text{tal}$  que  $\text{SHTFT}(n) = 1; \quad n \leq \text{KMAX}$ 

AJOU contém agora a função perda de potência do sistema i **nicial.** 

 $\cdot/$  .

**Fluxograma:** 

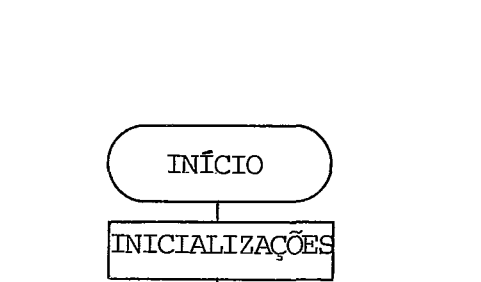

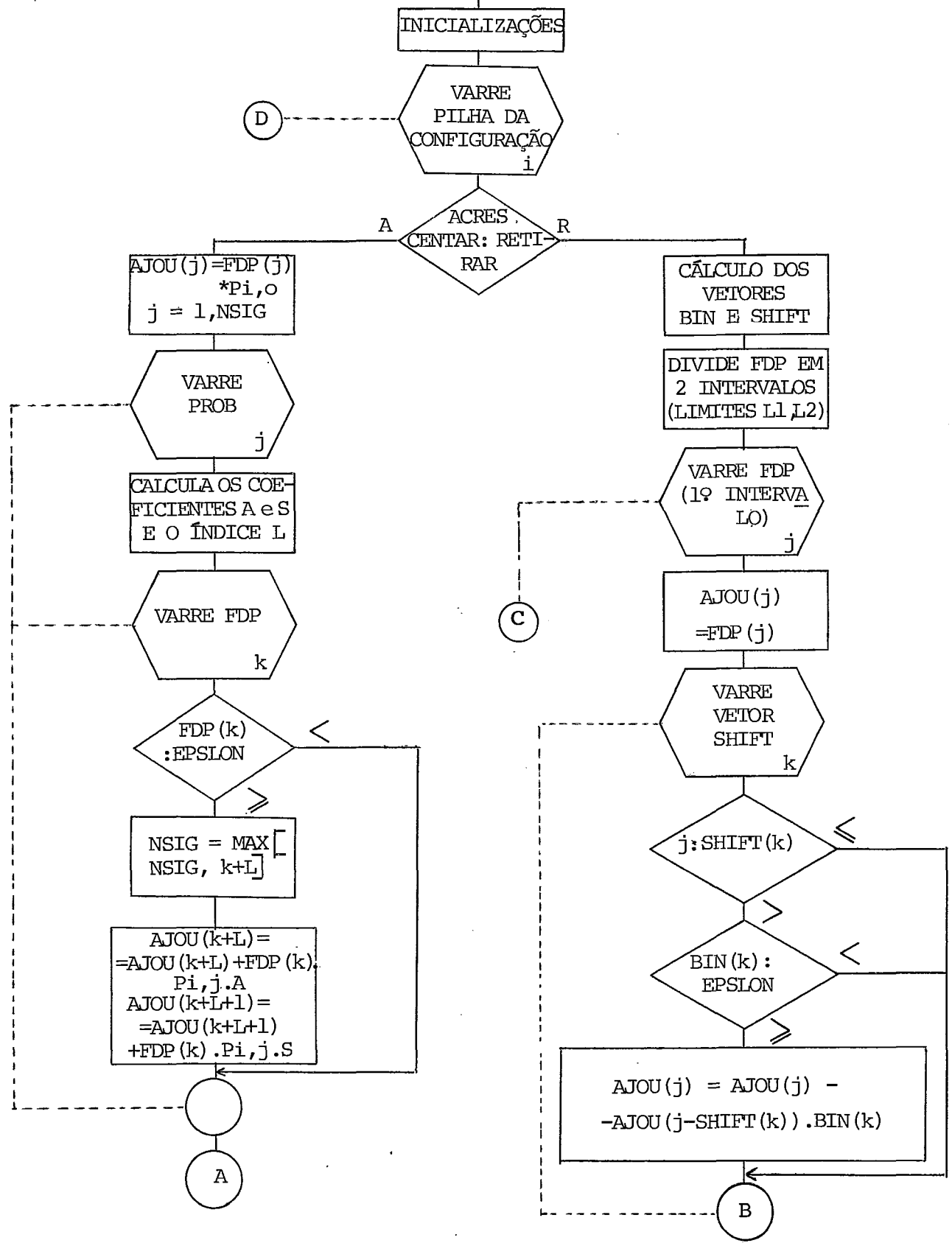

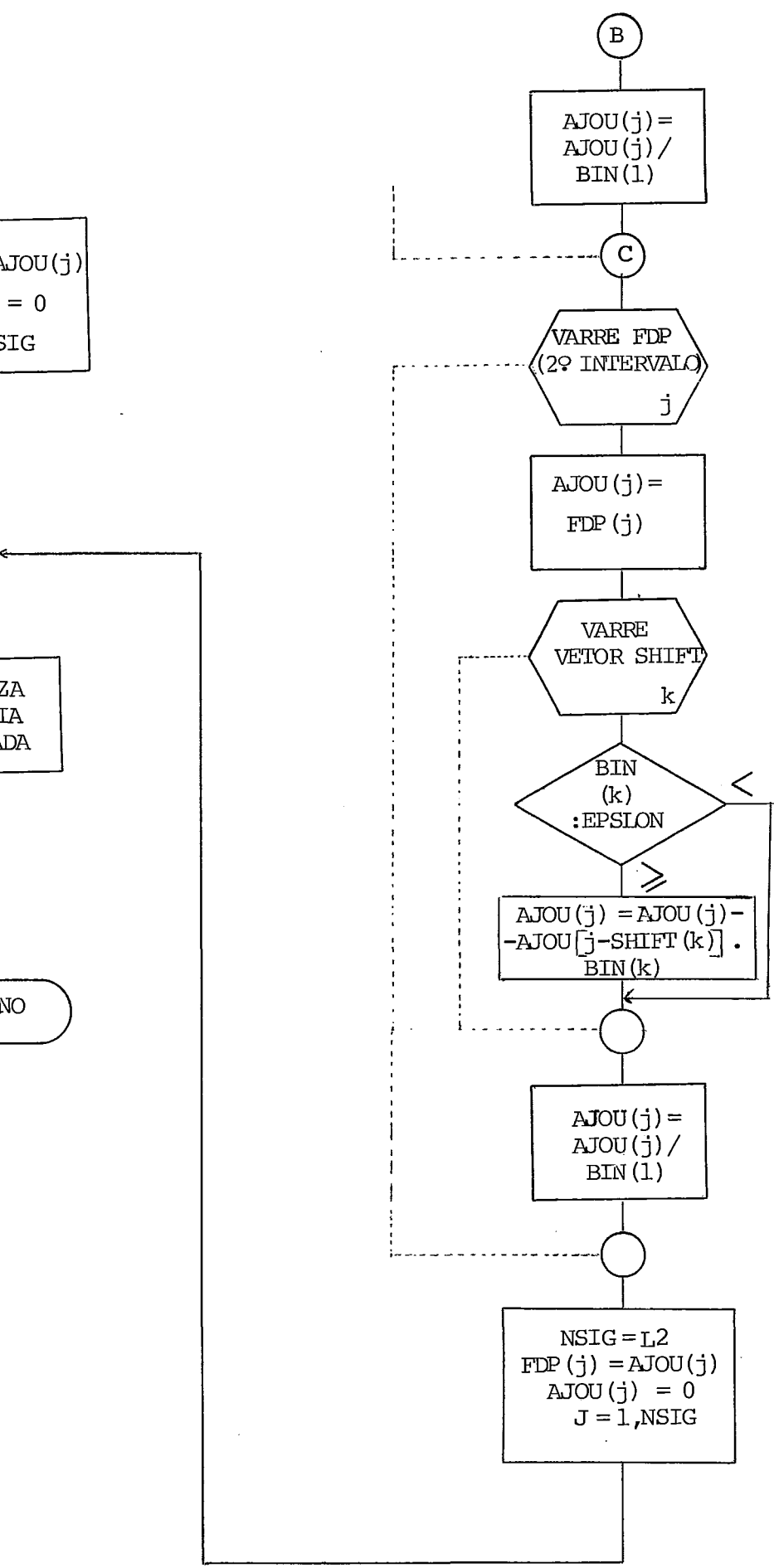

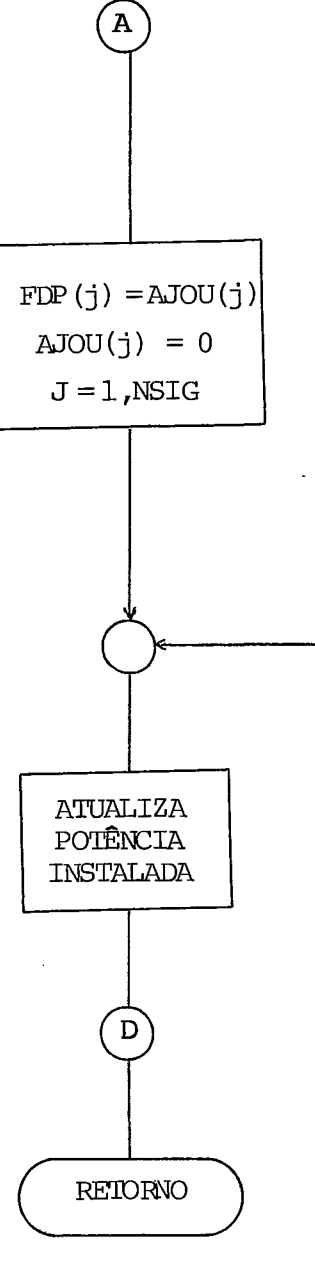

### 4.3) Rotina FAUTE

Esta rotina calcula as probabilidades de ocorrência de fa lha em k entre as N unidades de um grupo homogêneo, conhe cida a taxa de pane do equipamento.

Trata-se basicamente da aplicação da lei bonominal, acres cida de um teste de significãncia dos valores em função do limite (EPSLON) de precisão desejado.

As probabilidades de falha são, pois, calculadas pela for mula :

$$
P_k = C_n^k \lambda^k (1-\lambda)^{n-k} = \frac{n!}{k!(n-k)!} \lambda^k (1-\lambda)^{n-k}
$$

onde  $\lambda$  = taxa de pane do equipamento.

Para a ordem de grandeza dos valores de  $\lambda$  e n presentes no estudo de confiabilidade, a função P<sub>1</sub> apresenta o seguinte aspecto :

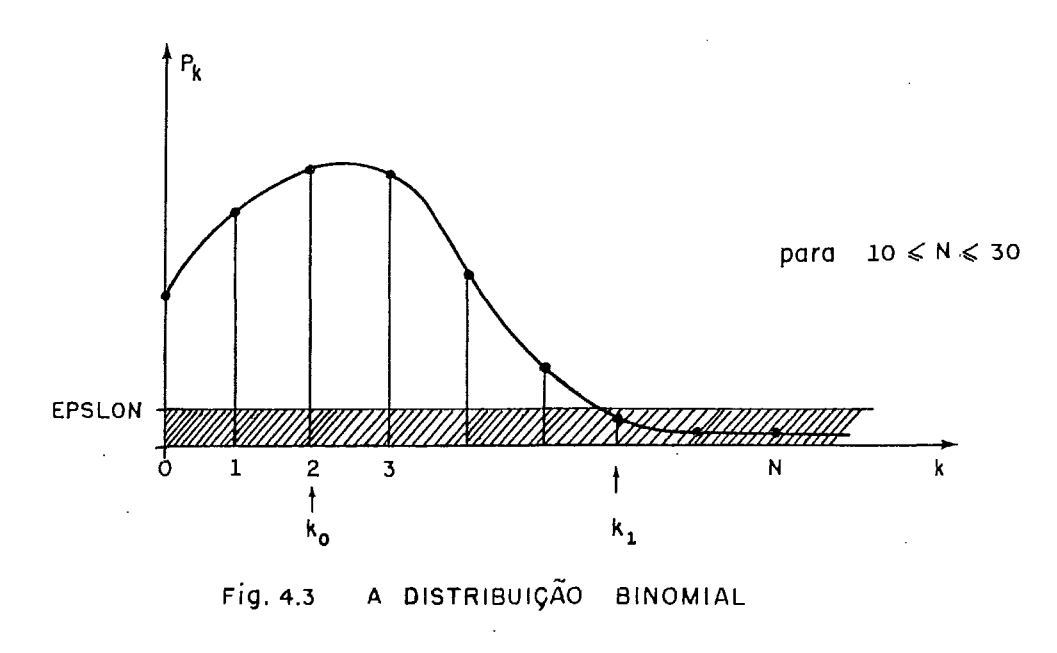

A rotina calcula sucessivamente os valores  $P_0 \rightarrow P_n$ .

Como esta rotina é muito utilizada, vale a pena economizar tempo de processamento, considerando  $P_k = 0 \forall k \geq k_1$ , onde  $k_1$  é o primeiro valor t.q  $P_{k_1}$   $\leq$  EPSLON.

Este teste começa a ser feito a partir de  $k_0$  que correspon de ao ponto máximo da função e é dado por  $\kappa_0 = \lceil n\lambda - (1 - \lambda) \rceil$ onde  $\lceil \rceil$  = menor inteiro maior que.

Para valores de N < 10 em geral a forma de P<sub>k</sub> passa a ser uma exponencial negativa e  $k_0$  coincide com a origem.

Fluxograma:

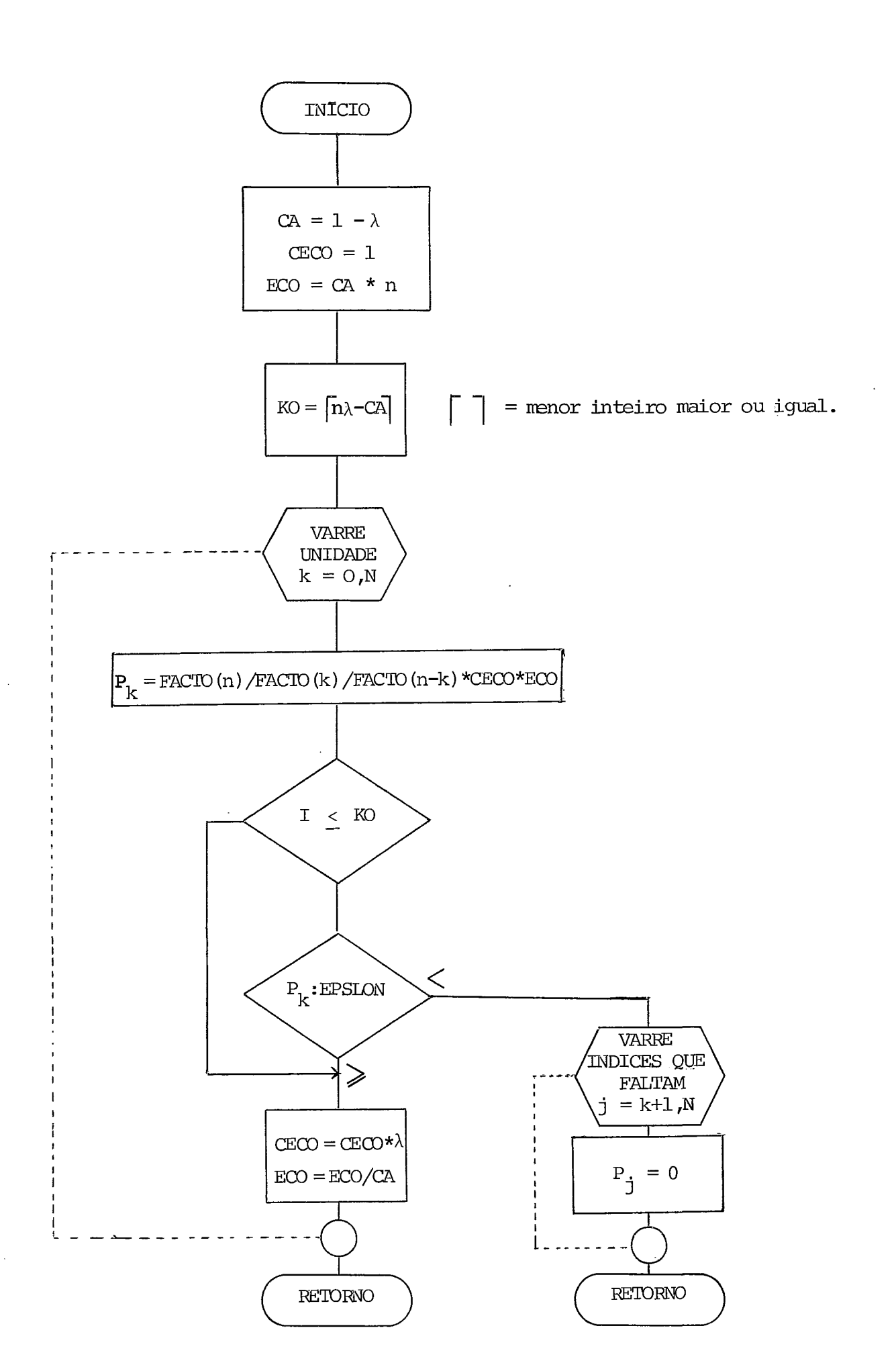

 $\ddot{\phantom{a}}$ 

4.4) Rotina FATAL

Esta rotina simplesmente calcula o valor da série n' para  $n = 0, 1, \ldots$  30 e armazena os resultados no vetor FACTO.

O cálculo é feito utilizando a recursão:

 $(n + 1)! = (n + 1) \cdot n!$ 

Fluxograma:

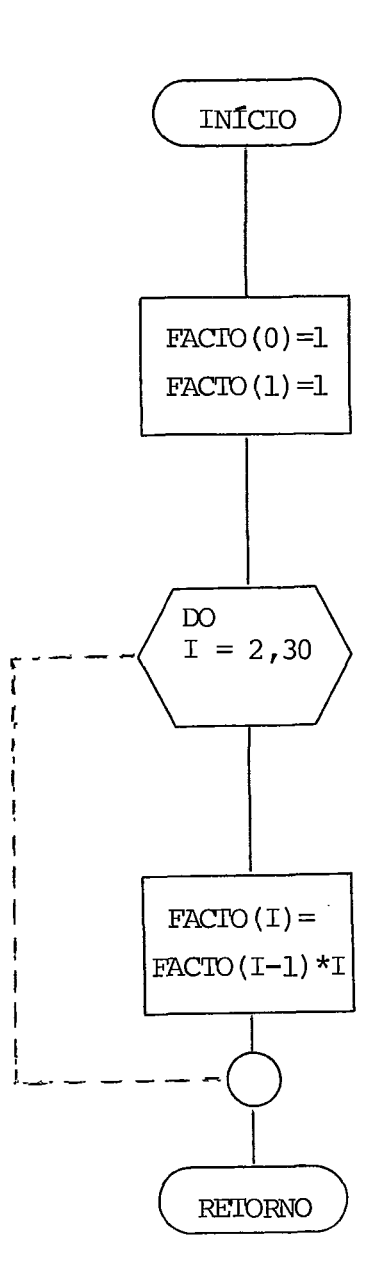

 $\hat{\mathcal{A}}$ 

 $\sim$   $\sim$ 

### 4.5) Rotina COMBIN

Esta rotina combina a distribuição de probabilidades de per da de potência dos grupos térmicos (FDPT) com a distribui ção de probabilidades de perda de potência dos grupos hi dráulicos (FDPH) para formar a distribuição de probabilida des perda de potência do sistema.

Em seguida é calculada a função perda de potência do siste ma (FDS) ou seja P  $\begin{bmatrix} X > X \end{bmatrix}$ , tomando-se o complemento da fun ção de distribuição acumulada.

Se o número devalores significativos de FDPT é NSIGT e o nú mero de valores significativos de FDPH éNSIGH, o número total de valores significativos de FDS será (KSIG = NSIGT + NSIGH-1).

Se este número excede a dimensão do vetor FDS ocorrerá um truncamento. Este truncamento entretanto, pode ser ou não significativo, dependendo da magnitude dos valores de FDPT e FDPH.

Por isto neste caso, o programa emite uma mensagem, e pros segue o processamento.

A mensagem é a seguinte:

O NÚMERO DE VALORES SIGNIFICATIVOS DA FUNÇÃO PERDA DE POTÊN CIA EXCEDEU O LIMITE MÃXIMO DE 300. FUNÇÃO TRUNCADA.

 $GRID =$   $KSIG =$   $EPSLON =$   $FDS(300) =$ 

Se o valor de FDS (300) , Último valor não truncado, é muito significativo, tudo indica que foi perdida uma parte signi ficativa da função perda de potência.

Neste caso várias providências podem ser tomadas a saber:

1. Aumentar a "largura do grid"

2. Aumentar o valor de EPSLON

3. Aumentar a dimensão de FDS

Como estas funções são armazenadas em vetores de dupla-pre cisão, há que se considerar restrições de memória, Na ver -

 $\cdot$  /  $\cdot$ 

**são original adotou-se o seguinte dimensionamento:** 

**FDPT(200)** 

 $\bar{z}$ 

**FDPH(300)** 

**FDS (300)** 

Este dimensionamento foi suficiente para todos os casos tes **tados.** 

**Fluxograma:** ----

 $\hat{\mathcal{L}}$ 

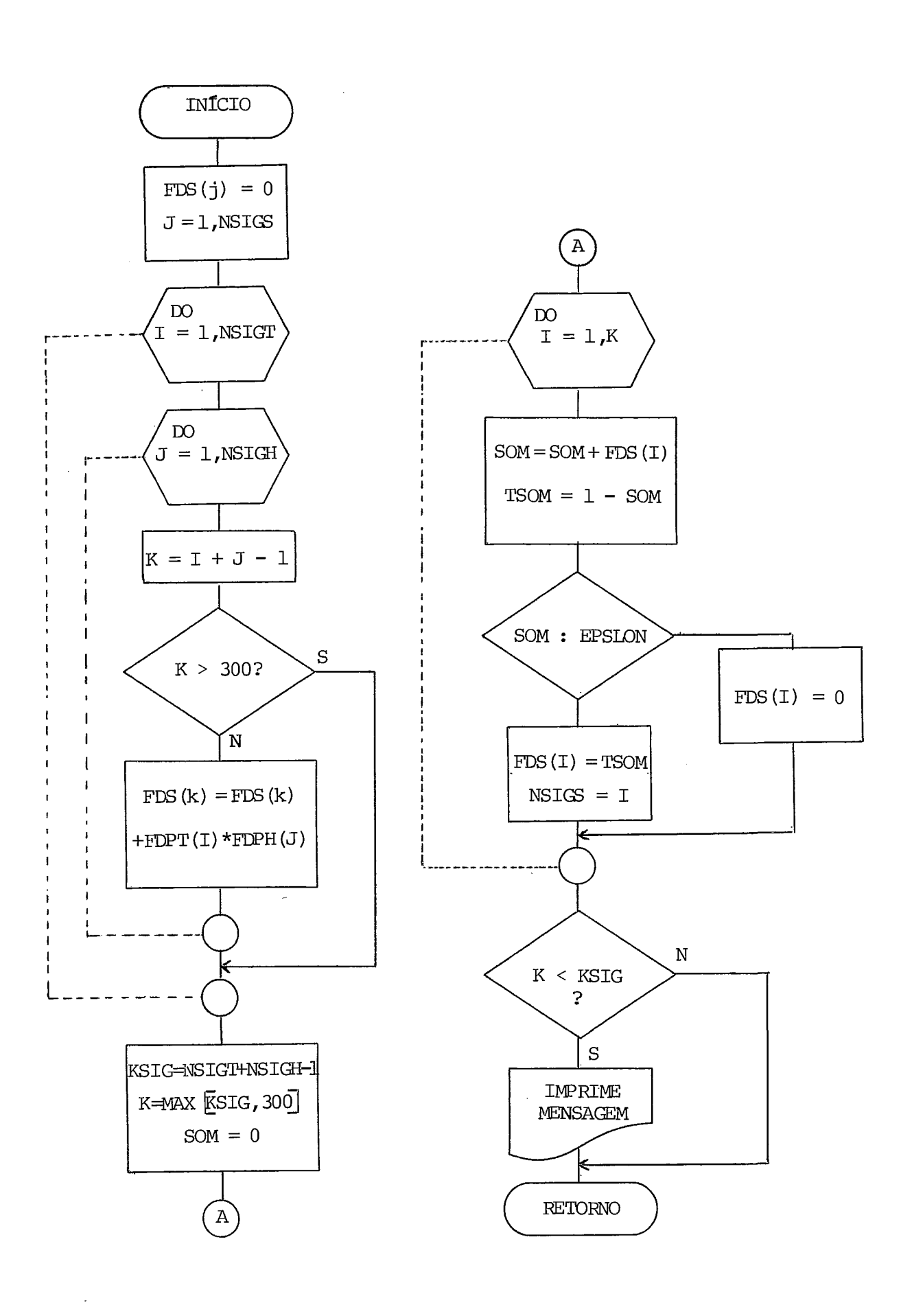

#### 4.6) Rotina CLOLP

Esta rotina calcula o valor da Probabilidade de Perda de Carga (LOLP). Recebe como parâmetros:

- Curva de carga percentual (CURV **(j** ) ) . Mercado: valor previsto (MERC)
- 

desvio padrão da previsão (SIGMA)

- Função perda de potência do sistema (FDS)

- potência disponível total (PINST).

Com o valor previsto do mercado, o desvio padrão desta pre visão e a curva de carga percentual pode-se construir sete curvas de carga (em **Mw)** associando a cada uma a sua proba bilidade de ocorrência **(NORM(i))** dada pela discretizaçãode uma curva normal.

Se o desvio padrão da previsão for nulo, teremos apenas u ma curva de carga em Mw.

A curva de carga percentual utilizada nesta versão origi na1 é uma curva discretizada em *NPCCP* intervalos iguais de tem po. Além disto, como sabemos, trata-se de uma curva monóto na decrescente.

Estas duas características são utilizadas para simplifica ção dos cálculos.

A rotina executa então 2 "loops", o primeiro varrendo a in certeza do mercado e o segundo varrendo cada curva de car ga no tempo.

A cada passo calcula-se a reserva (RSV) e aplica-se a fun ção perda de potência do sistema (FDS) a esta reserva, lem brando que FDS assume valores sobre um grid,o que introduz um pequeno arredondamento.

Se a reserva é negativa a perda de carga é um evento certo e sua probabilidade *6* 1.

A sequência dos cálculos pode ser bem compreendida peloflu xograma abaixo:

 $\cdot$  /  $\cdot$ 

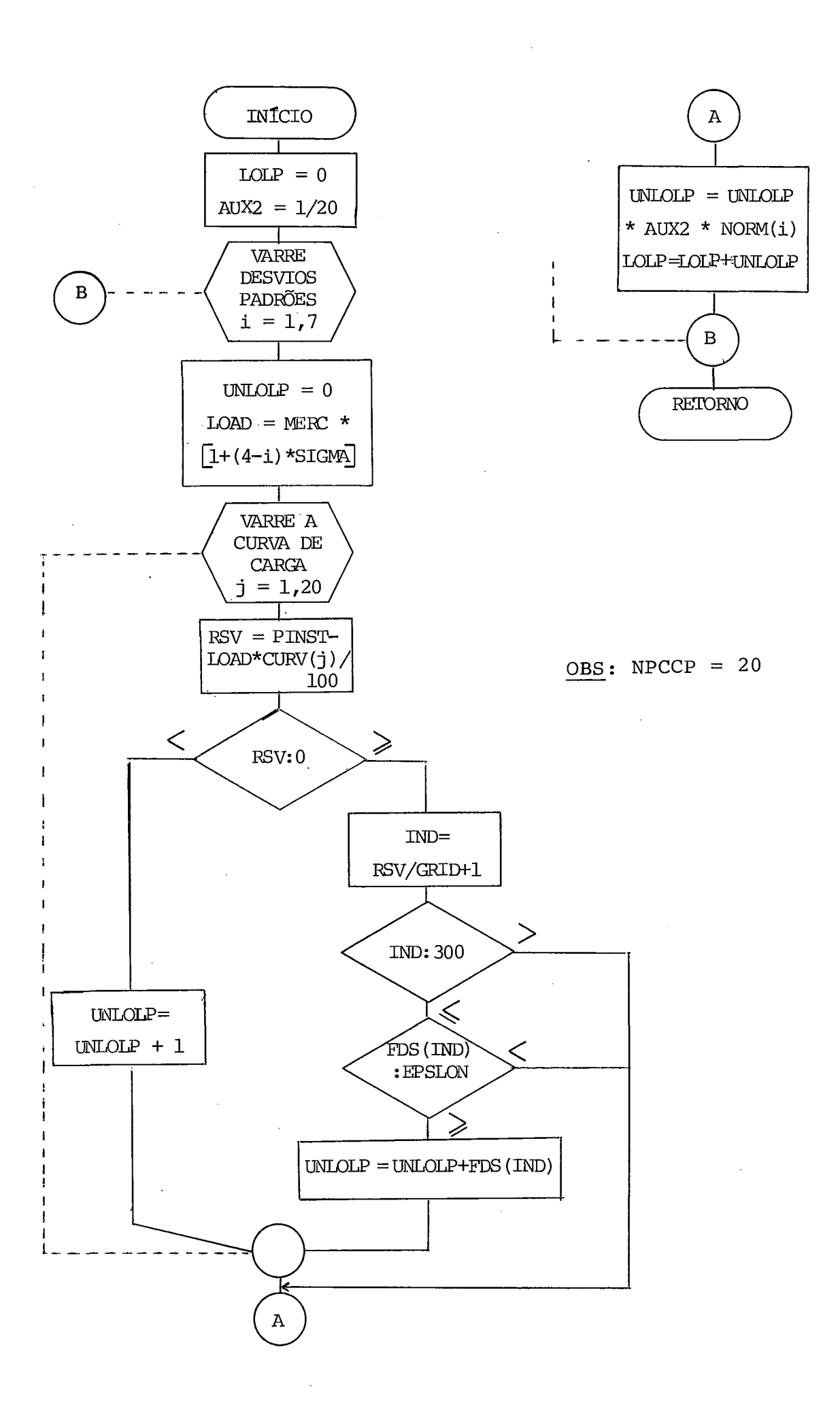
## 4.7) Dados de Entrada

Os dados de entrada adicionais do programa CONFIB são nor malmente fornecidos via cartão. A seguir apresentamos uma descrição dos tipos de cartões especificando oconteüdo dos campos, colunas e formatos.

A ordem de leitura éamesmaadotada nestaapresentação. A de terminação do número de cartões de cada tipo está na des crição dos mesmos.

Cartão tipo 1 - Dados gerais

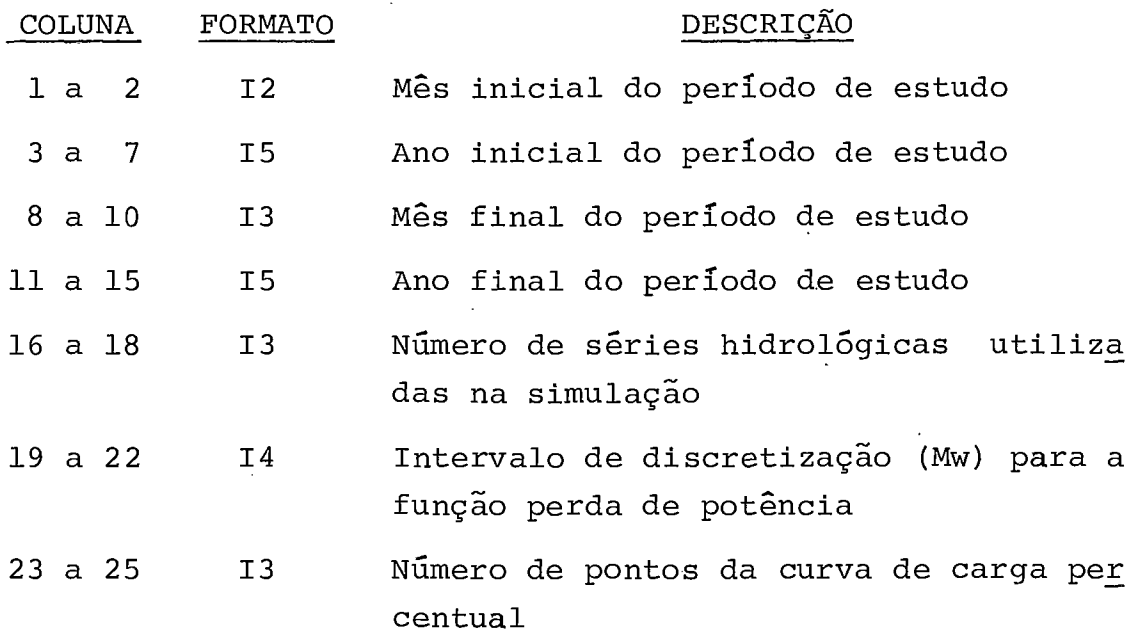

# Cartão tipo 2 - Curva de carga percentual

Cada cartão pode conter até 16 ordenadas da curva de carga. Devem ser fornecidos tantos cartões quantos forem necessá rios para cobrir todos os pontos

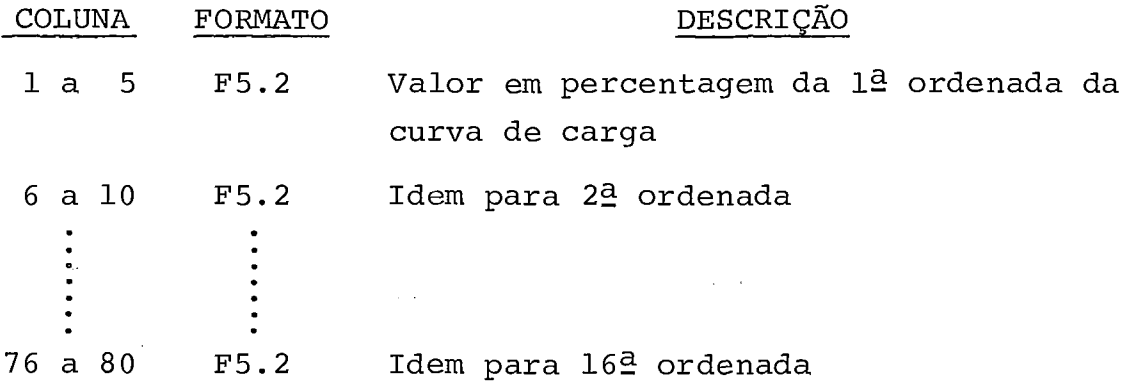

 $\cdot$  /  $\cdot$ 

# Cartão tipo 3 - Desvio Padrão anual da previsão de mercado

Cada cartão pode conter até 10 valores de desvio padrão a nual. Utilize tantos cartões quantos forem necessários pa ra cobrir o número de anos do período de estudo.

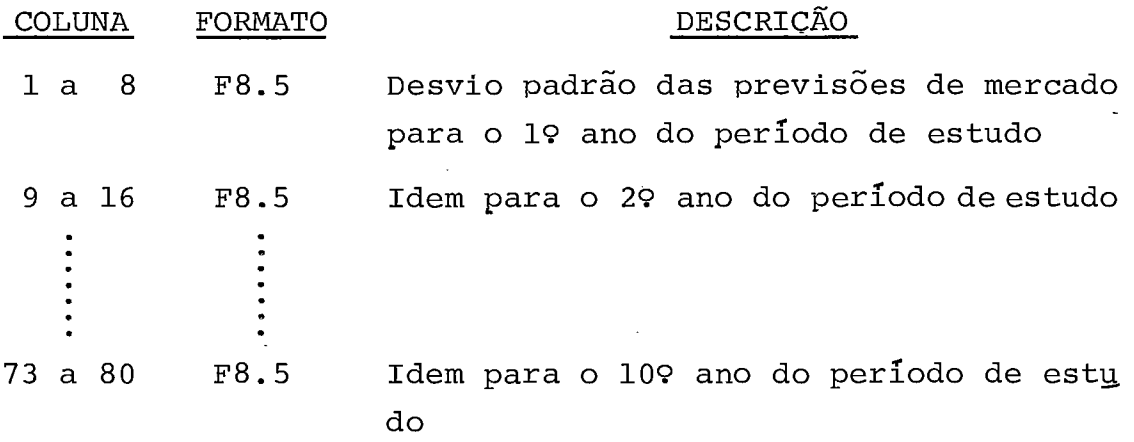

# Cartão tipo 4 - Tabela das taxas de pane

Cada cartão contém os dados de uma classe de taxas de pane. Nesta implementação convencionou-se que existem 10 classes de taxa de pane. Devem pois ser fornecidos lo cartões, mes mo que alguma classe não seja utilizada.

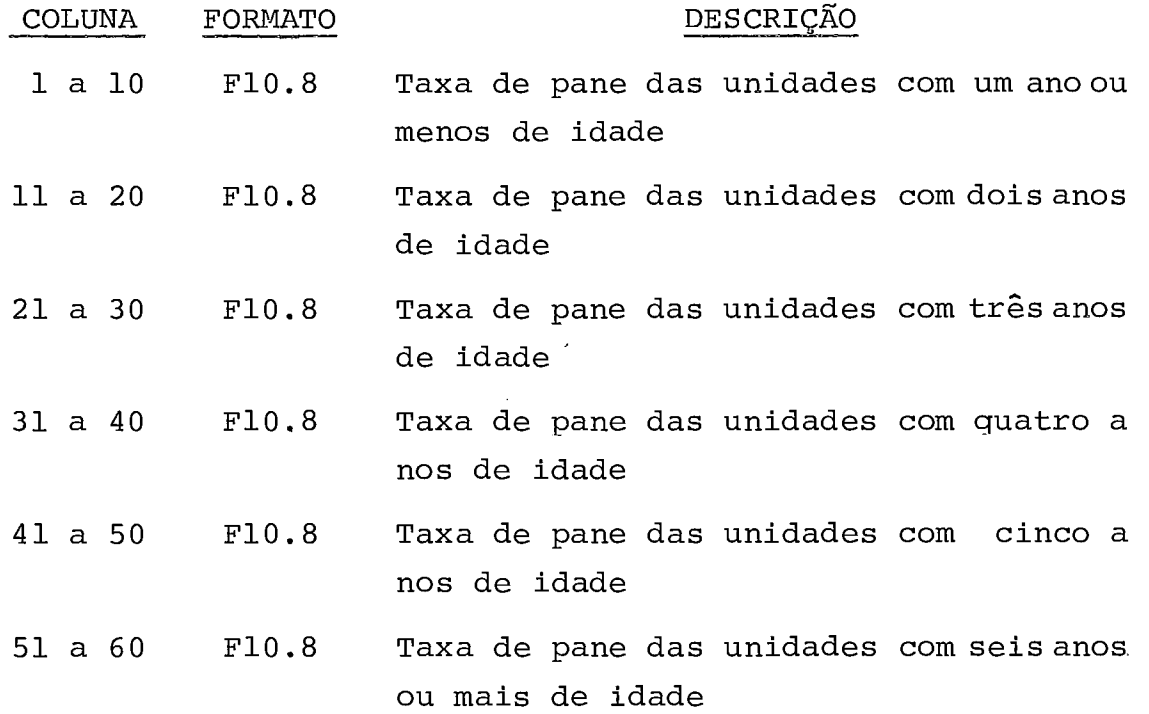

5) Descrição dos Arquivos Utilizados

Como foi visto no item Estrutura Geral, existem 2 arquivosde interface entre os programas MSUI e PREDAT que são:

1. Arquivo de operação

2. Arquivo de Alterações da Configuração.

Existem também 2 arquivos de interface entre os programas PREDAT e CONFIB que são:

- 1. Arquivo de Térmicas
- 2. Arquivo de Hidráulicas

Descrevemos a seguir a organização e o conteúdo de cada um destes arquivos:

# 5.1) Arquivo de Operação

Situação: Temporário organização: Acesso Direto Número de registros: 4805 Número de bytes por registro: 572 Utilizado pelos programas:

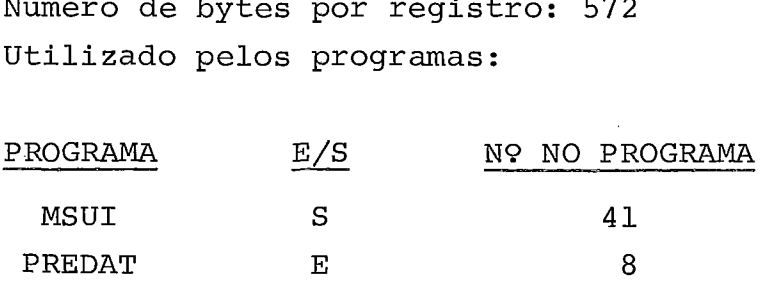

conteúdo dos registros:

l? Registro ......,.., ...... **S....,** 

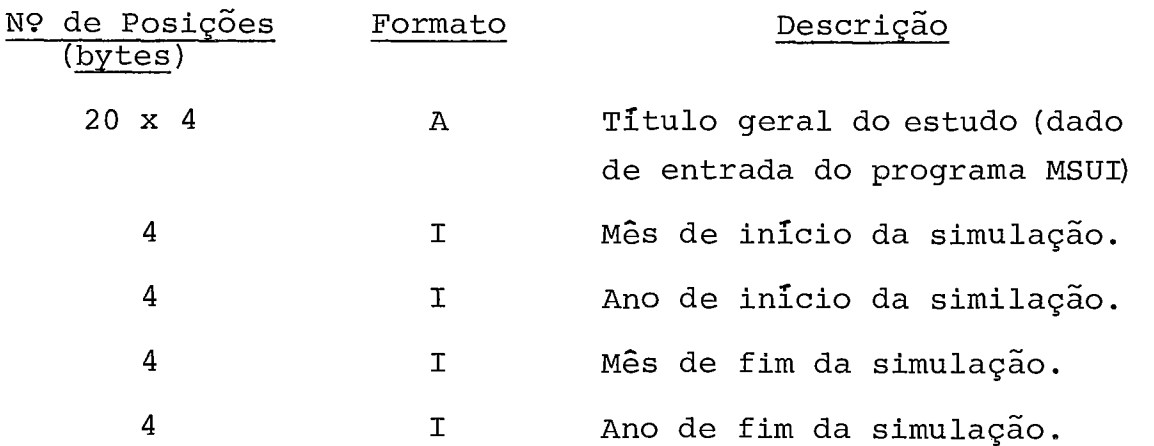

 $\cdot/$ .

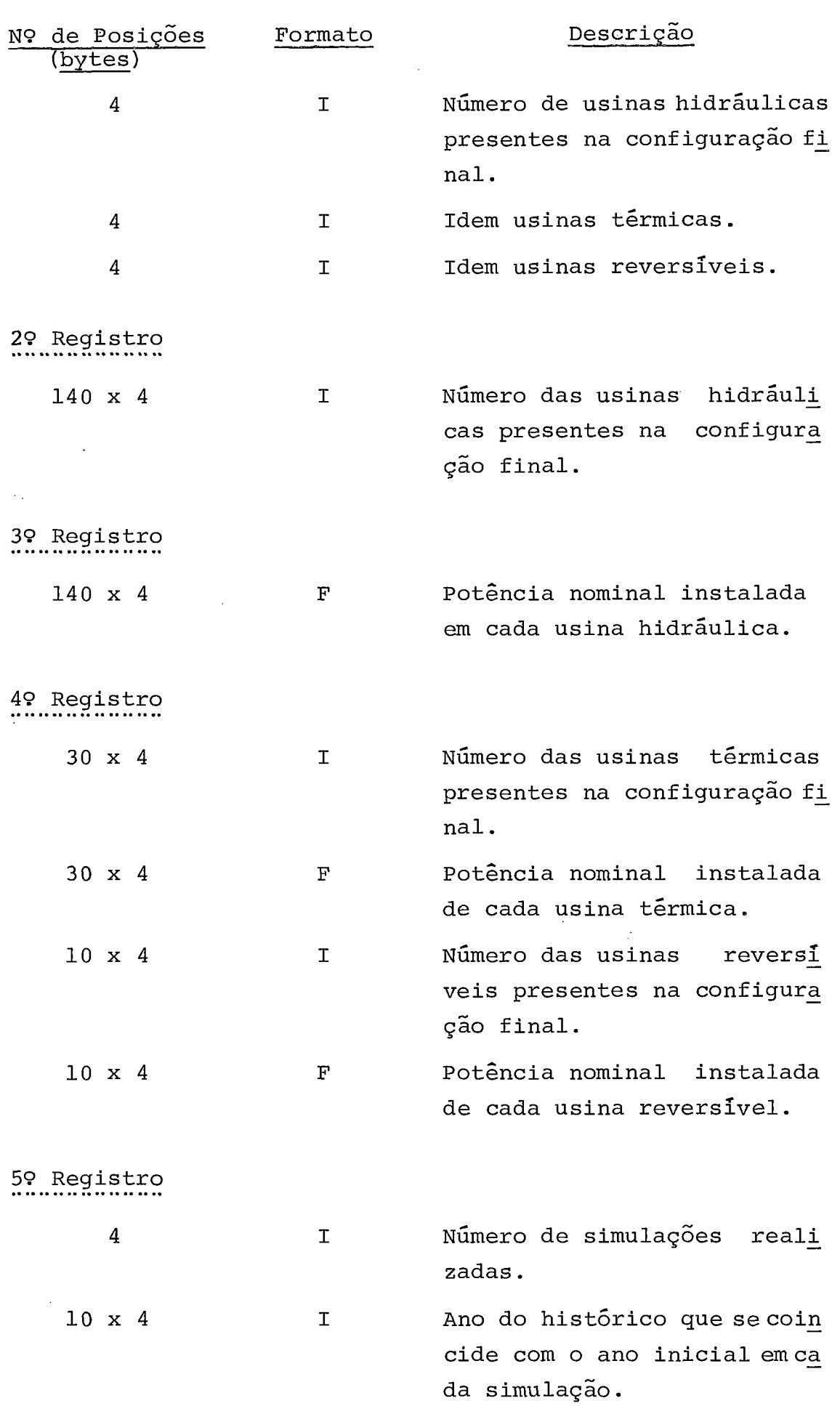

 $\hat{\mathcal{L}}$ 

 $70$ 

 $\mathbb{Z}$ 

 $\sim$ 

 $\overline{a}$ 

 $\bar{z}$ 

 $\frac{1}{\sqrt{2}}$ 

 $\frac{1}{2}$ 

69 Registro em diante

Cada registro corresponde a um mês doperlodo de simulação. Ao fim do último mês da primeira simulação segue-se o pri

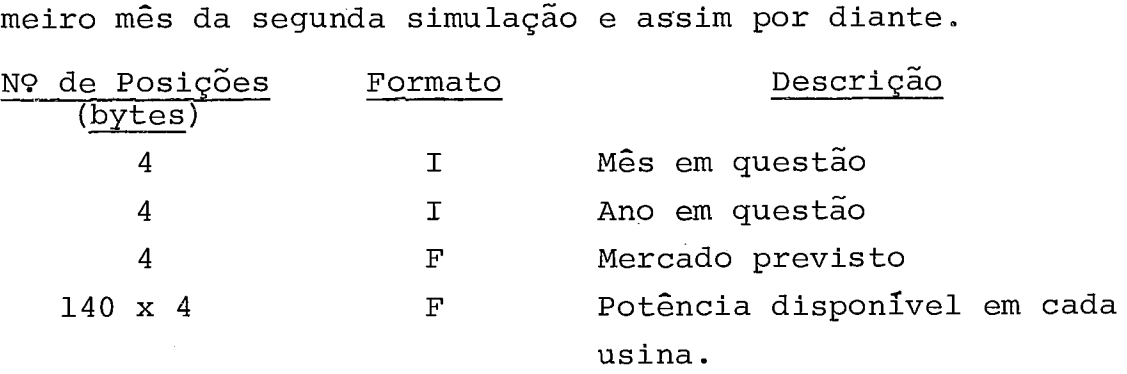

5.2) Arguivo de Alterações da Configuração

Situação: Temporário Organização: Acesso Direto N? de registros: 600 N? de bytes por registro: 108 Utilizado pelos programas:

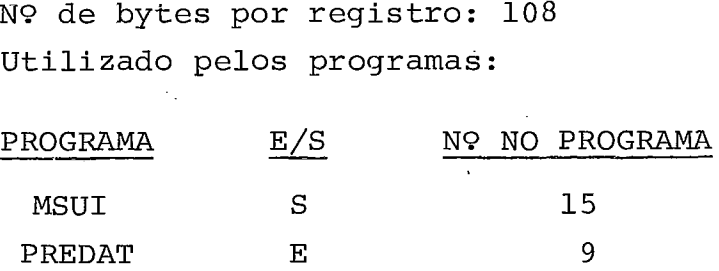

conteúdo dos registros: (todos os registros são iguais)

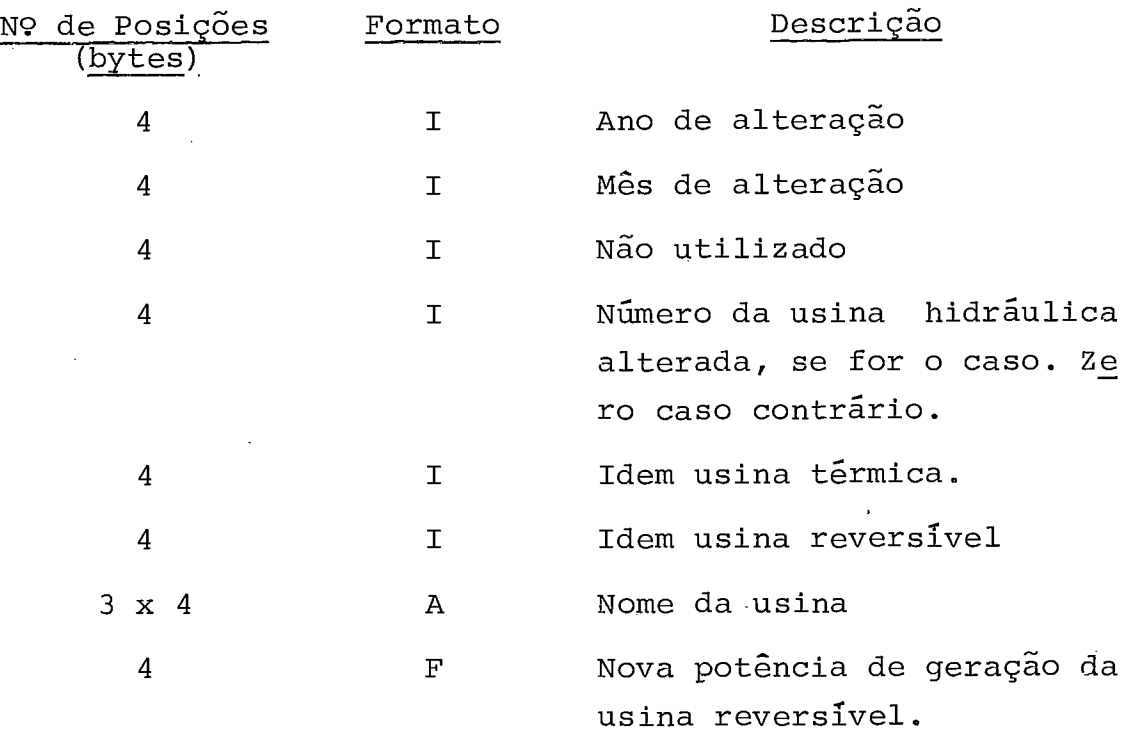

 $\cdot/$  .

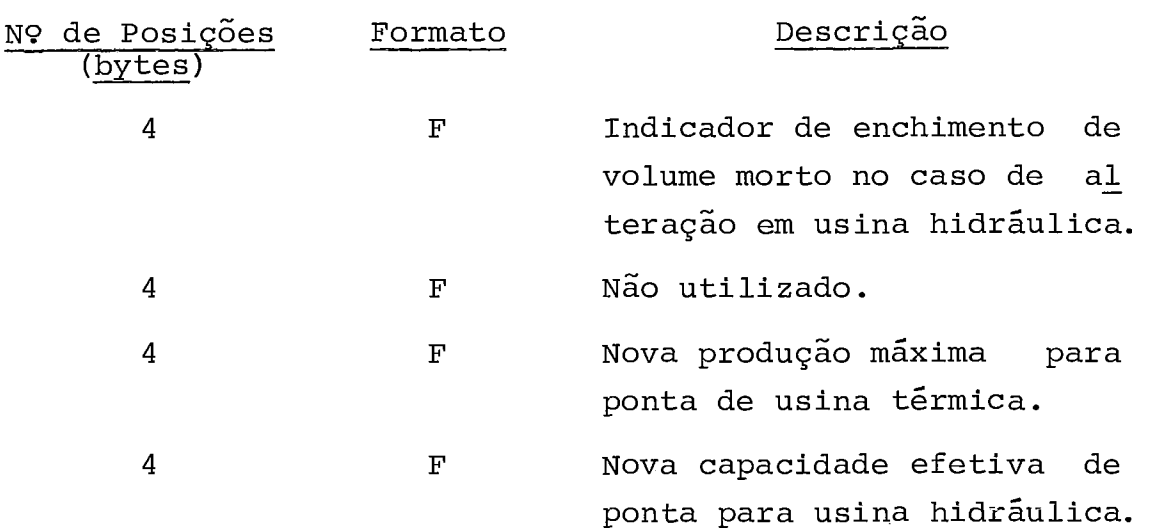

# Observações

- 1. O Arquivo de Alterações da Configuração foi aproveitado de um arquivo já existente no modelo MSUI. Daí, o exces so no tamanho do registro e a dispersão da informação.
- 2. Estes 2 arquivos foram criados como temporários a fimde não sobrecarregar a execução do programa MSUI. Se fordo interesse do usuário guardar o resultado da simulação es tes arquivos devem ser copiados em fita magnética e pos teriormente restaurados na execução do programa PREDAT.

# 5.3) Arquivo de Térmicas

situação: Permanente organização: Sequencial Nº total de registros: Variável. Máximo = 120 Nº de bytes por registro: Máximo = 908<br>Programas que o utilizam:<br>PROGRAMA - E/S - Nº NO PROGRAMA Programas que o utilizam:

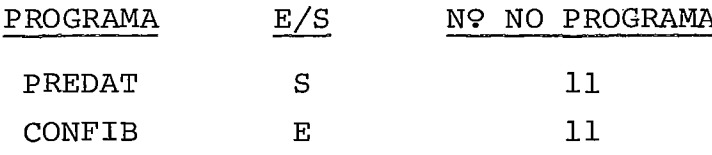

## conteúdo dos registros:

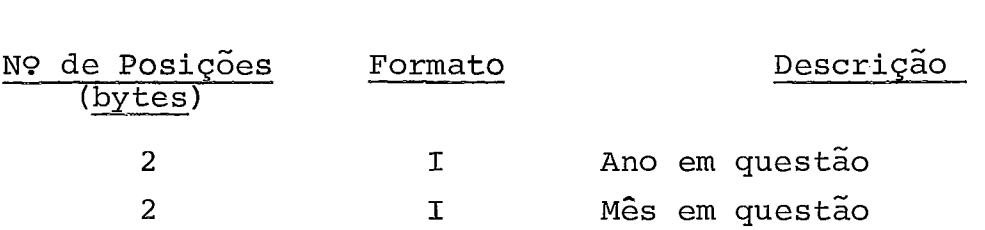

 $\cdot$  /  $\cdot$ 

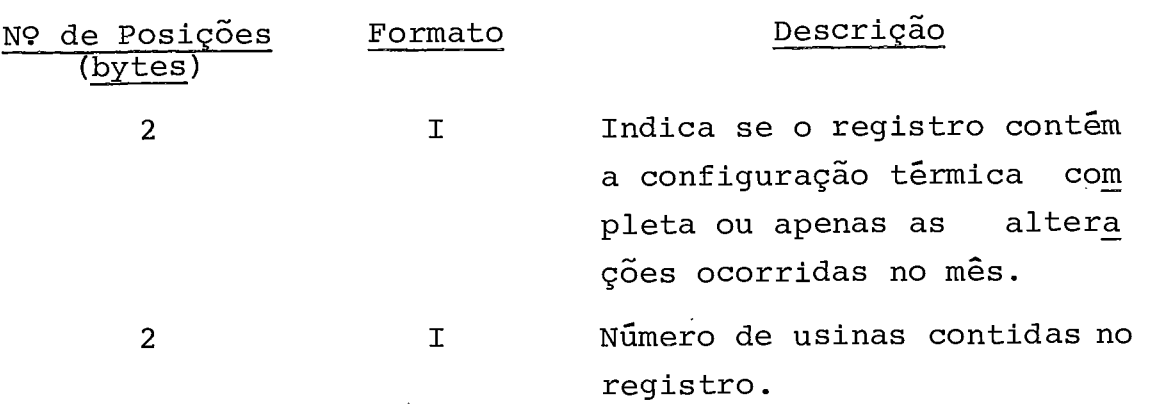

Os seguintes dados se repetem sucessivamente para cada usi na ..

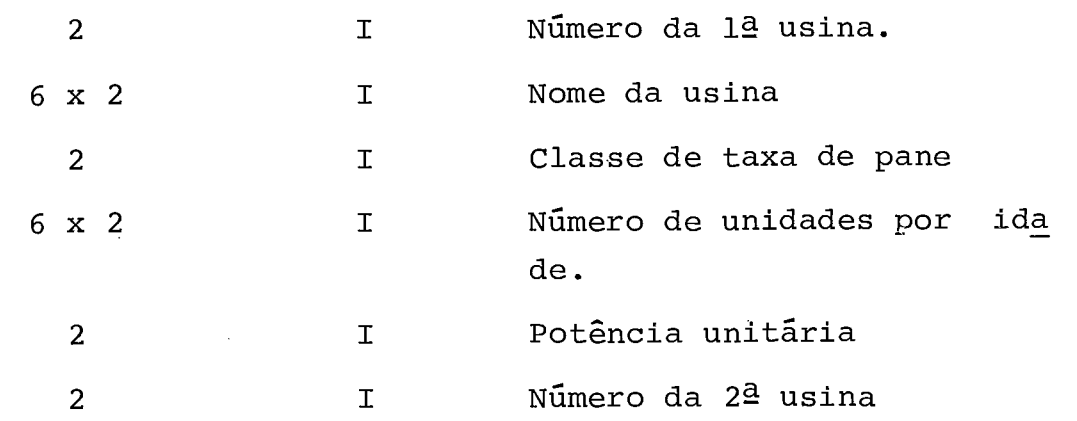

e assim por diante até o limite de 30 usinas.

# 5.4) Arquivo de Hidráulicas

Situação: Permanente organização: Sequencial Nº total de registros: Variável. Máximo = 600 Nº bytes por registro: Máximo = 3248<br>Programas que o utilizam<br>PROGRAMA - E/S - Nº NO PROGRAMA<br>PROGRAMA - C - 10 Programas que o utilizam

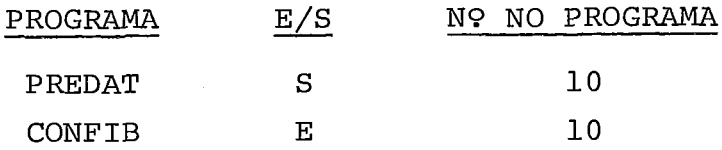

conteúdo dos registros:

Cada registro pode conter as informações do mês seguidas das informações de até 30 usinas hidráulicas. No caso de ha verem mais de 30 usinas, utiliza-se um novo registro preen chido do mesmo modo, até completar-se todas as usinas,

 $. / .$ 

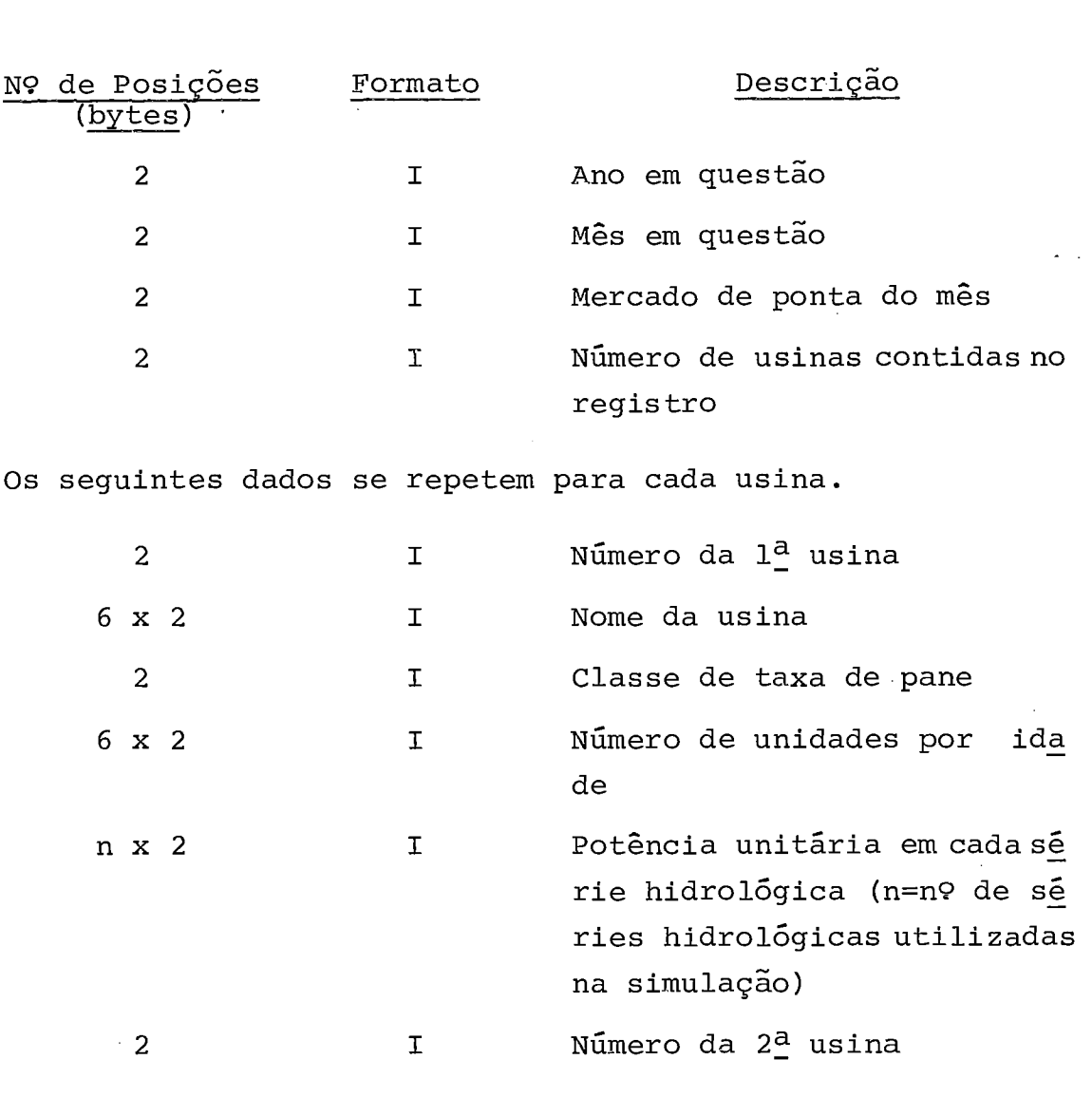

 $\hat{\mathcal{L}}$ 

e assim por diante até o limite de 30 usinas.

 $\sim 10$ 

 $\sim$   $\sim$ 

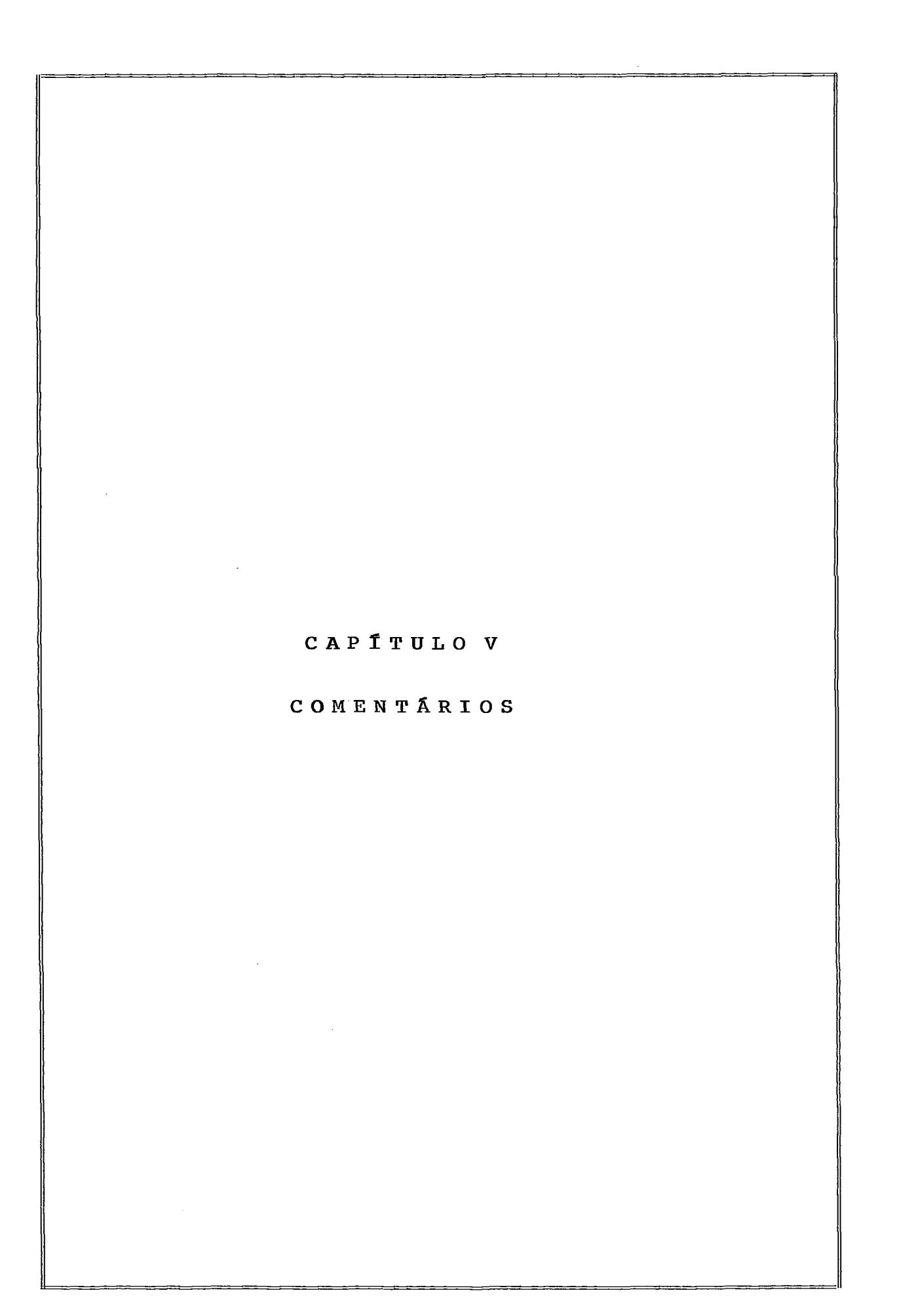

## V) COMENTÁRIOS

Para melhor ilustrar o significado da probabilidade de perda de carga (LOLP) de um sistema hidrotérmico ,apresentamos a se guir alguns comentários e testes de sensibilidade realizados com o nosso "caso exemplo".

O caso exemplo em questão, *6* um caso " próximo a realidade " pois foi montado a partir de uma configuração extraída do sis tema brasileiro com usinas térmicas e hidráulicas das Regi ões Sudeste e Médio Paraná, constantes no plano de expansão da Eletrobrás para o período JAN 1977 a DEZ 1987. Não foi con siderada a interligação das regiões Sul e Sudeste que ocorre rã a partir de 1981. Infelizmente não dispúnhamos ,para este caso, de dados confiãveis sobre as taxas de pane dos equipa mentos, nem do desvio padrão das projeções do mercado, razão pela qual ,para os primeiros adotamos dados da literatura inter nacional e para o segundo apenas uma estimativa pessoal. Os demais dados foram obtidos junto a Eletrobrãs.

Assim sendo os resultados deste "caso exemplo" não têm res ponsabilidade oficial e devem ser interpretados apenas como um exercício.

Os dados gerais da simulação podem ser verificados no primei ro relatório do programa PREDAT. Observe-se que a simulação foi iniciada em MAIO de 19 76, um pouco antes da data de inte resse (JANEIRO de 1977) a fim de minimizar o efeito de parti da do simulador com reservatórios cheios.

A análise dos resultados da simulação revela uma suave varia ção da capacidade de geração das usinas de um mês para o ou tro ao longo de cada série hidrológica. Por outro lado se ob servarmos em um dado mês as capacidades de geração de uma usi na com reservatório obtidas nas diversas séries hidrolÓgicas, encontramos diferenças bastante significativas confirmando a necessidade de se levar em conta a variação desta capacidade de geração com o nivel do reservatório.

O cálculo da LOLP para o período JAN 77 a DEZ 87 revela a pri meira vista que o sistema de geração em questão é bastante

 $. / .$ 

confiável. Para o ano de 1977 a LOLP é desprezível pois a Re serva do sistema oscila em tôrno de 30% do mercado médio pre visto. A partir deste ano observa-se um crescimento com vari ações sazonais da LOLP, atingindo-se o critério de um dia em 10 anos (0.1 dias/ano) apenas no segundo semestre de 19 81 quan do a Reserva oscila em tôrno dos 17%.E interessante observar que a entrada em operação da usina nuclear de **ANGRA** I em OUT 1978 desloca a reserva média de 25 para 29% mantendo, entre tanto, o valor da LOLP aproximadamente o mesmo. Isto se deve a sua maior taxa de pane o que neutraliza o efeito do acrég cimo de potência. No periodo SET 1981 a DEZ 1982 a reserva de cresce de 17% para 9% e os valores da LOLP ultrapassam o cri tério de 0.1 dias/ano não excedendo entretanto a 5 dias / ano que corresponde a atender integralmente ao mercado de ponta em 98,6% do tempo. Durante o ano de 1983, fase inicial da mo torização da grande usina hidráulica de Itaipu, a reserva mé dia evolui novamente de 9% a 17% em DEZ. A partir deste ano, a reserva média oscila entre 15 e 30% fornecendo valores da LOLP no entorno do critério 0.1 dias/ano.

A grande "desconfiança" que nos surge ao examinarmos os valo res da probabilidade de perda de carga do sistema, se deve principalmente a falta de sensibilidade quanto a influência de cada um dos fatores que compõe o cálculo da LOLP. Sem es ta sensibilidade não podemos saber qual deva ser a precisão de cada dado de entrada a fim de obtermos um resultado coe rente.

Realizamos então uma primeira tentativa de se quantificar es tas influências através de pequenos testes, conscientes pg rém da necessidade de uma longa fase de experiências para se calibrar adequadamente o modelo.

Basicamente, foram feitos 3 testes:

- 1. Análise da influência das taxas de pane
- 2. Análise da influência do desvio padrão da projeção de mer cado
- 3. Análise da influência do número de séries hidrológicas

Os testes foram feitos variando-se um parâmetro de cada vez,

 $\cdot /$  .

mantendo-se todos os demais inalterados. Ascomparações foram feitas entre os valores da LOLP calculados para o ano de1982, período em que a configuração hidrâulica e térmica pratica mente não varia.

## Teste da influência das taxas de pane

Configuração: Sudeste/Médio Paraná Número de Séries hidrológicas: 10 Desvio padrão do mercado: 0.05

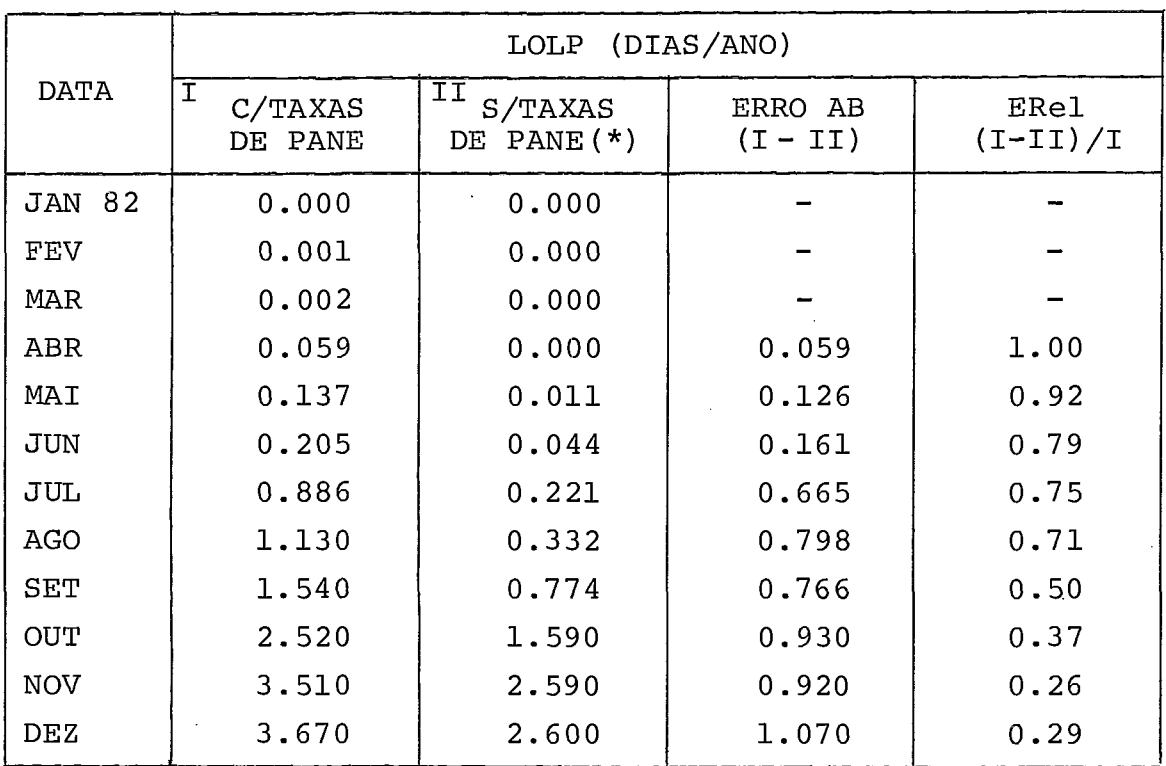

 $(*)$  = Todas as taxas de pane =  $0.0$ 

Da tebela acima podemos concluir que as taxas de pane afetam consideravelmente o valor da LOLP quando este está em torno do valor 0.1 dias/ano, situação em que existe uma reservacon siderãvel. Nesta situação, só ocorre perda de carga se hou ver falhas nos equipamentos. Por outro lado quando a LOLP as sume valores acima de 2 dias/ano isto corresponde a uma situ ação em que devido as incertezas do mercado e as variações hidrológicas, podem ocorrer reservas negativas. Neste caso, a perda de carga é certa mesmo que não ocorram falhas nos equi pamentos. Isto explica a menor influência da taxa de pane em valores altos da LOLP.

 $. / .$ 

A figura abaixo ilustra esta situação:

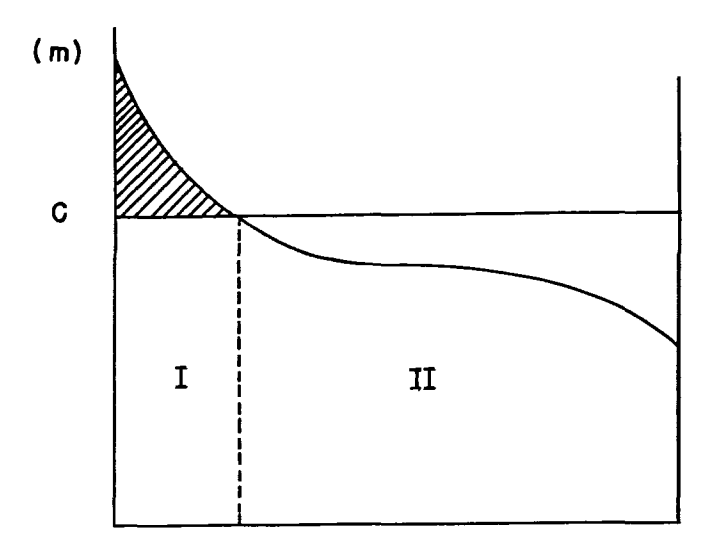

<sup>m</sup>= pico máximo da demanda c = potência total disponível Região I = reserva negativa - perda de carga certa Região II = reserva positiva - perda de carga depende das fa lhas no equipamento.

- Teste da influência do desvio padrão da projeção de mercado

Configuração: Sudeste/Médio Paraná Número de séries hidrológicas: 20 Taxas de pane  $\neq 0$ 

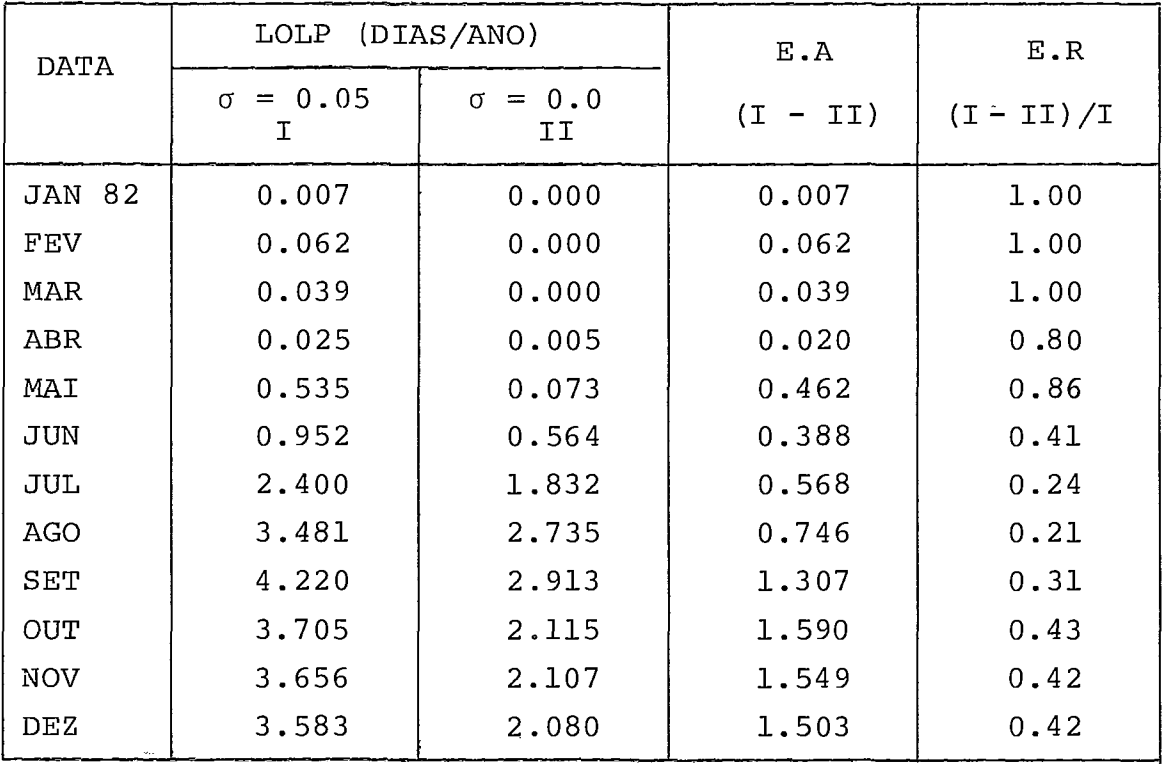

 $\cdot / \cdot$ 

Observando a tabela acima, vemos que a LOLP é muito sensível ao desvio padrão da projeção de mercado. Um desvio padrão de 5% no valor projetado do pico máximo de demanda afeta a LOLP tanto ou mais que as prõprias taxas de pane do equipamento e de uma maneira imprevisível, levando-nos a concluir pela ne  cessidade de rigorosas estimativas do mercado e de seu desvio padrão.

Outra hipótese implícita em nosso modelo é a de que dentro de certos limites, a operação do sistema não varia com as varia çÕes do mercado. Assim, se o desvio padrão da previsão do mer cado for necessariamente muito grande, isto exigirá que simu lemos a operação do sistema para vários mercados diferentes. Este ponto fica em aberto para posteriores estudos.

- Análise da Influência do nº de Séries Hidrológicas Utilizado

Configuração: Sudeste/Médio Paranã Taxas de pane  $\neq 0$ Desvio padrão do mercado: 0.05

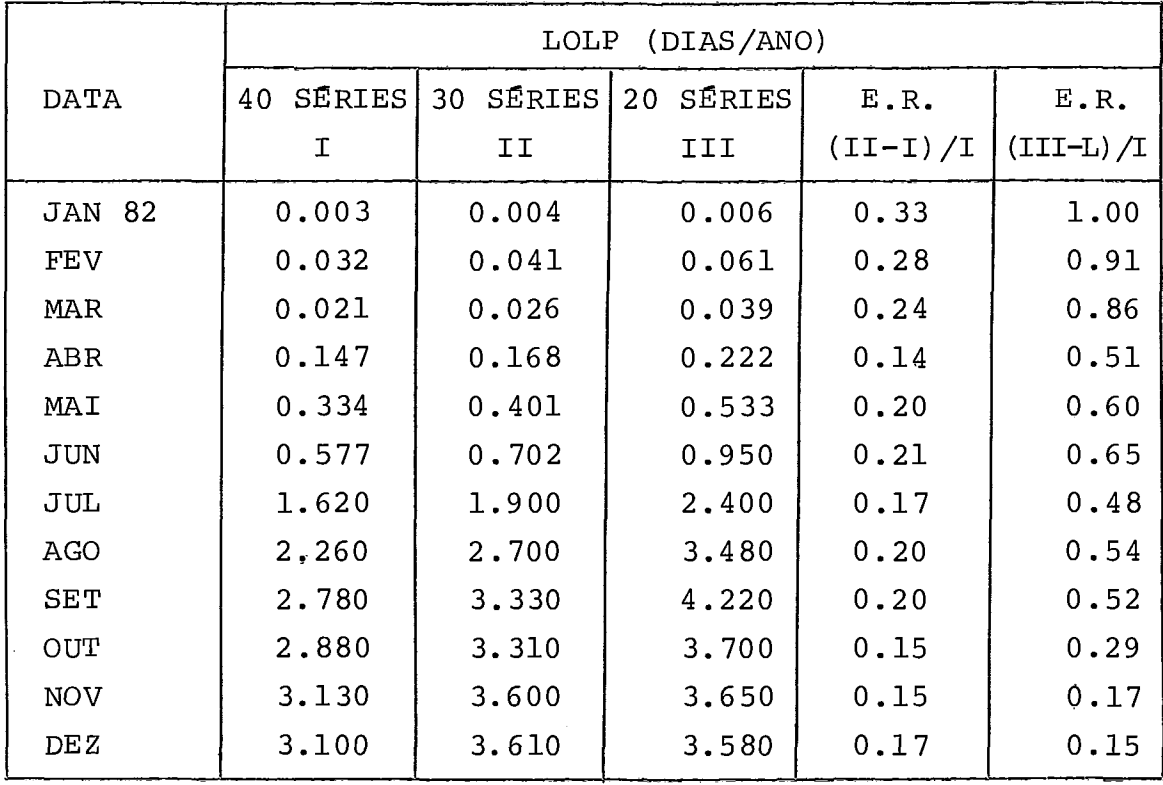

Observando. os resultados apresentados na tabela acima, vemos que a LOLP também varia consideravelmente com o número de sé

 $\cdot$  /  $\cdot$ 

ries hidrolõgicas, pelo menos, nesta faixa de 10 - 40 séries. Esperávamos que o processo convergisse mais rapidamente para o que seria o valor da LOLP do universo de possibilidades. No entanto como dispomos de apenas 40 séries hidrológicas, não é possível utilizando-se o histórico verificar se o processo converge ou não. Seria então o caso de definir a LOLP como sendo este valor calculado para todas as séries hidrológicas do histórico. Neste caso ficamos novamente presos ao conceito de planejamento em função do histórico. A alternativapara is to seria utilizarmos um gerador de séries sintéticas a partir de modelos probabilísticos. Neste caso poderíamos obter um grande número de séries hidrológicas equiprováveis possibil& tando a correta aplicação do Método de Monte Carlo.

Esta é uma possível melhoria a se fazer no modelo em continu idade a este trabalho.

Como último comentário, mencionamos os requisitos computacio nais dos programas rodados para este "caso exemplo" num com putador IBM/360 modelo 145.

Dimensão do Problema:

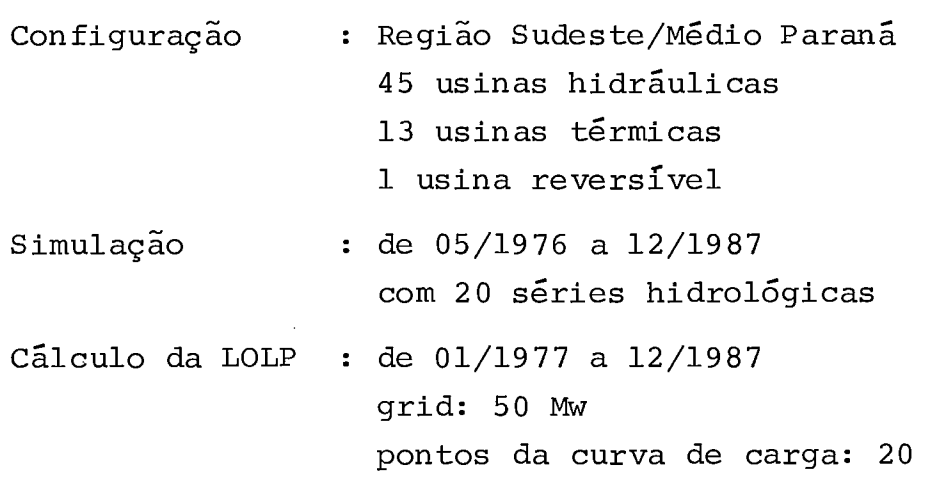

## Programa MSUI

Tempo (CPU): 69 min 44 seg ( $\approx$  1,5 seg/mês/série hidrológica) Memória: 252 K

 $. / .$ 

- Programa PREDAT Tempo (CPU) : 2 min 46 seg Memória: 88 K

- **Programa CONFIB: Tempo (CPU)** : **10 min 33 seg** *(z* **4,8 seg/mês) Memória: 140 K** 

 $\hat{\boldsymbol{\epsilon}}$ 

## REFERÊNCIAS BIBLIOGRÁFICAS

- 1. AIEE COMMITTEE REPORT Application of Probability Methods to Generating Capacity Problems, AIEE Transaction PAS, New York, 79 (pt III): 1165 - 82, fev 1961.
- 2. BILLINGTON, Roy Power System reliability evaluation, Gordon and Breach, Science Publishers, New York, cap 111, p. 92 - 146, 1974.
- **3.** CALABRESE, G Determination of Reserve Capacity by the Probability Method, AIEE Transactions PAS, New York, 69  $(pt II): 1681 - 89, 1950$
- 4. GAMBIRASIO, Giorgio Computation of Loss of Load Probability IEEE Transactions on Reliability, New York, Vol R-25 (1): <sup>54</sup>- 55, abr. 1976
- 5. MEYER, Paul L. Probabilidade; Aplicações à Estatistica, Ao Livro Técnico S.A., Rio de Janeiro, 1972

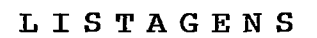

DOS

PROGRAMAS

 $\sim$ 

PROGRAMA PREDAT

PAGINA  $\mathbf{1}$ 

ARQUIVOS MSUI : REGIOES SUDESTE F MED.PARANA - SIMULACAO PARA ESTUDO DE CONFIABILIDADE

DATA DE INICIO DA SIMULACAO: 5/1976

DATA DO FIM DA SIMULACAO: 12/1987

NUMERO DE USINAS HIDRAULICAS NA CONFIG.FINAL: 45

NUMERO DE USINAS TERMICAS NA CONFIG.FINAL: 13

NUMERO DE USINAS REVERSIVEIS NA CONFIG.FINAL: 1

NUMERO DE SERIES HIDROLOGICAS(HISTORICAS): 20

AND INICIAL DE CADA SERIE HISTORICA: 1933 1934 1937 1938 1941 1942 1945 1946 1949 1950 1953 1954 1957 1958 1961 1962 1965 1966 1969 1970

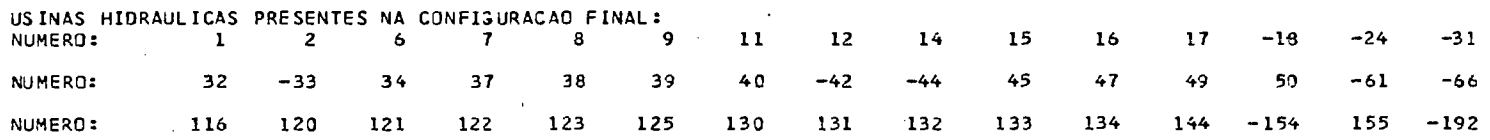

USINAS TERMICAS PRESENTES NA CONFIGURACAO FINAL: 405  $407$  408 409  $-410 - 411 - 418 - 419$ NUMERO: 401 402 403 404 406

USINAS REVERSIVEIS PRESENTES NA CONFIGURACÃO FINAL: NUMERO:  $-501$ 

 $\begin{array}{c} \begin{array}{c} \text{13} \\ \text{23} \end{array} \end{array}$ 

 $\overline{\phantom{a}}$ 

Against transferred

### DADOS ADICIONAIS DA CONFIGURAÇÃO

## CONFIGURACAO HIDRAULICA:

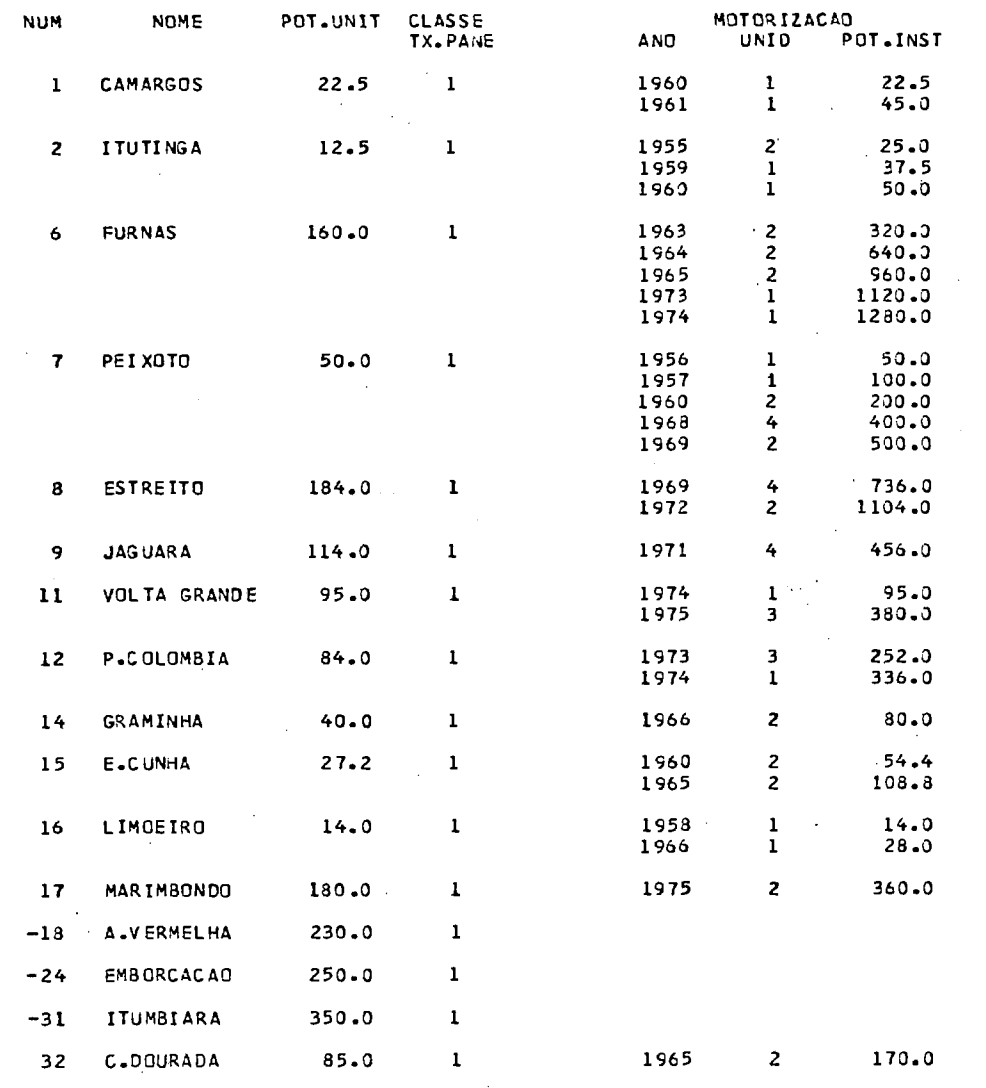

 $\mathcal{L}$ 

PROGRAMA PREDAT

-ELETROBRÁS-

PROGRAMA PREDAT

PAGINA  $\overline{\mathbf{3}}$ 

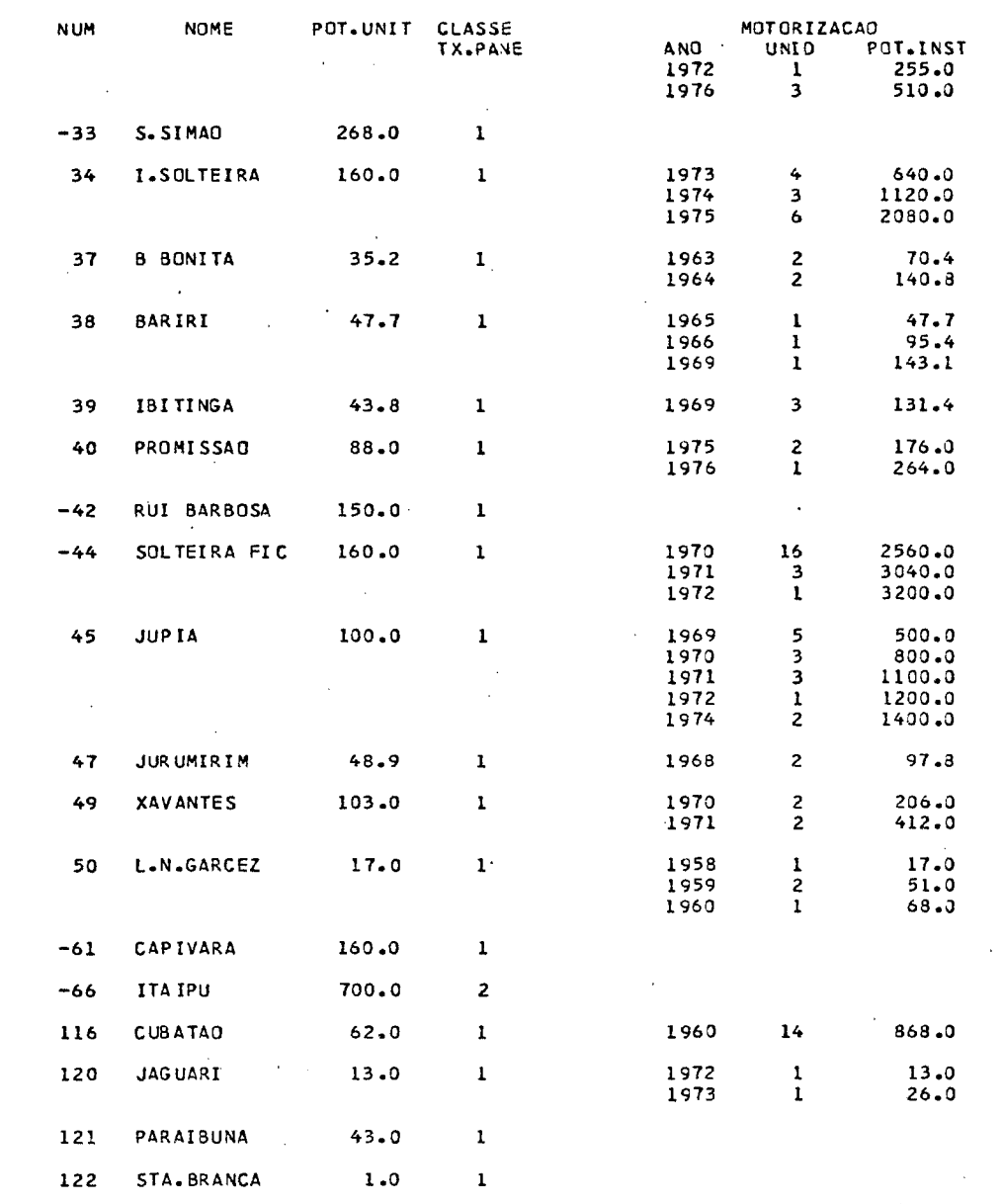

PROGRAMA PREDAT

PAGINA - 4

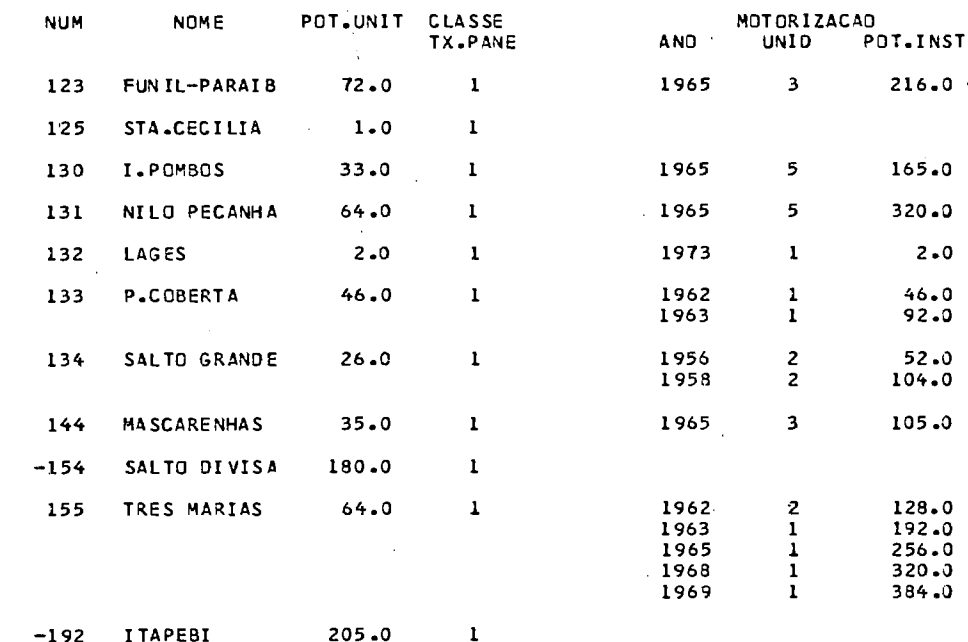

 $\bar{z}$ 

 $-192$  ITAPEBI

205.0

 $\sum_{i=1}^{n} \frac{1}{i}$  degree  $i$  for  $\sum_{i=1}^{n} \frac{1}{i}$  as  $i$ 

PROGRAMA PREDAT PAGINA 5  $\sim 10^{-10}$ 

# CONFIGURACAO TERMICA/REVERSIVEL:

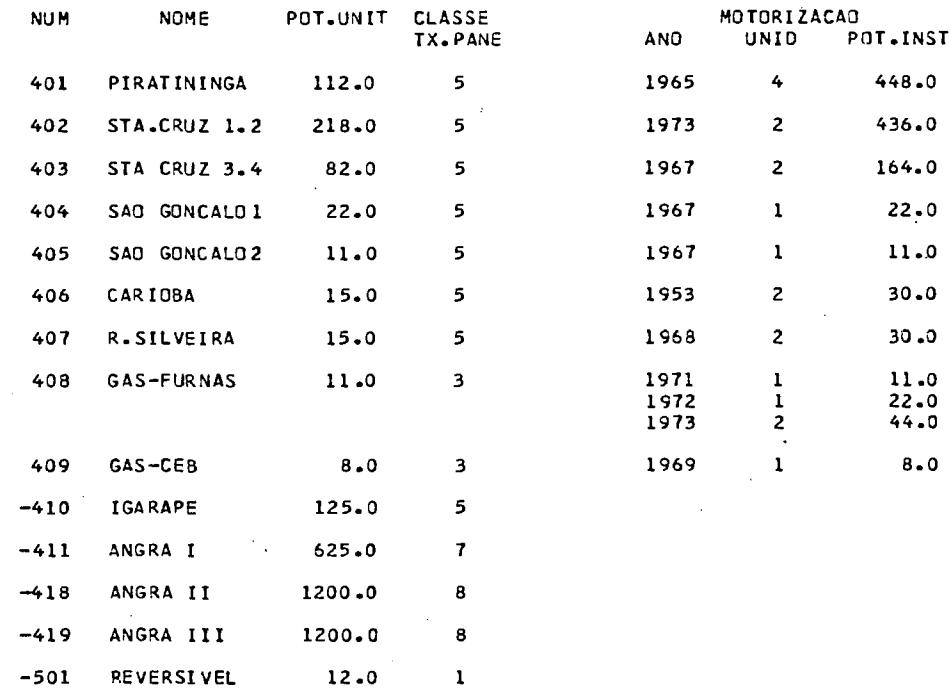

**ELETROBRÁS-**

J.

and the con-

CALCULO DA CONFIABILIDADE DO ATENDIMENTO DE PONTA PORTA EN ENTREGADO EN ENTREGADO PROGRAMA PREDAT PAGINA 26

 $\sim 10^{-1}$ 

 $\sim 100$ 

R EGIO ES SUDESTE E MED.PARANA - SIMULACAO PARA ESTUDO DE CONFIABILIDADE

**JAN 1978** 

## USINAS TERMICAS:

 $\sim$ 

et Odh Hun university

 $\sum_{\text{mean}}$ 

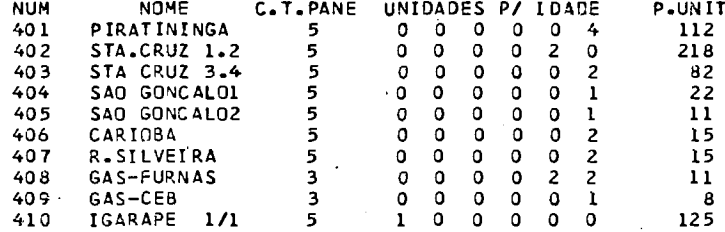

 $\mathcal{L}^{\text{max}}_{\text{max}}$  and  $\mathcal{L}^{\text{max}}_{\text{max}}$ 

## U5I NAS HIDRAULI CAS:

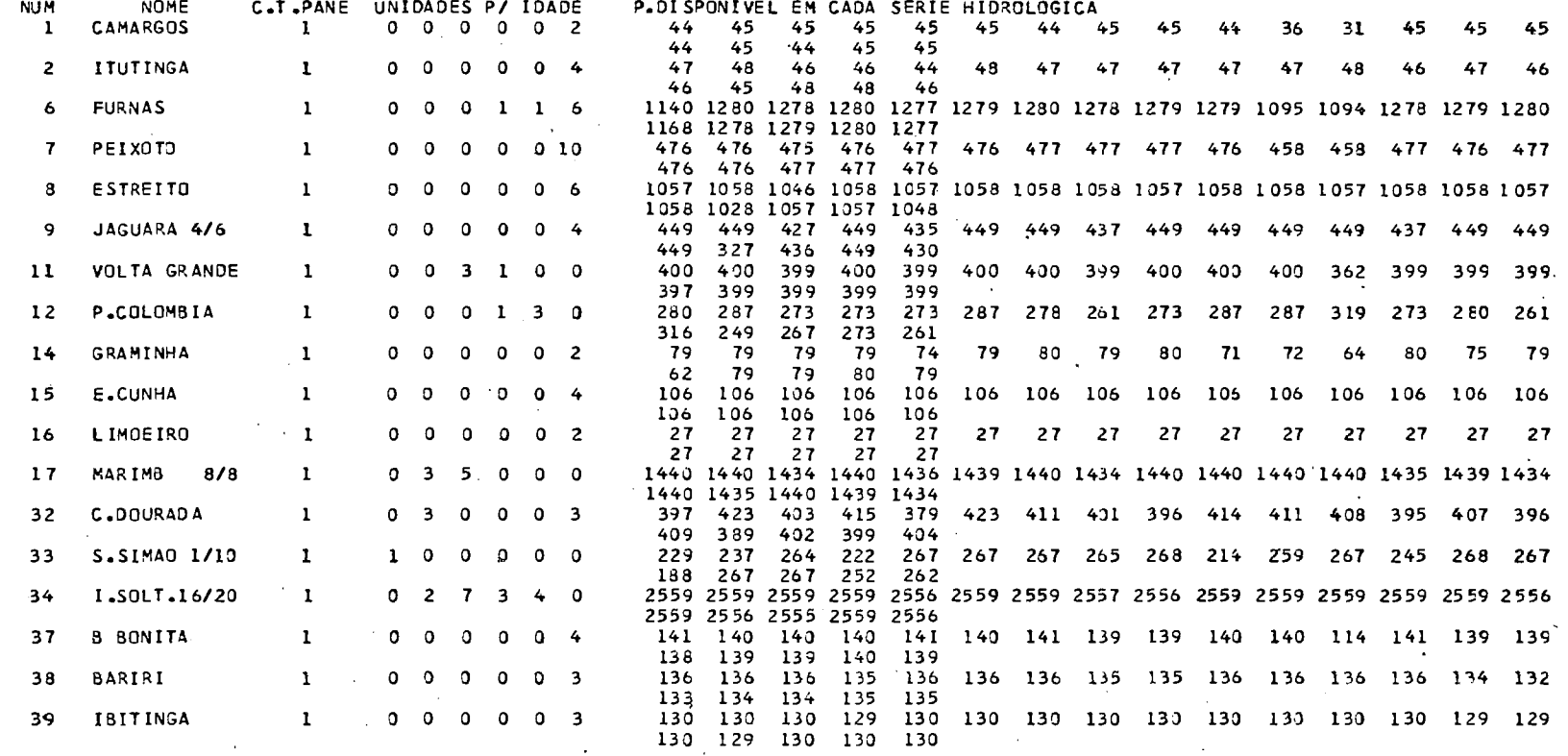

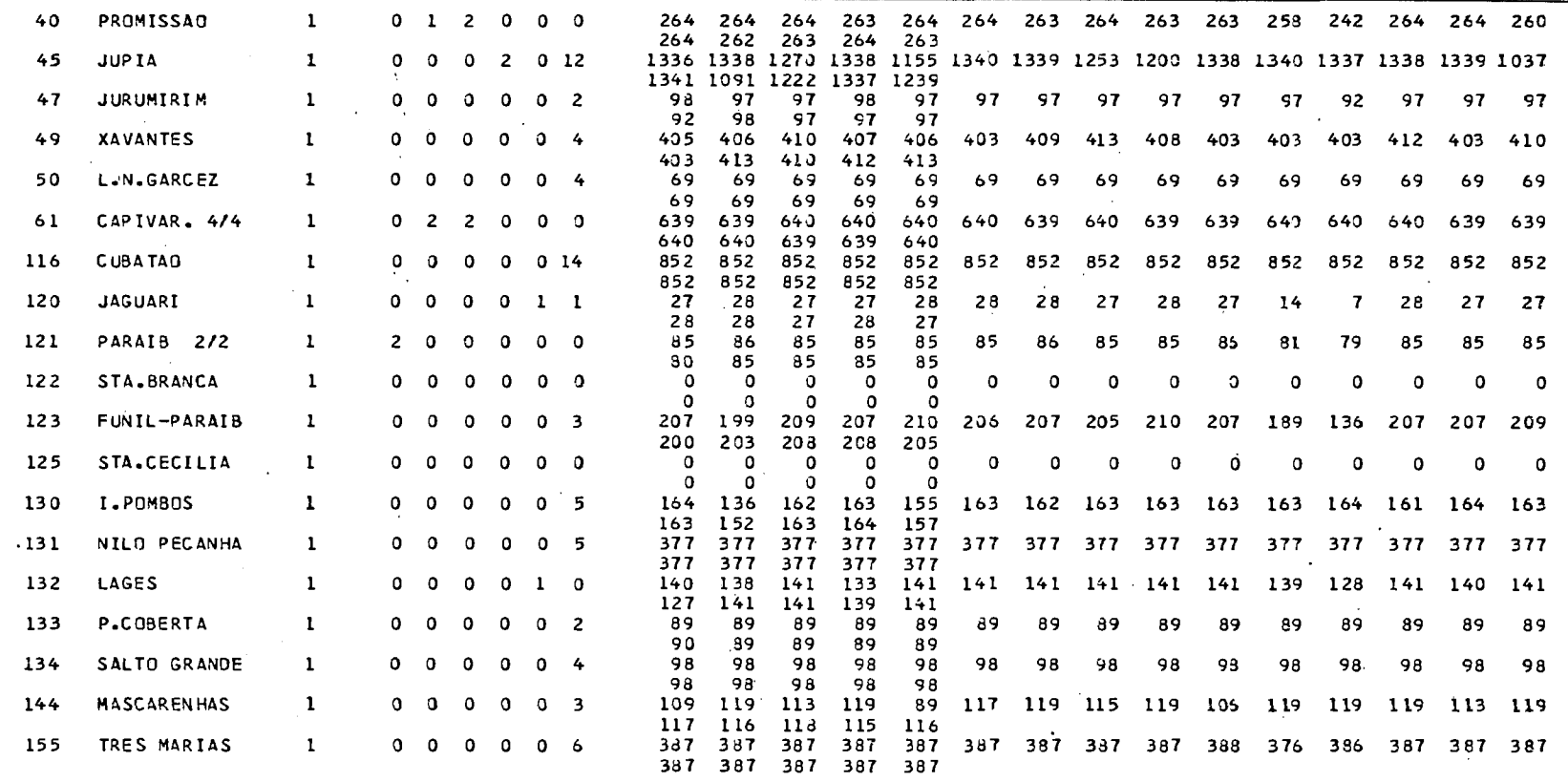

-ELETROBRÁS-

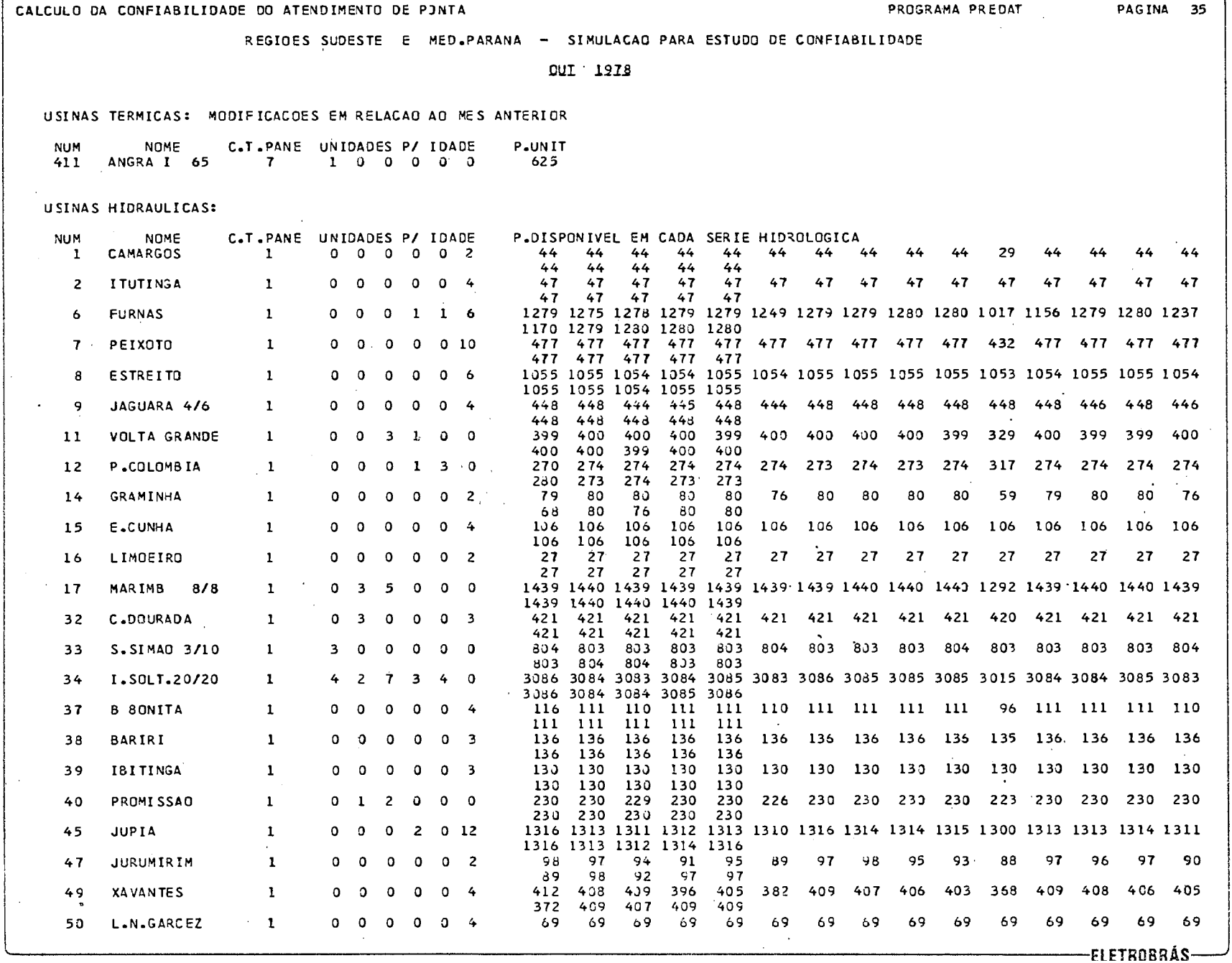

Formations from  $\sum_{i=1}^{n} a_{i} a_{i} a_{i}$ 

 $\frac{1}{2}$ es asu

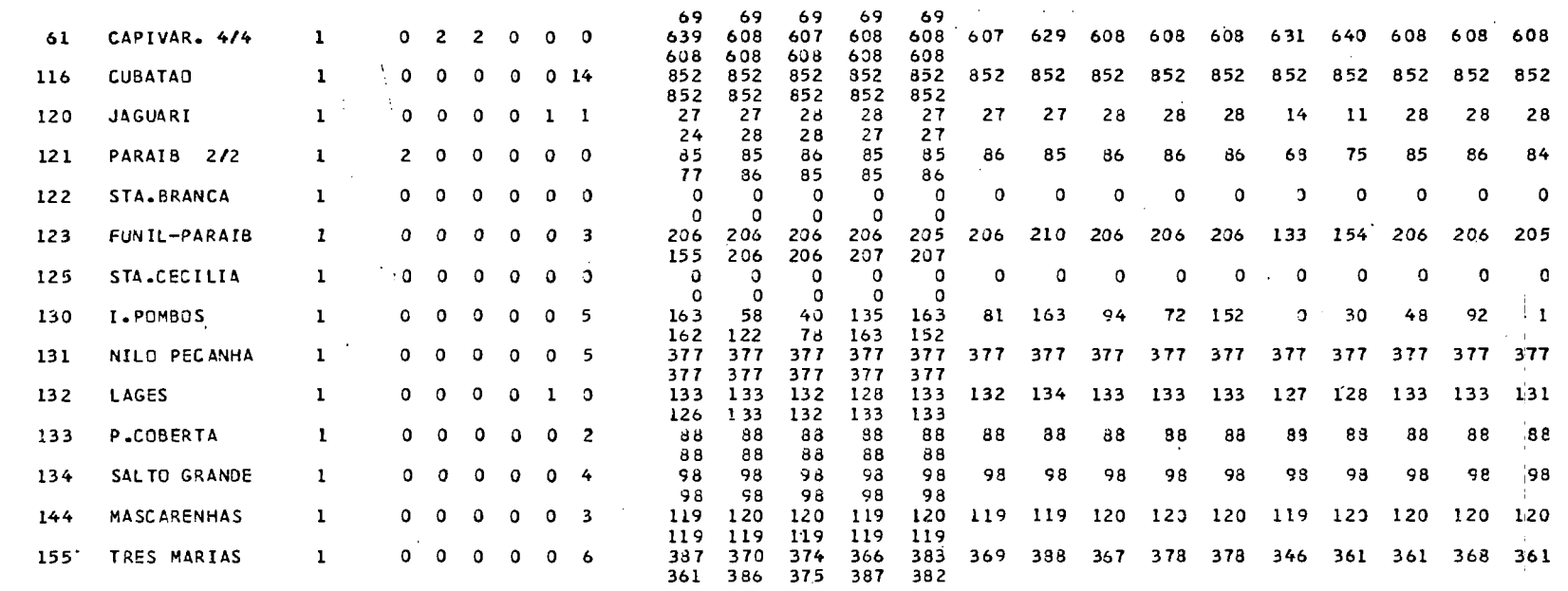

÷.

### <sup>1</sup>CALCULO OA CONFI4BILIDADE DO ATENDIMENTO OE PONTA PROGRAMA PAEOAT PAGINA 74 1

 $\sim 10^{11}$  km

REGIOES SUDESTE E NED.PPRANA - SIMULACAO PARA ESTUDO DE CONFIA81 LIDAOE

**JAB 1SB2** 

 $\sim$ 

### USINAS TERMICAS:  $\sim 100$  km s  $^{-1}$

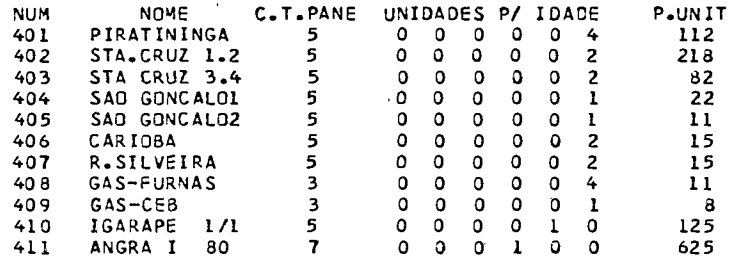

## USINAS HIORAULICAS:

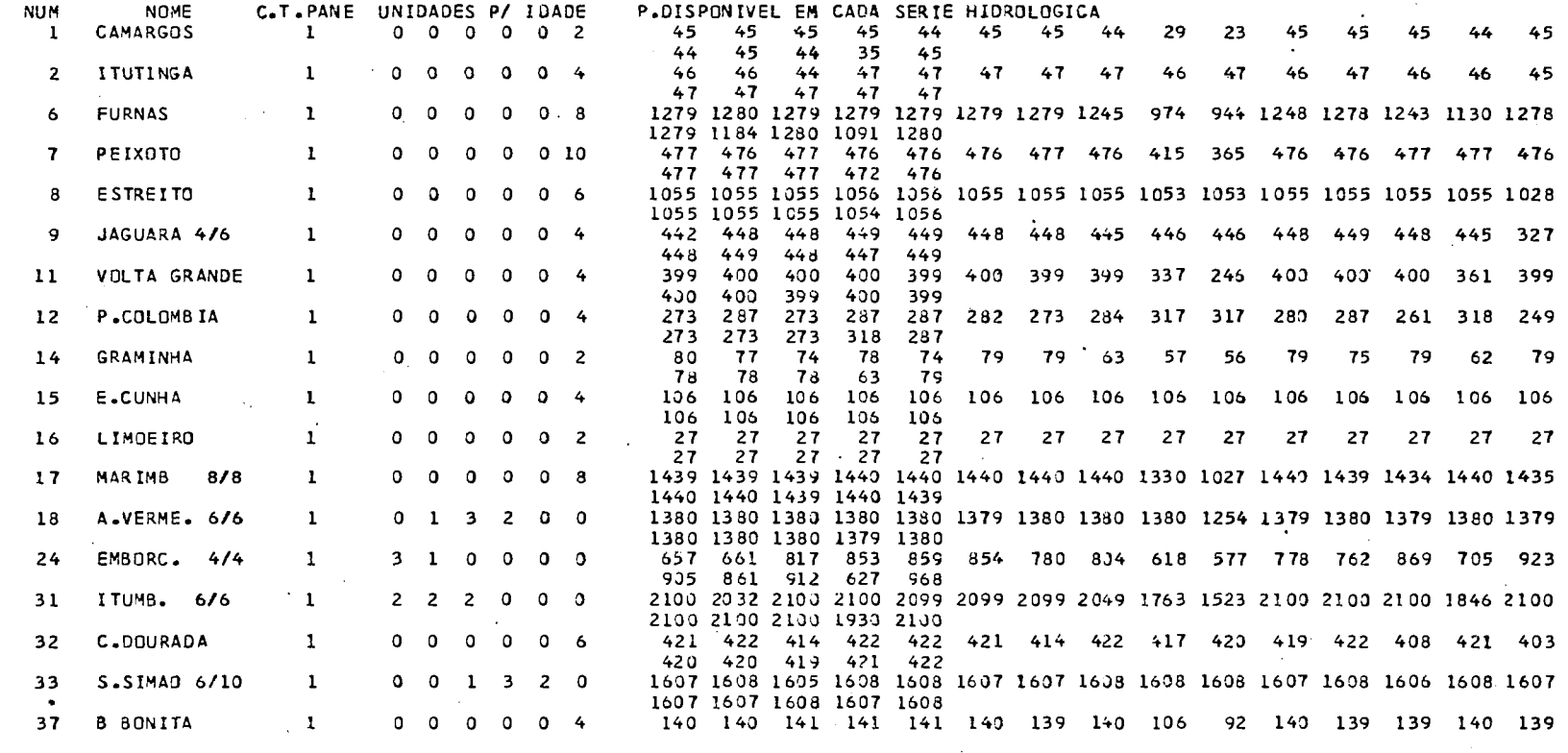

-ELETROBRÁS

THEFTAPES ITAL  $\sum_{\alpha} \sum_{\alpha} \sum_{\alpha' \in \mathcal{A}}$ 

ce as

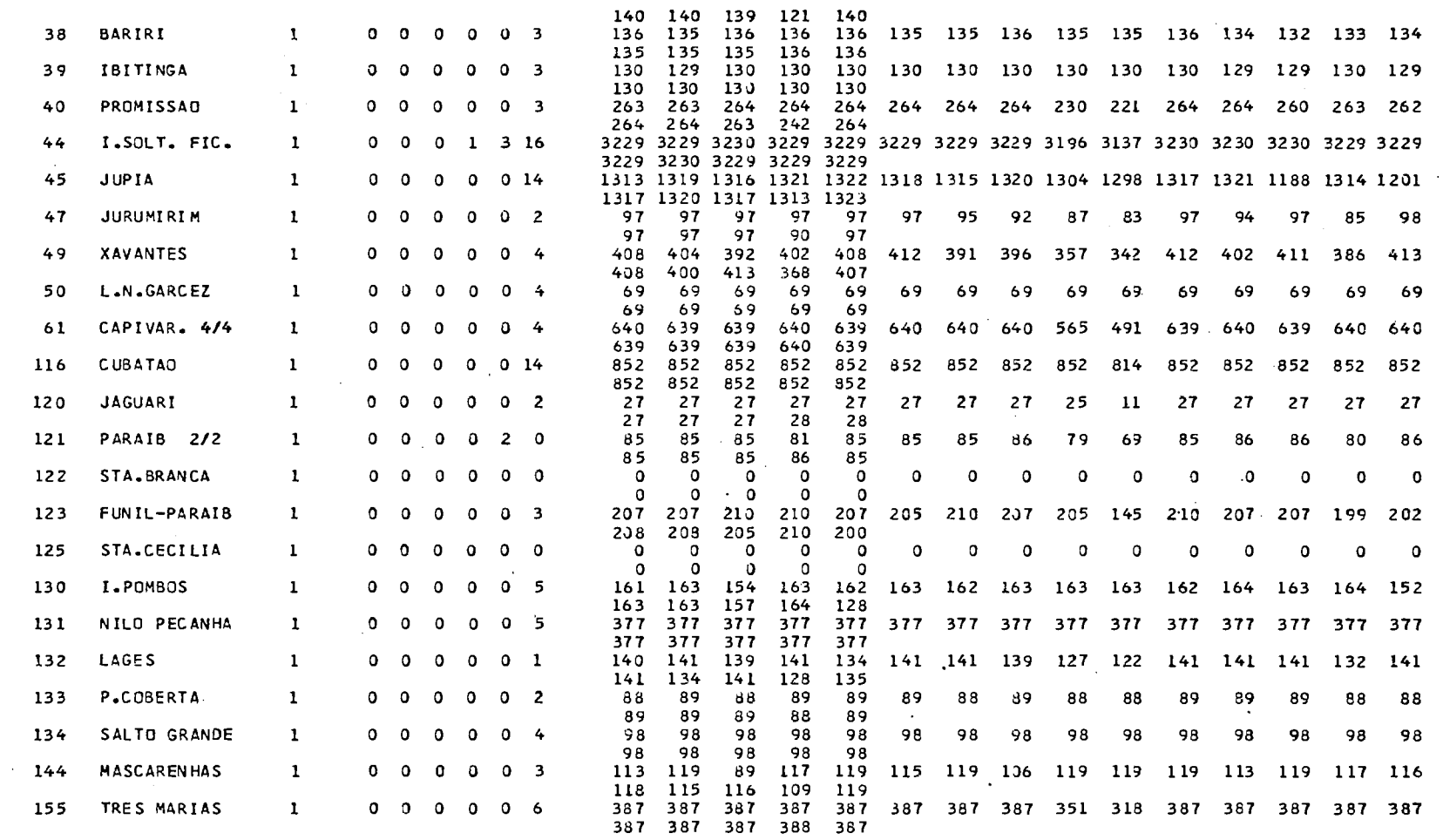

### CALCULO DA CONFIA8 ILIDADE DO ATENDIMENTO DE PONT4 PROGRAMA PKEDAT PAGINL **<sup>75</sup>**1

 $\mathbb{I}$ 

REGIOES SUDESTE E ME0.PARANA - SIMULACAO PARA ESTUDO DE CONFIABILIDADE

 $\sim 100$ 

**EEV 1932** 

\* NA0 HOUVE ALTERACAO NA CONFIGURACAO

USINAS TERMICAS: MESMOS DADOS DO MES ANTERIOR

USINAS HIDRAULICAS:

 $\left(\frac{M}{2}\right)_{\text{RUSM}}\left(\text{resonormal and}\quad\text{CFD}\quad\text{33}\right)$ 

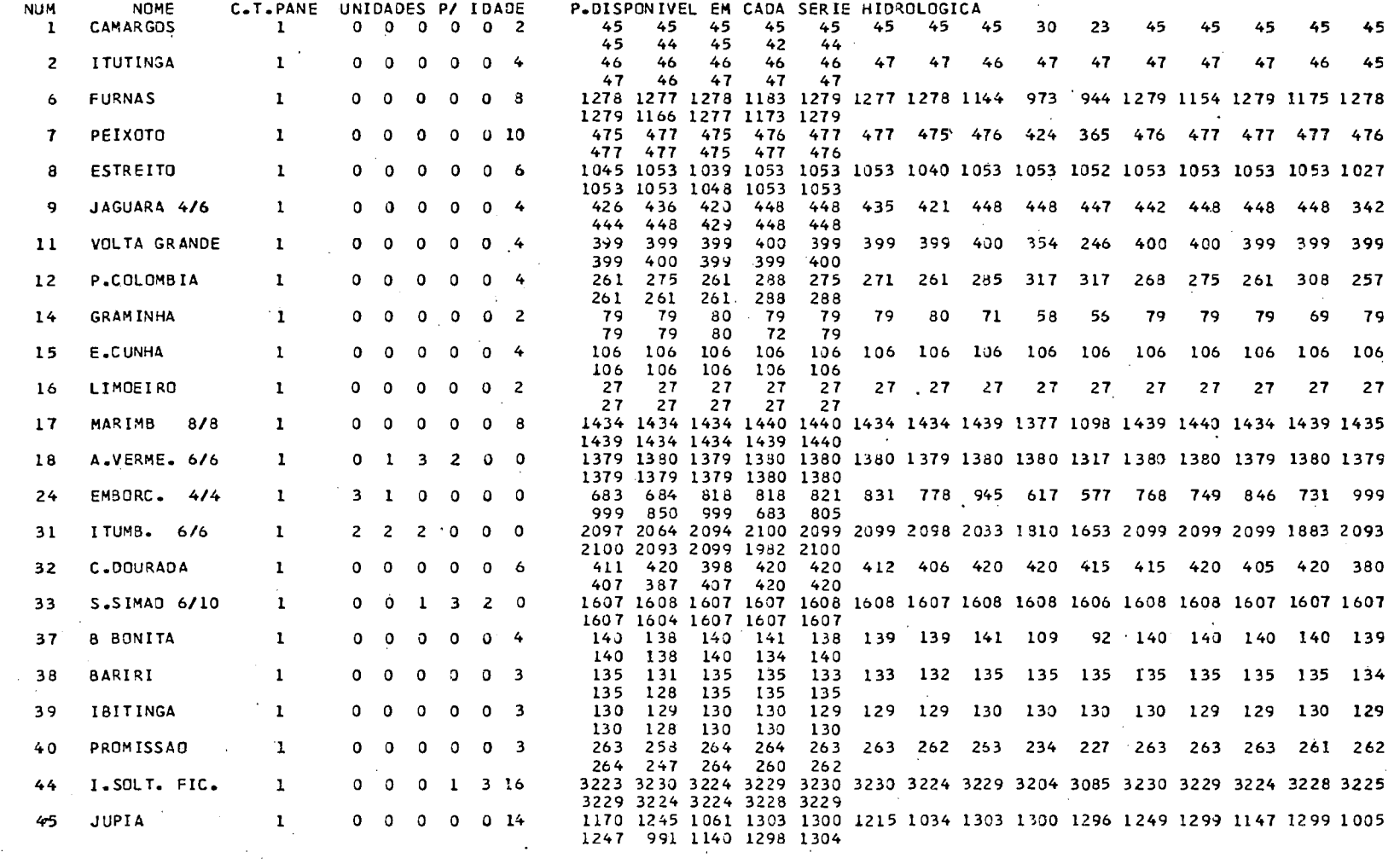

-ELETROBRÁS-

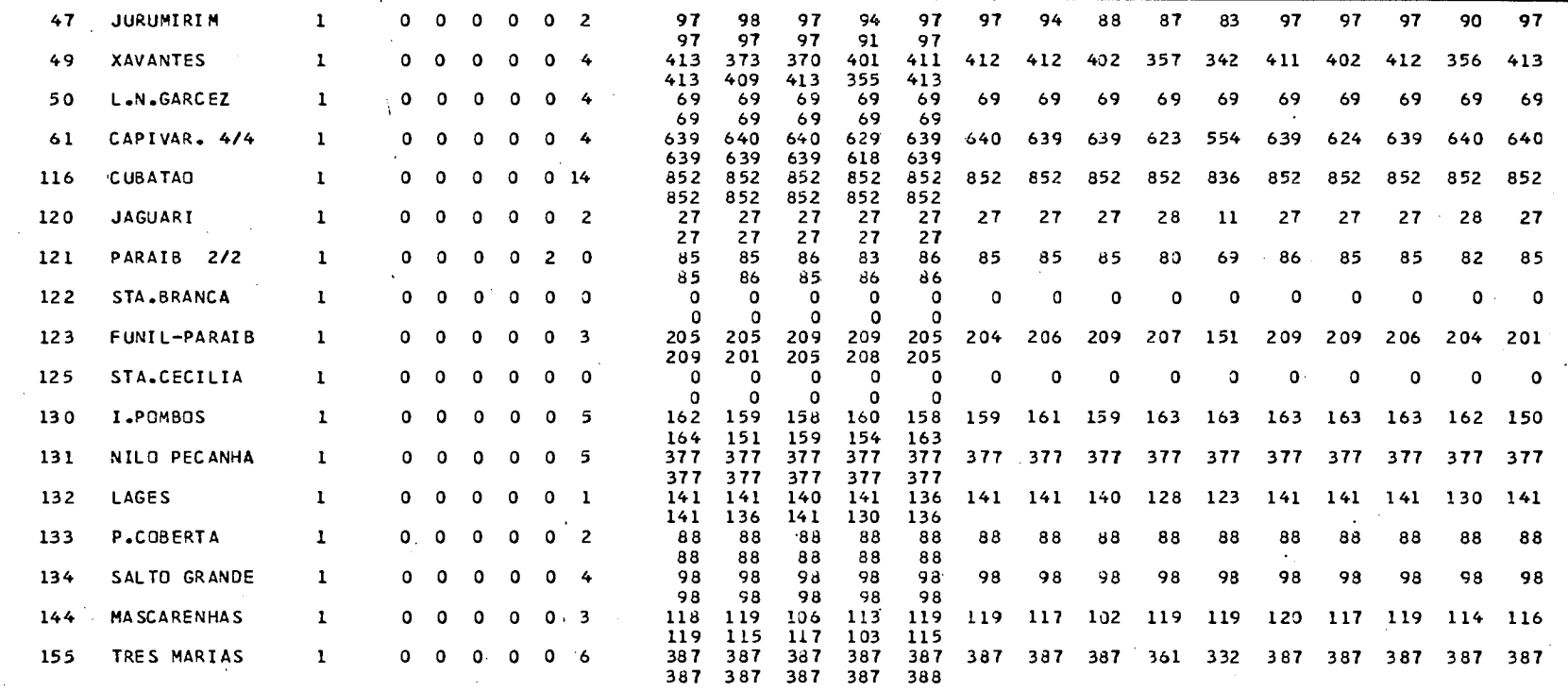

 $\alpha$  -  $\alpha$  -  $\alpha$ 

### CALCULO DA CONFIABILIDADE DO ATENDIMENTO DE PONTA POPULADA E EN EL PROGRAMA PREDATA PAGINA TENSA E PAGINA TEN

REGIOES SUDESTE E WEO-PARANA - SIMULACAO PARA ESTUDO DE CONFIABILI04OE

## MAR 1982

\* NAO HOUVE ALTERACAO NA CONFIGURACAO

USINAS TERMICAS: MESMOS DADOS DO MES ANTERIOR

USINAS HIDRAULICAS:

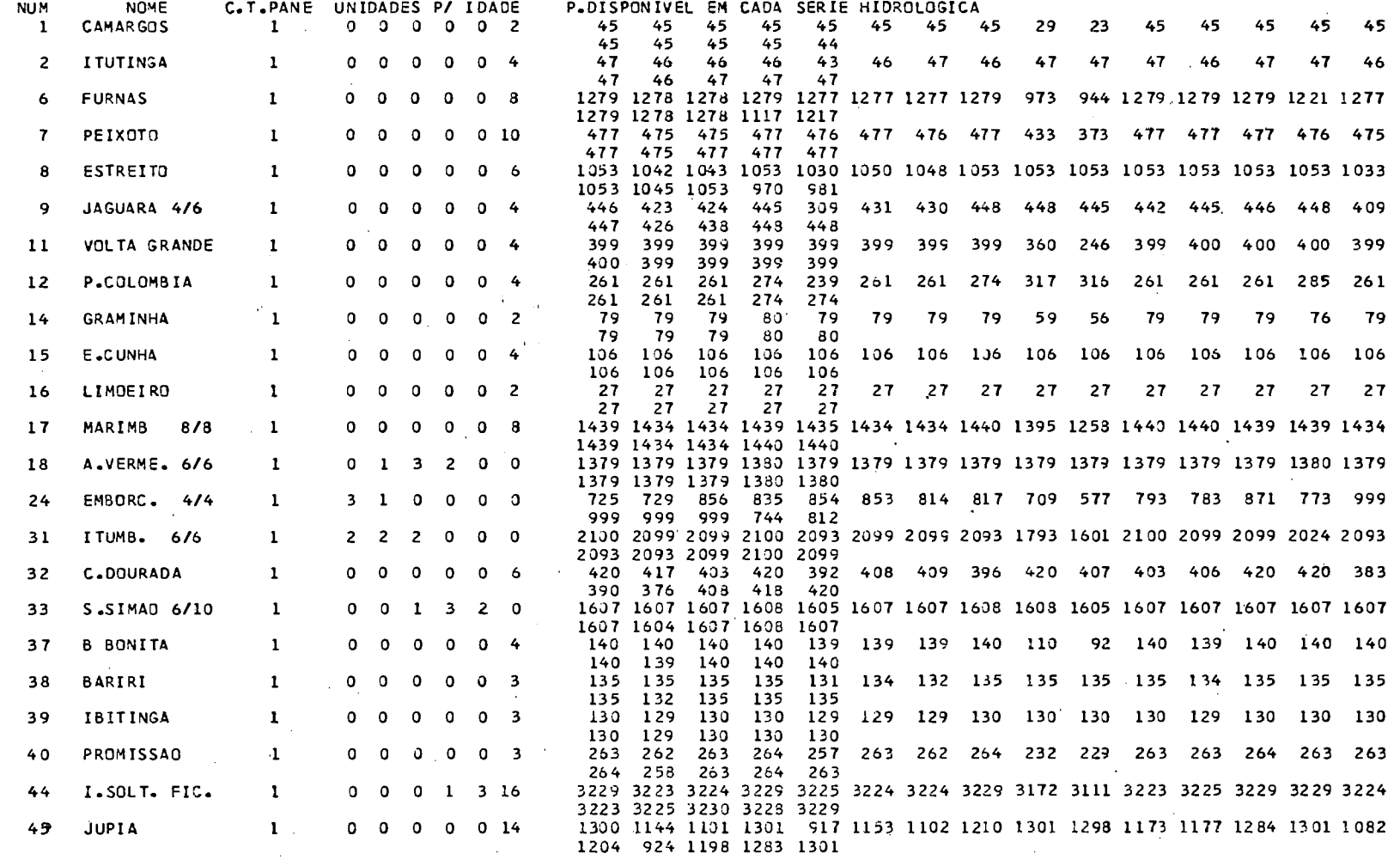

-ELETROBRÁS-

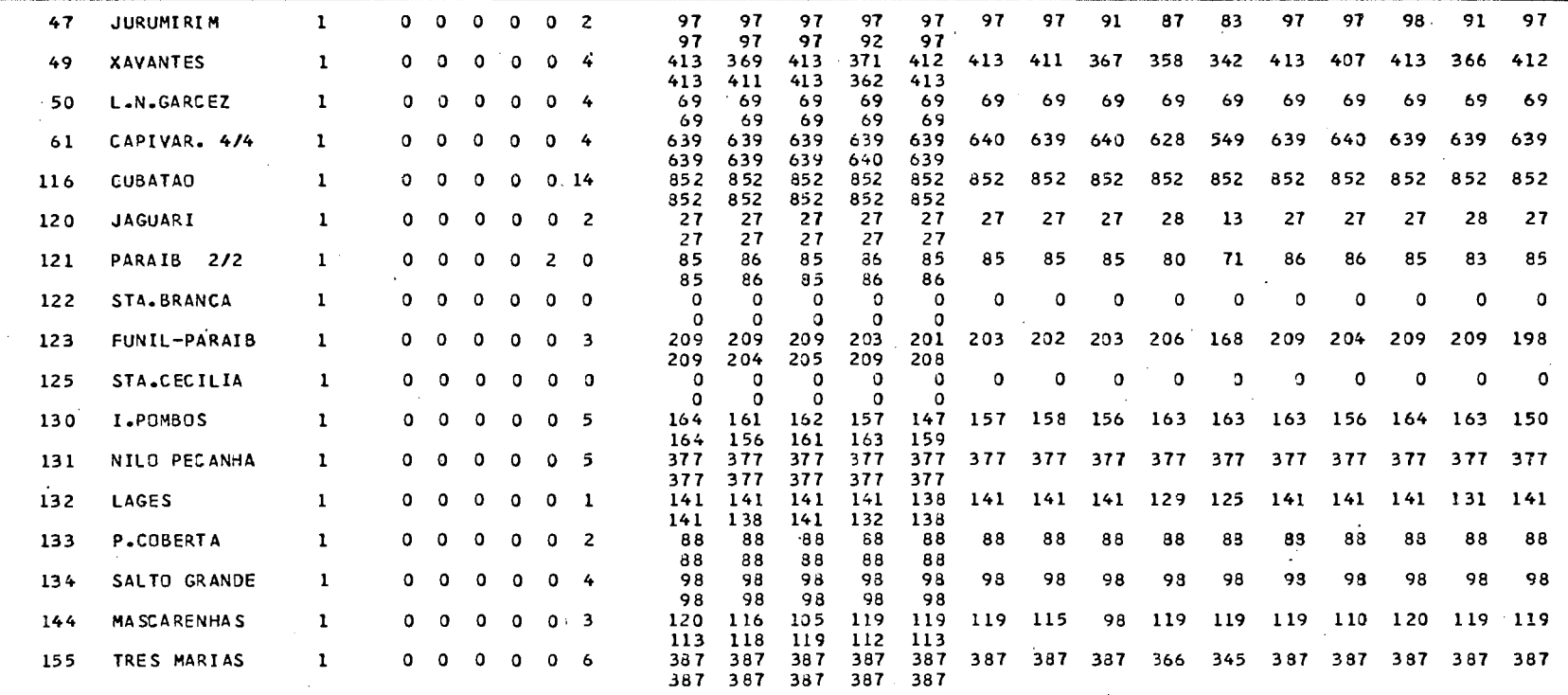

## CALCULO DA CONFIABILIDADE DO ATENDIMENTO OE PONTA PROGRAMA PRED4T PAGINA 77

<sup>I</sup>REGIOES SUDESTE E **Y** ED .PARANA - SIMULACAO PARA ESTUDO DE CONFIABILI OADE

 $\mathcal{L}^{\text{max}}_{\text{max}}$  and  $\mathcal{L}^{\text{max}}_{\text{max}}$ 

\* NAO HOUVE ALTERACAO NA CONFIGURACAO

USINAS TERMICAS: MESMOS D4DOS DO MES ANTERIOR

 $\sim 10^{11}$ 

USINAS HIDRAULICAS:

CE OUT FOUR POINTING

প্ৰ

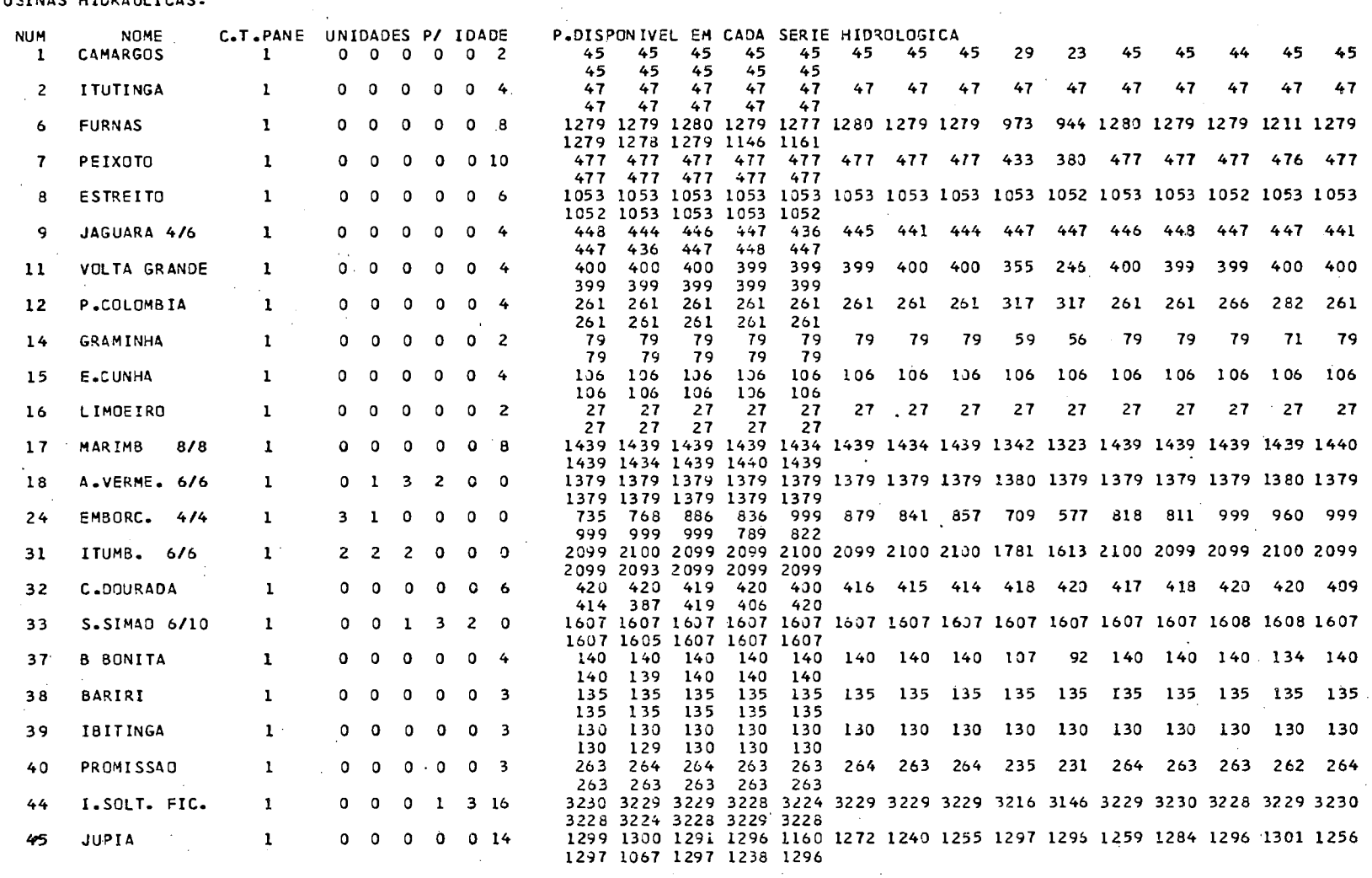

-ELETROBRÁS-

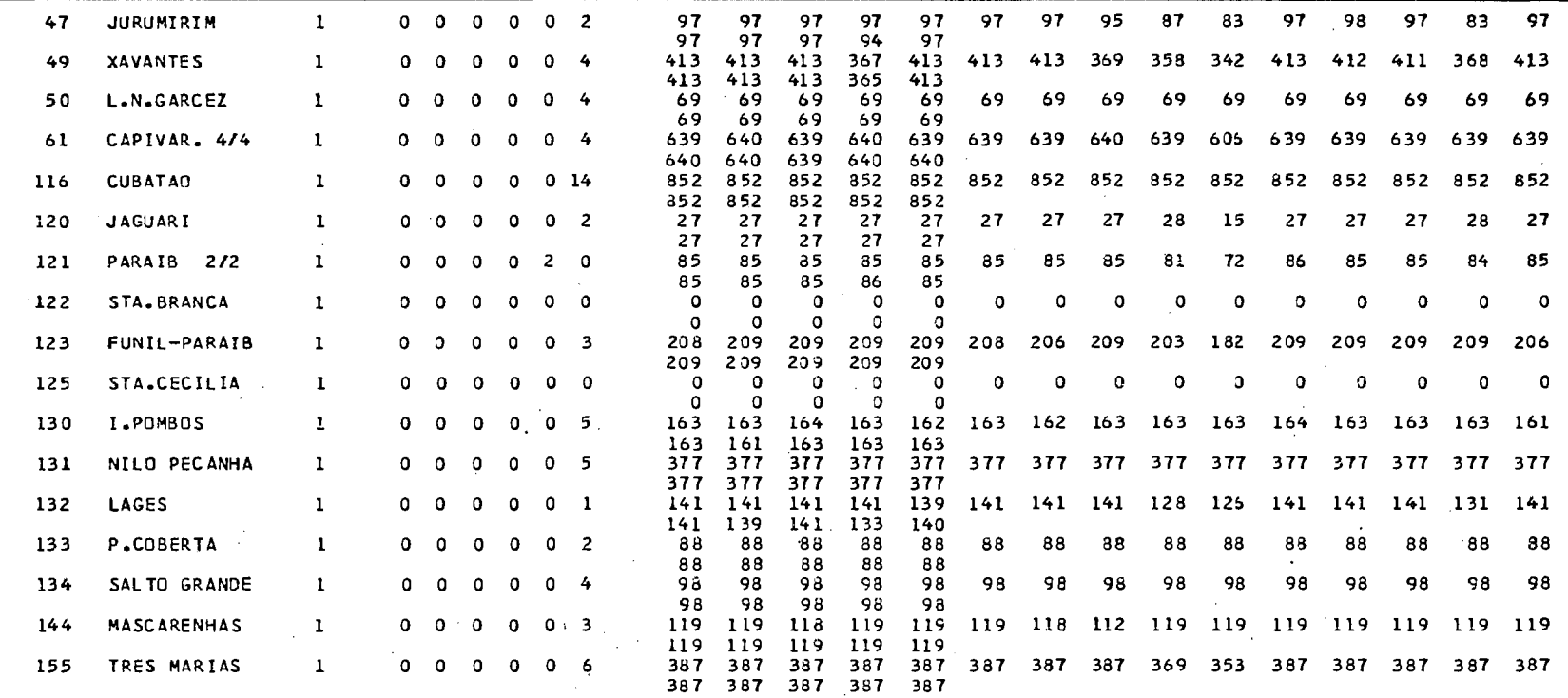

PROGRAMA PREDAT

### PAGINA 78

 $\mathcal{L}$ 

REGIDES SUDESTE E MED.PARANA - SIMULACAD PARA ESTUDO DE CONFIABILIDADE

MAI 1982

 $\mathcal{A}^{\pm}$ 

\* NAO HOUVE ALTERACAO NA CONFIGURACAO

USINAS TERMICAS: MESMOS DADOS DO MES ANTERIOR

USINAS HIDRAULICAS:

 $\sum_{i=1}^{n} \sum_{i=1}^{n} \sum_{i=1}^{n} \sum_{j=1}^{n} \sum_{j=1}^{n} \sum_{j=1}^{n} \sum_{j=1}^{n} \sum_{j=1}^{n} \sum_{j=1}^{n} \sum_{j=1}^{n} \sum_{j=1}^{n} \sum_{j=1}^{n} \sum_{j=1}^{n} \sum_{j=1}^{n} \sum_{j=1}^{n} \sum_{j=1}^{n} \sum_{j=1}^{n} \sum_{j=1}^{n} \sum_{j=1}^{n} \sum_{j=1}^{n} \sum_{j=1}^{n} \sum_{j=1}^{n}$ 

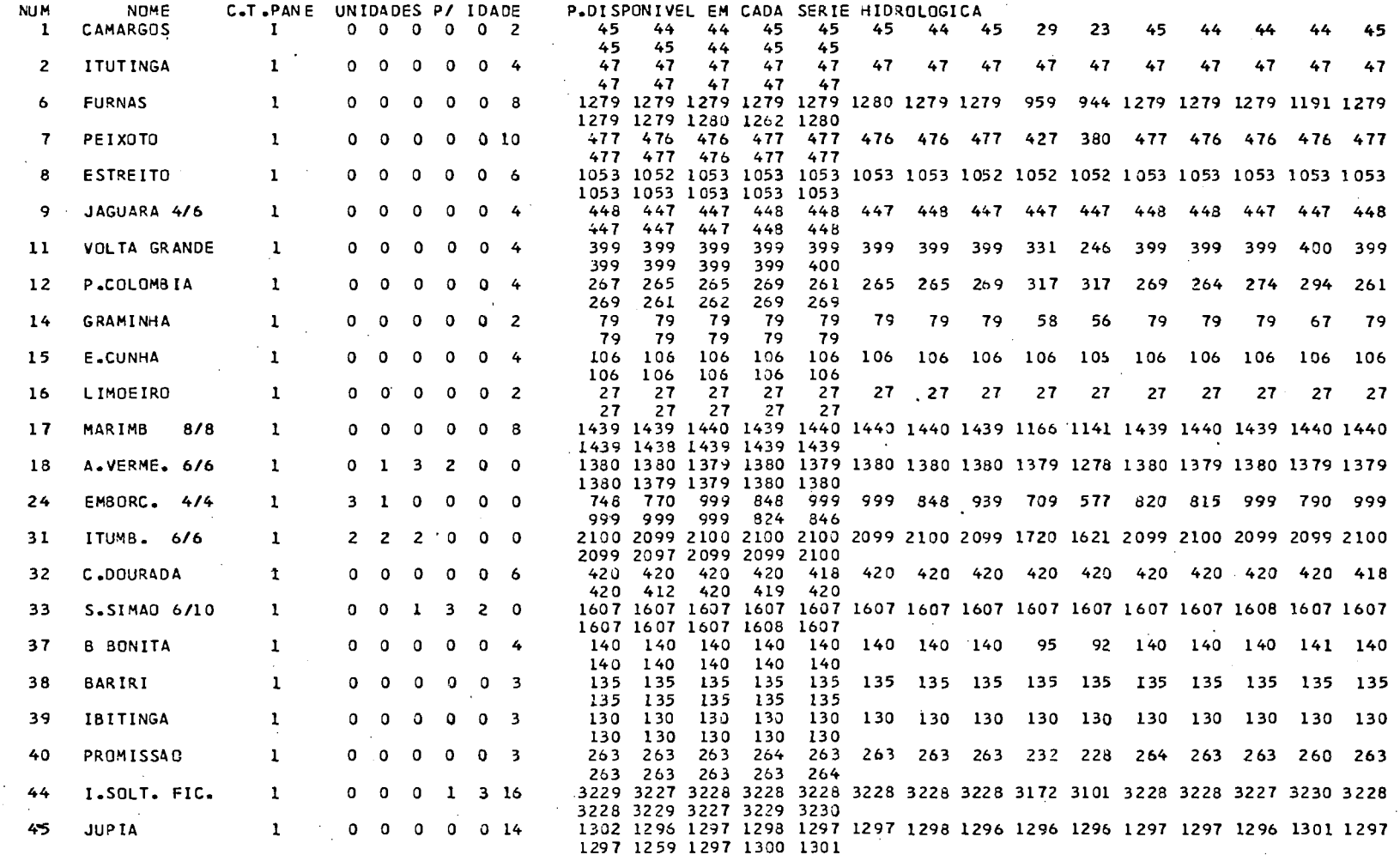

-ELETROBRÁS-
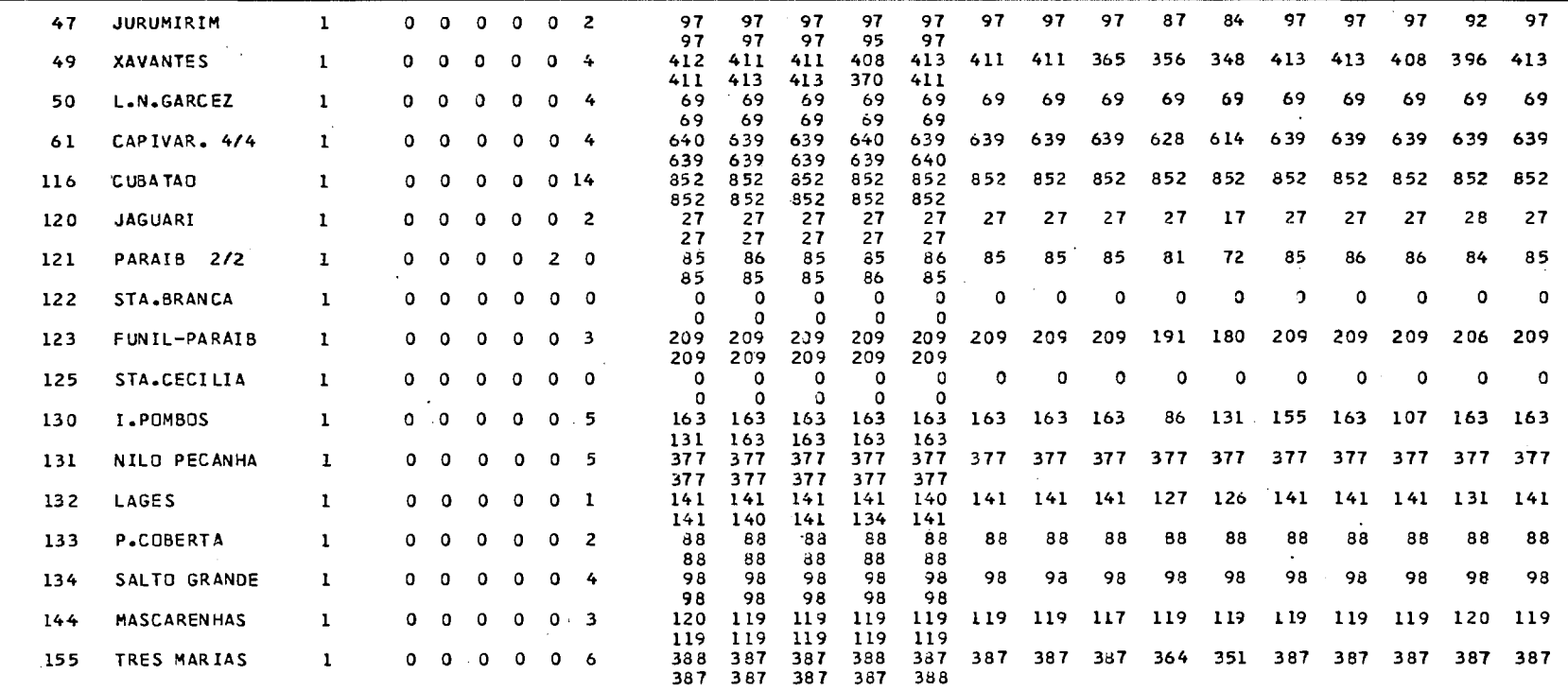

# I CILCULO DA CONFIABILIDADE 00 ATENDIMENTO DE P3NTA PROGRAMA PREDAT PAGINA 79

REGIOES SUDESTE E MED.PARANA - SIMULACAO PARA ESTUDU DE CONFIABILIDADE<br>100 1982

\* NA0 HOUVE ALTERACAO NA CONFIGURACAO

USINAS TERMICAS: MESMOS DADOS DO MES ANTERIOR

- En

USINAS HIORAULI CAS:

**3 i**  į.

**F d.** !

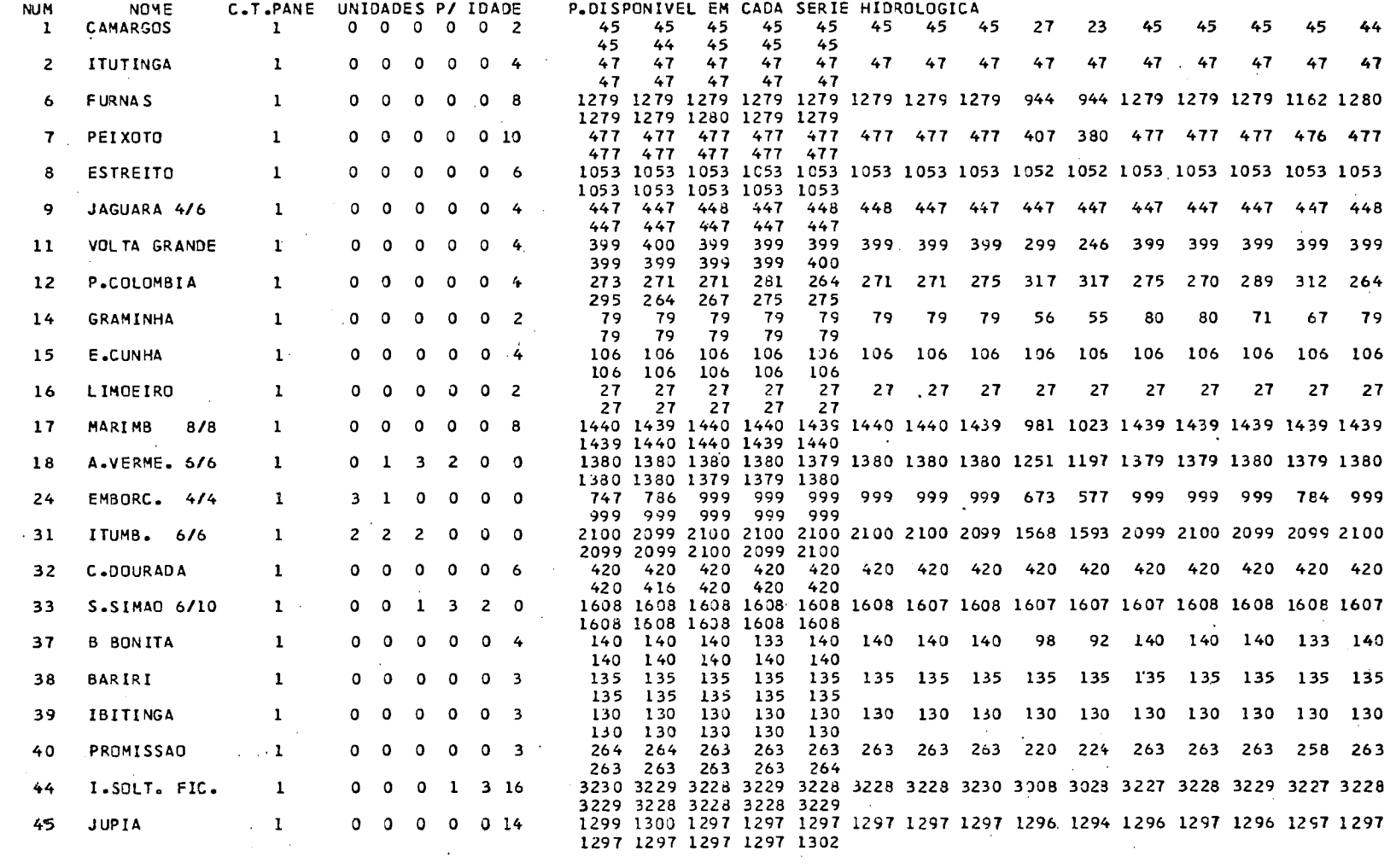

-ELETROBRÁS-

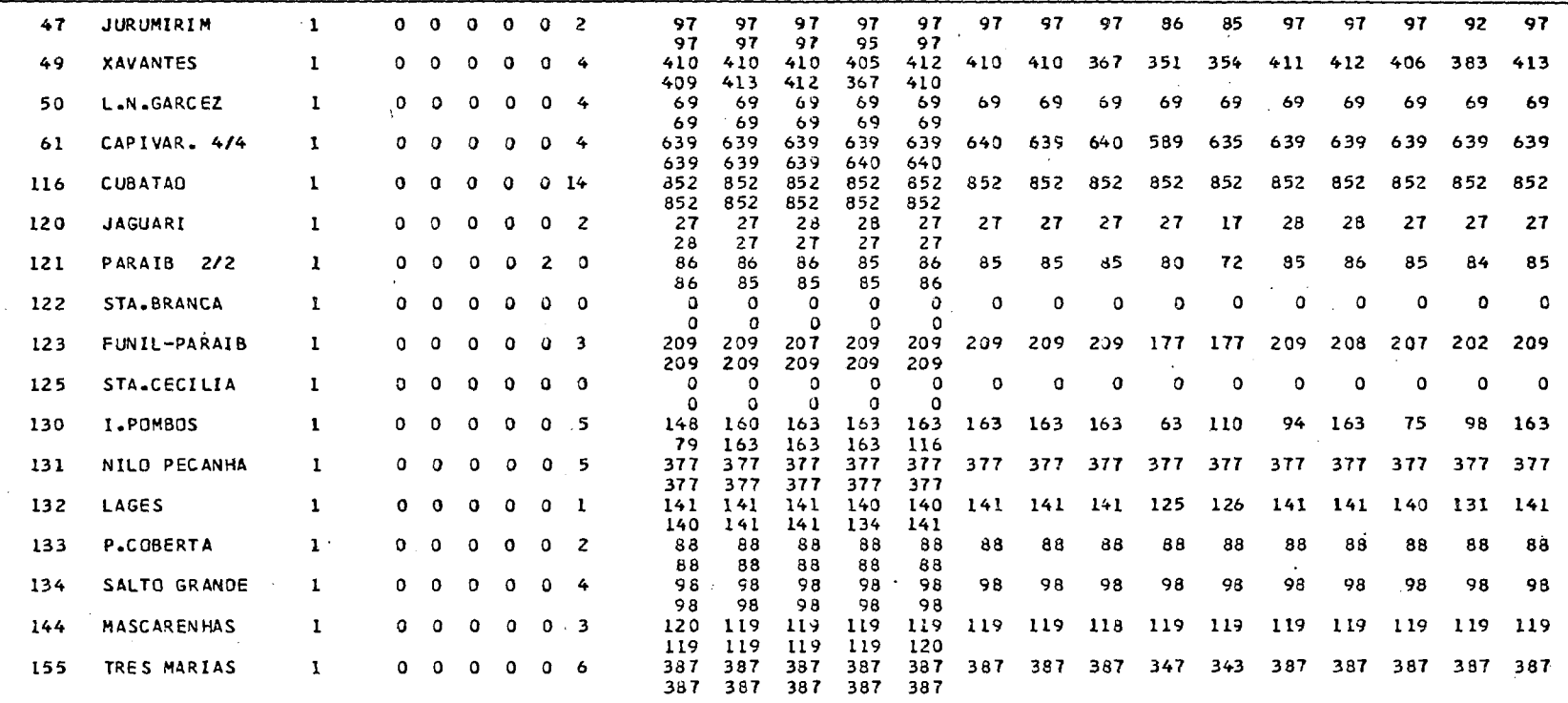

 $\epsilon$ 

75 F.J.T

 $\langle \varphi \rangle_{\mathcal{L}}$ 

**(-LO** 04 CONFIABIL104DE 00 ATENDIMENTO OE PONTA PROGRAMA CONF **<sup>10</sup>**PAGINA 1

**-ELETROBRÁS** 

DATA DE INICIO DA SIMULACAU: 1/1977

OATA 00 **FIM** DA SIKULACAO: 12/1987

NPMERO **O€** SERIES HIOROLOGICAS: 20

 $\sim 10^{11}$  km s  $^{-1}$ 

 $\frac{1}{2}$ 

EST ENTIMENT

INTERVALO DE DISCRETIZICA3 DE POTENCIAS: 50 **HW** 

NIJMERO DE PONTOS DA CURVA DE CARGA: 20

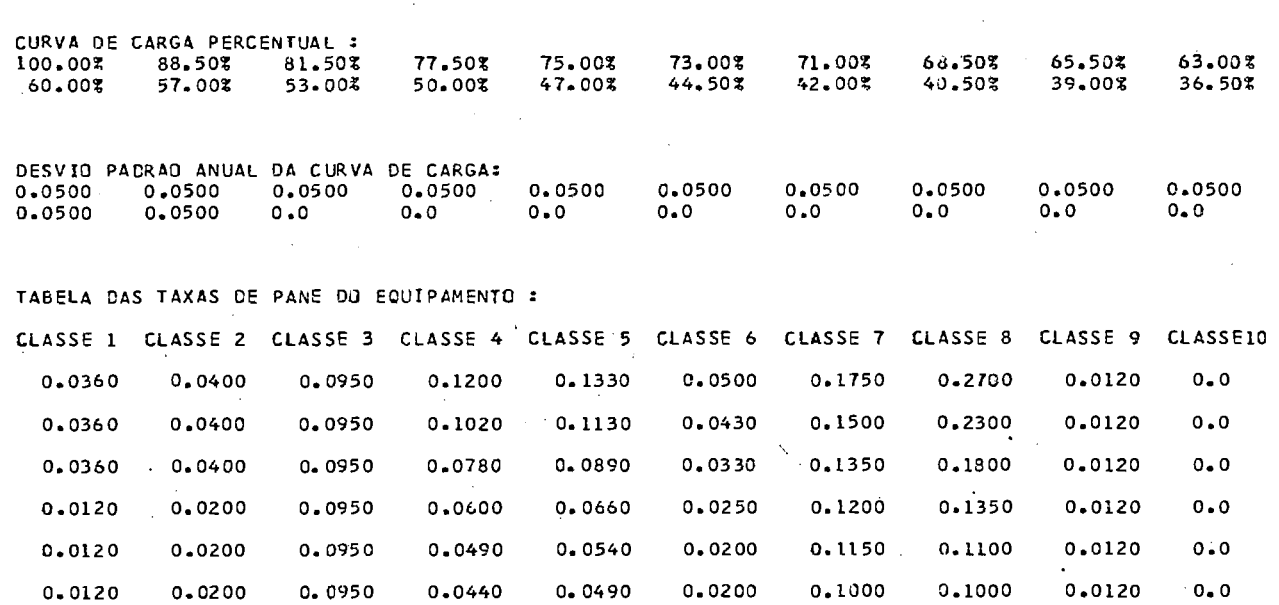

 $\mathcal{L}_{\rm{max}}$  ,  $\mathcal{L}_{\rm{max}}$ 

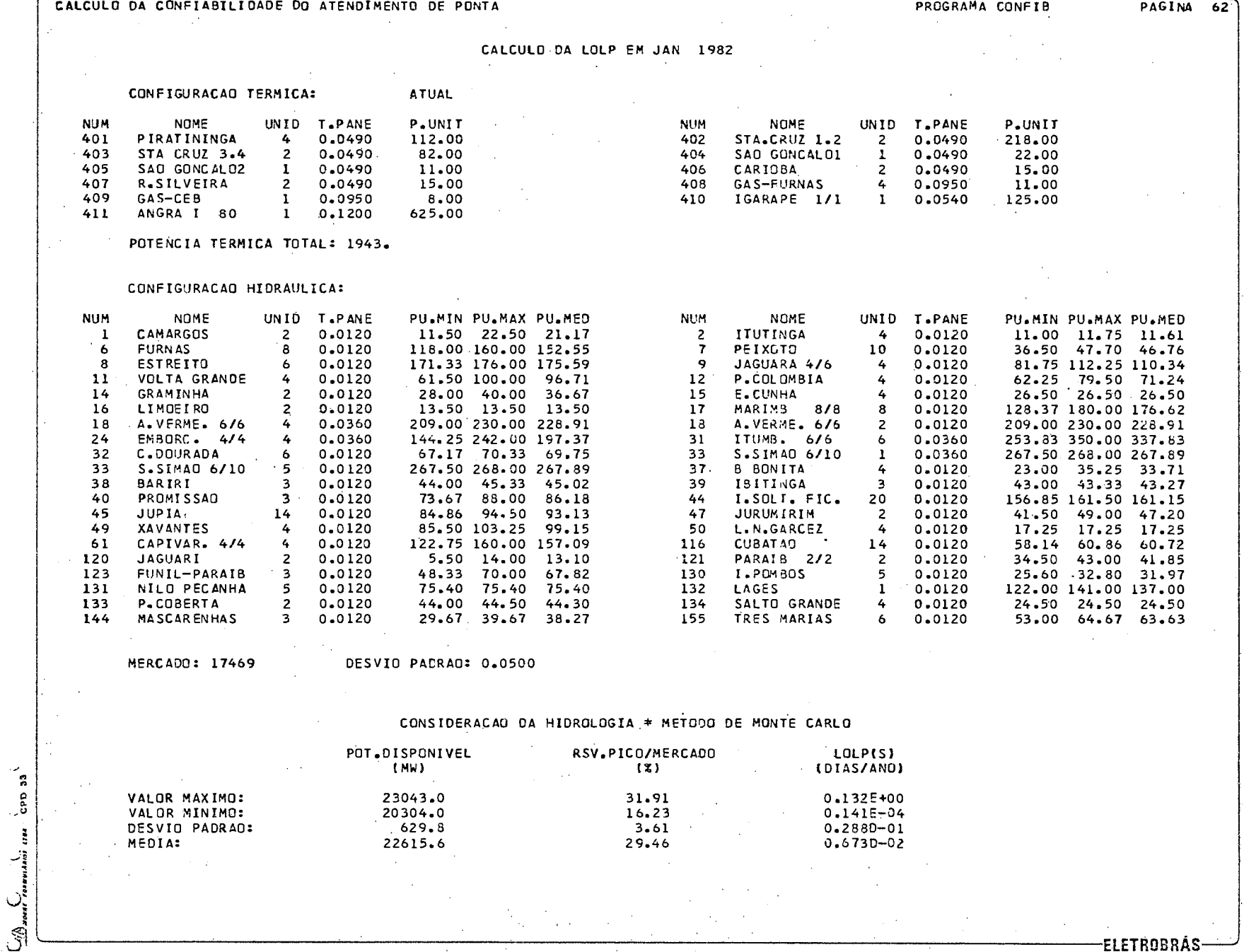

 $\sim$ 

 $\mathcal{F}_\mu$ 

 $\alpha$ 

 $\bar{z}$ 

 $\mathcal{A}$ 

 $\alpha$ 

 $\sim$ 

 $\sim$ 

-ELETROBRÁS-

PROGRAMA CONFIB

PAGINA 63

**ELETROBRÁS** 

CALCULO DA LOLP EM FEV 1982

 $\sim$ 

CONFIGURACAO TERMICA: ATUALIZACAO \* \* NAO HOUVE ALTERACAO NA CONFIGURACAO

 $\sim 10^{-1}$ 

POTENCIA TERMICA TOTAL: 1943.

CONFIGURACAO HIDRAULICA:

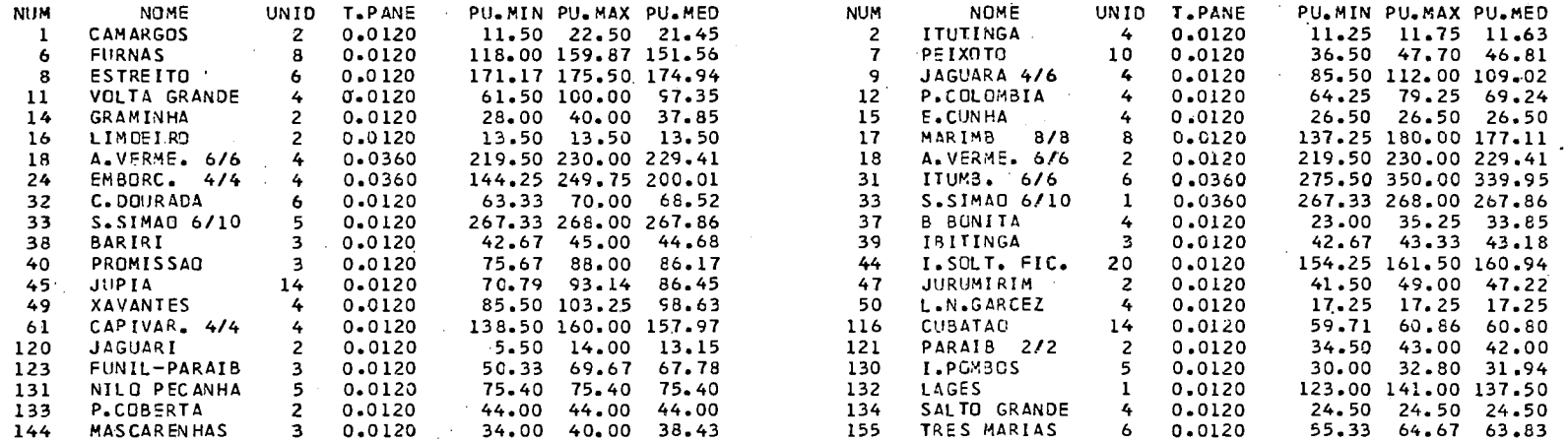

 $\mathcal{L}_{\mathcal{L}}$ 

CPD 33

**CONTRACTES** 

أسج

MERCADO: 18545 DESVIO PADRAO: 0.0500

 $\sim 10^{-11}$ 

**Contractor** 

# CONSIDERACAD DA HIDROLOGIA \* METODO DE MONTE CARLO

**College College** 

 $\Delta\phi$  and  $\Delta\phi$ 

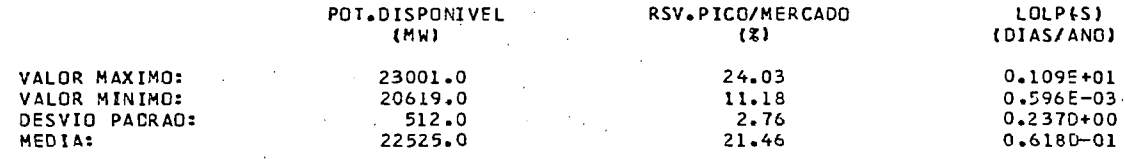

 $\mathcal{L}^{\text{max}}_{\text{max}}$  and  $\mathcal{L}^{\text{max}}_{\text{max}}$ 

PROGRAMA CONFIB

#### PAGINA 64

CALCULO DA LOLP EM MAR 1982

CONFIGURACAO TERMICA: ATUALIZACAO

 $\sim 100$ 

\* NAO HOUVE ALTERACAD NA CONFIGURACAD

 $\sim 10^7$ 

 $\sim 100$ 

**College** 

POTENCIA TERMICA TOTAL: 1943.

**Contract** CONFIGURACAO HIDRAULICA: **Contract** 

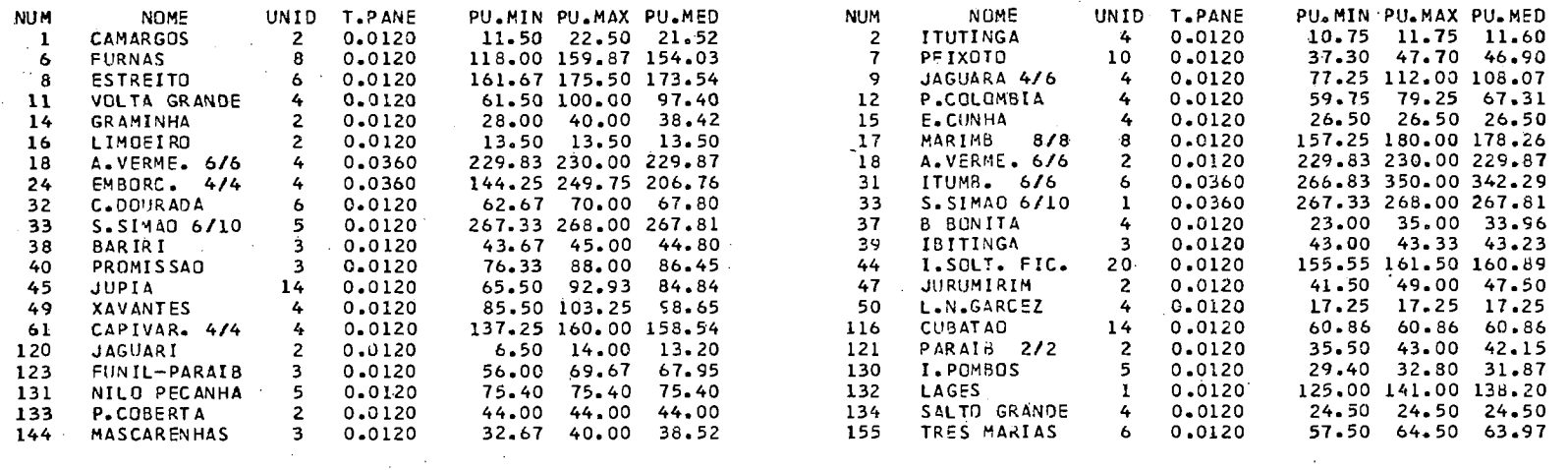

**Contractor** 

 $\sim 10^{-11}$ 

 $\label{eq:2.1} \mathcal{L}_{\mathcal{A}} = \mathcal{L}_{\mathcal{A}} \left( \mathcal{L}_{\mathcal{A}} \right) \left( \mathcal{L}_{\mathcal{A}} \right) \left( \mathcal{L}_{\mathcal{A}} \right)$ 

MERCADO: 18566 DESVIO PADRAO: 0.0500  $\sim$   $\sim$ 

# CONSIDERACAO DA HIDROLOGIA \* METODO DE MONTE CARLO

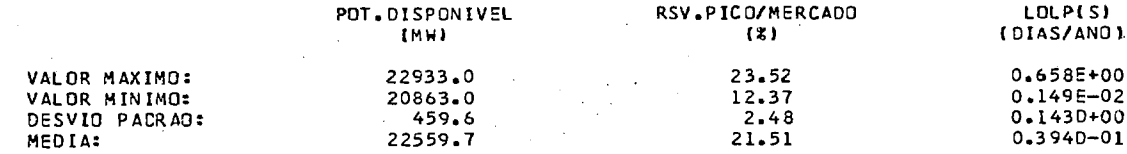

 $\mathcal{F}(\mathcal{F})$  and  $\mathcal{F}(\mathcal{F})$  are also the set of the set of  $\mathcal{F}(\mathcal{F})$ 

ျ

-ELETROBRÁS

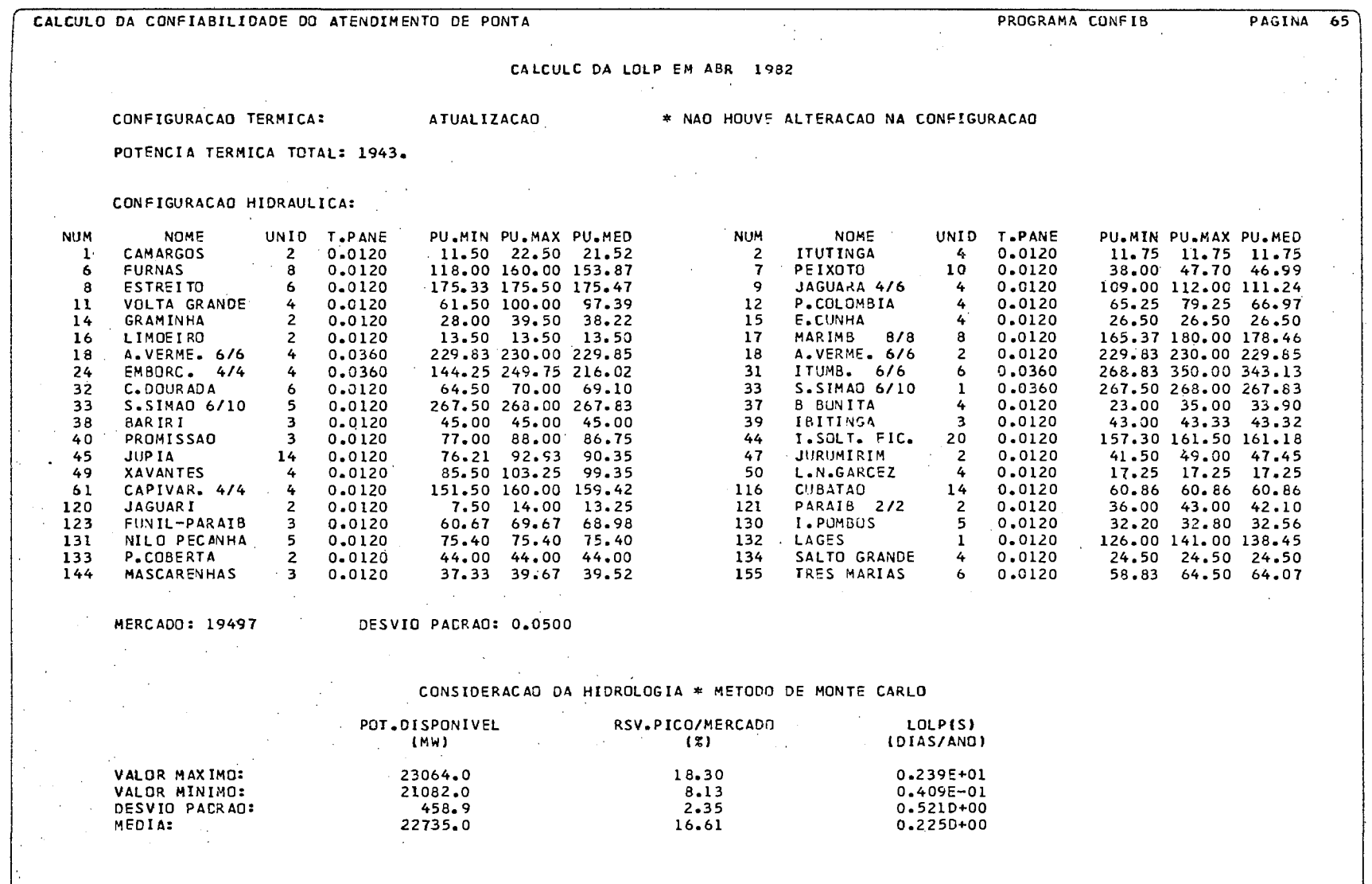

 $\begin{array}{c}\n\sum_{i=1}^n a_{i} a_{i} a_{i}^{*} & \text{if } a_{i} \neq 0 \\
\sum_{i=1}^n a_{i} a_{i} a_{i}^{*} & \text{if } a_{i} \neq 0\n\end{array}$ 

 $\sim$ 

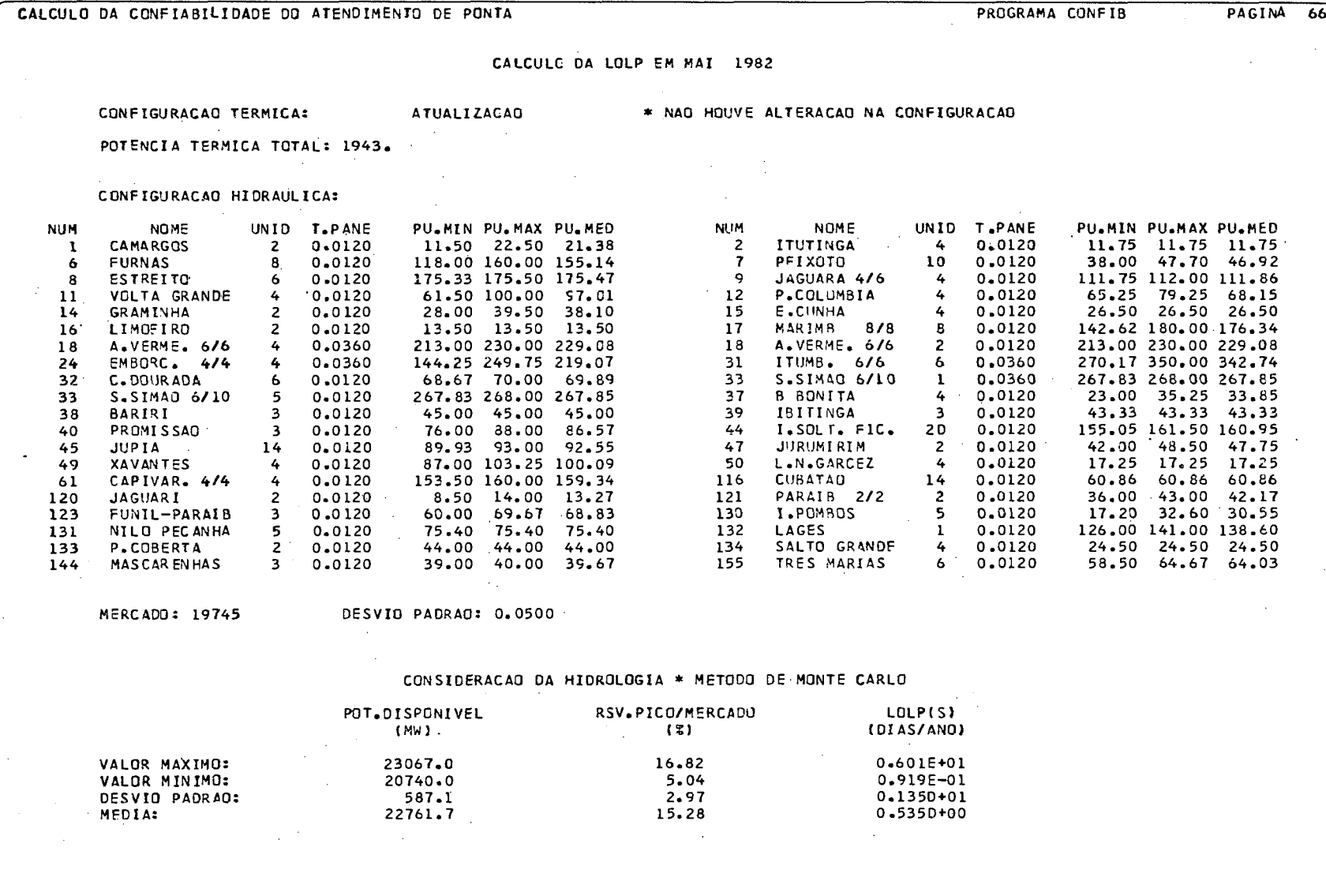

 $CPD-33$  $\binom{N}{2}$ uosit eenvaltion araa

-ELETROBRÁS-

**r** CALCULO DA CONFIA8IiIDADE DO ATENDIMENTO DE PONTA PROGRAMA CONF IB PAGINA

#### $67$

**ELETROBRAS-**

CALCULO DA LOLP EM JUN **1982** 

 $\mathcal{L}^{\mathcal{L}}$  and  $\mathcal{L}^{\mathcal{L}}$  and  $\mathcal{L}^{\mathcal{L}}$ 

CONFIGURACAO TERMICA:

 $\sim$ 

 $\alpha$ 

 $\sim$ 

 $\sim$ 

 $\mathcal{L}^{\mathcal{L}}$ 

 $\gamma_{\rm s}$  ,  $\tau$ 

**Contract** 

 $\mathcal{L}^{\text{max}}_{\text{max}}$  ,  $\mathcal{L}^{\text{max}}_{\text{max}}$ 

ATUALIZACAO \* NA0 HOUVE 6LTERACAO NA CONFIGURACAO

 $\sim 10^{11}$ 

POTENCIA TERMICA TOTAL: 1943.

CON'F IGURACAO HIDRAULICA:

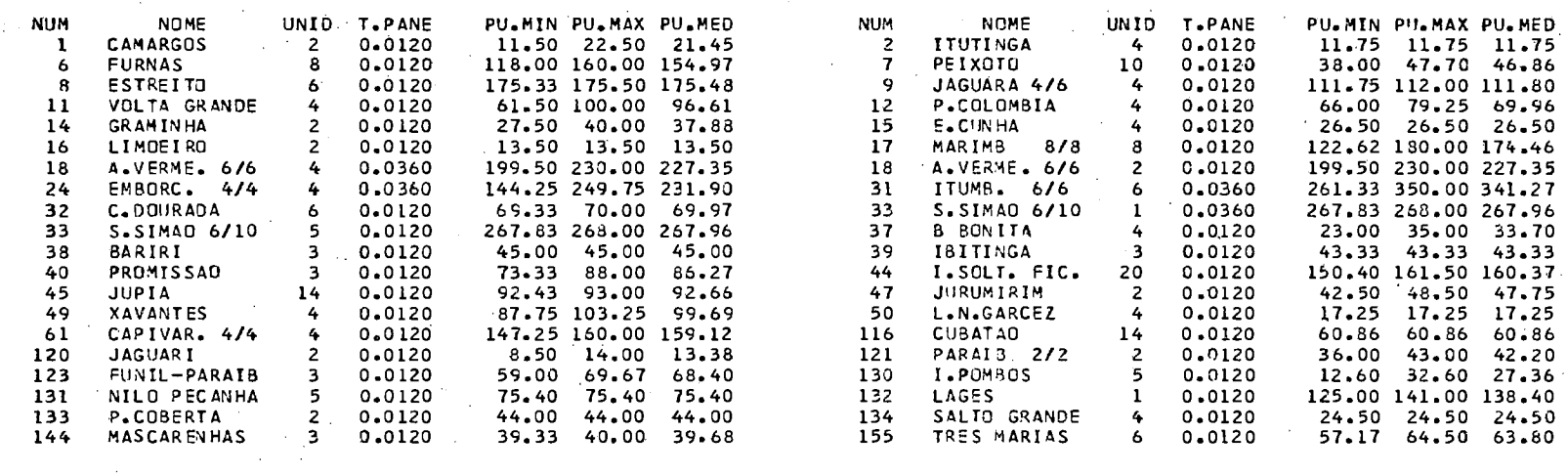

MERCADO: **19911**  DESVIO PADRAO: **0.0500** 

## CONSIDERACAO DA HIDROLOGIA \* METO00 DE MGNTE CARLO

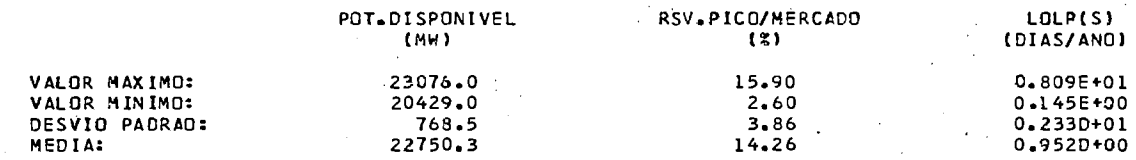

 $C_{\text{normal, max-1144}}$  and  $C_{\text{PQ}}$  as  $\mathbb{S}^1$ 

PROGRAMA CONFIB

## PAGINA 68

## CALCULO DA LOLP EM JUL 1982

CONFIGURACAD TERMICA:

 $\bar{z}$ 

ATUALIZACAO

\* NAO HOUVE ALTERACAD NA CONFIGURACAO

POTENCIA TERMICA TOTAL: 1943.

CONFIGURACAO HIDRAULICA:

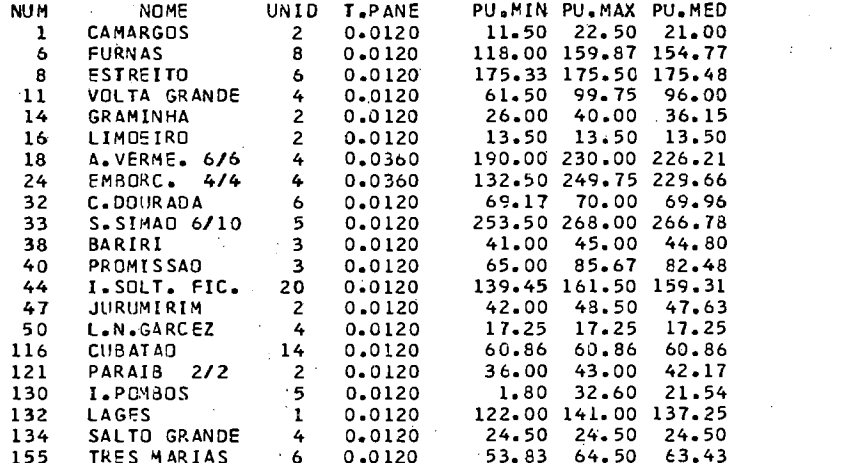

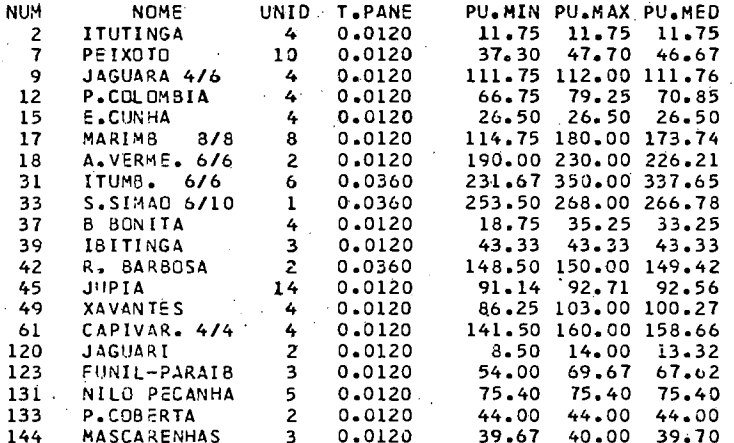

MERCADO: 20698

DESVIO PACRAD: 0.0500

## CONSIDERACAD DA HIDROLOGIA \* METODO DE MONTE CARLO

 $\mathbf{1}$ -1

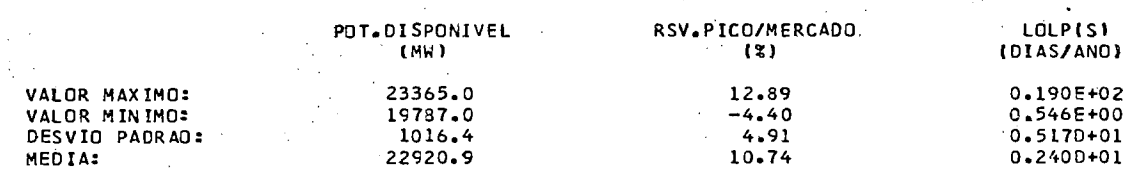

ر  $\underbrace{\Box\Diamond_{\text{most}}}_{\text{nonnormalism}}$  then  $\Box\Diamond$ 

CALCULO DA CONFIABILIDADE DO ATENDIMENTO DE PONTA PROGRAMA CONF IB PAGINA **69'** 

 $\sim 10^7$ 

the process of the con-

# CALCULO DA LOLP EM AGO 1982

**Contractor** 

 $\sim$ 

CONFIGURACAO TERMICA: ATUALIZACAO \* NA0 HOUVE ALTERACAO NA CONFIGURACAO  $\mathcal{A}^{\mathcal{A}}$ 

POTENCIA TERMICA TOTAL: 1943.

CONFIGURACAO HIDRAULICA: and the state of the state

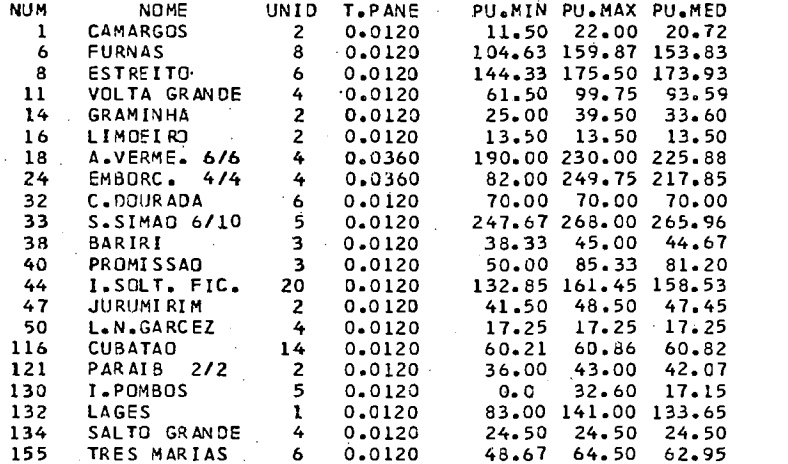

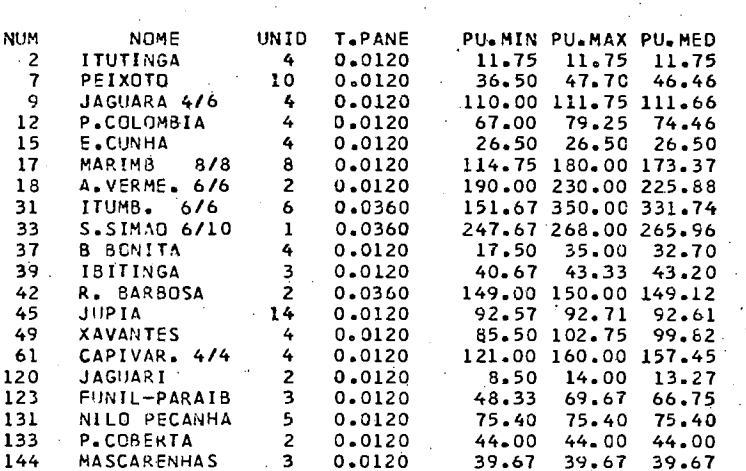

 $\sim$  10

 $\sim 10$ 

 $\sim 10^{10}$  km s  $^{-1}$  $\sim 100$  km s  $^{-1}$ 

#### MERCADO: 20698 DESVIO PACRPO: 0.0500

#### CONSIDERACAO DA HIDRULOGIA + NETODO DE MONTE CARLO

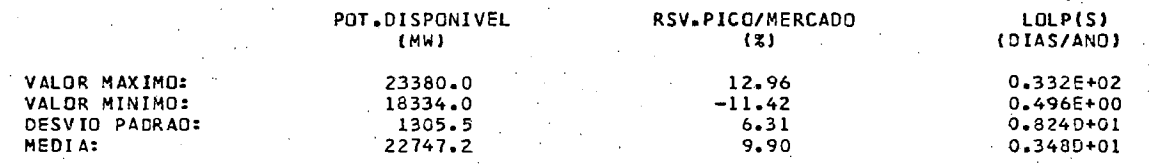

 $\omega \rightarrow \infty$ 

 $\vec{v}$ ្លឹ  $\mathbb{R}$ 

**-ELETROBRÁS** 

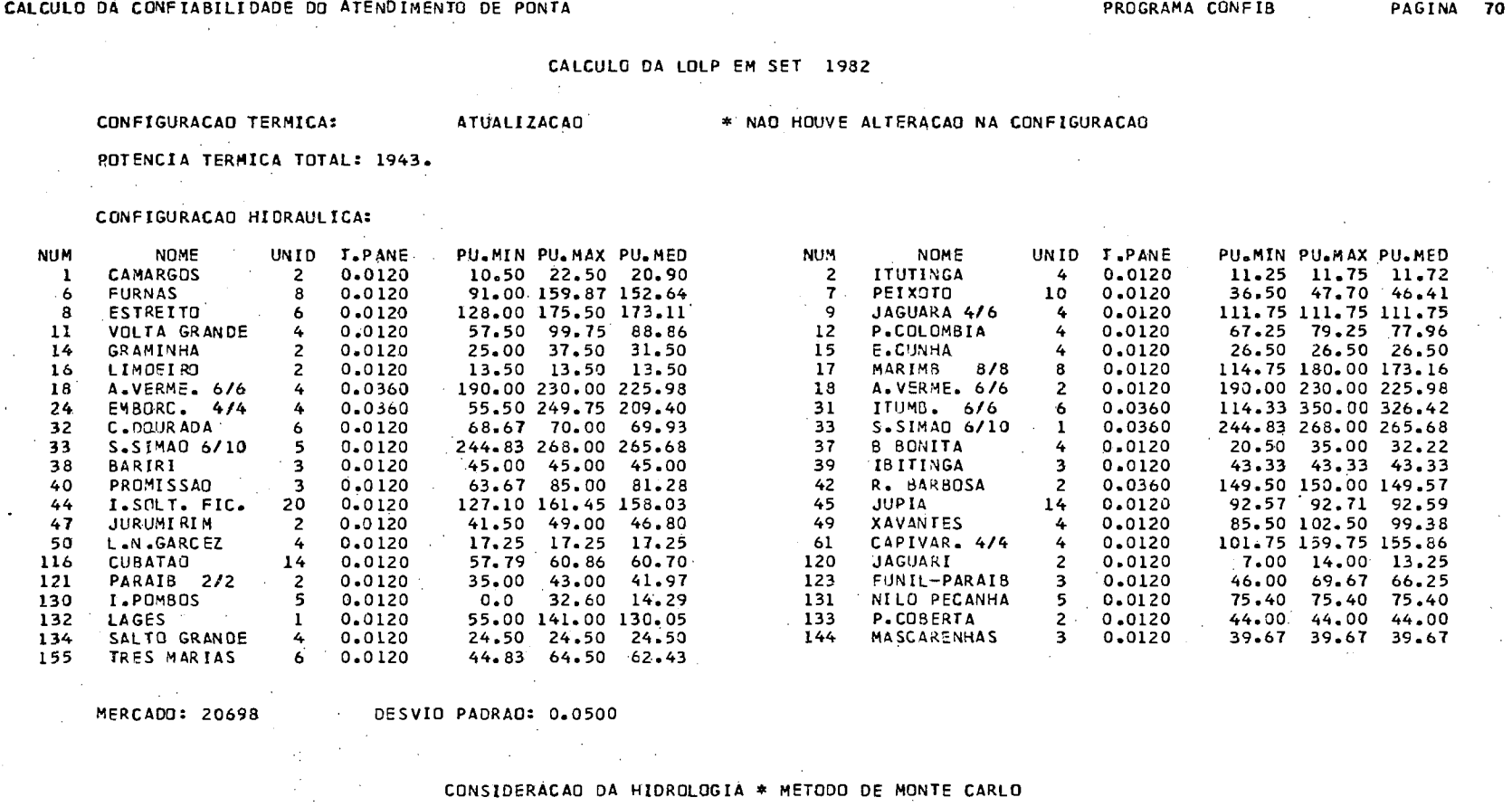

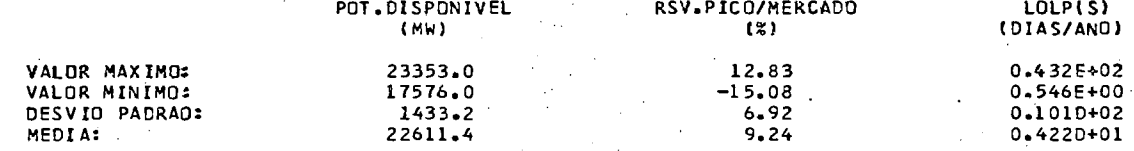

 $\sqrt{68}$  Dd<sub>2</sub> rest journal of  $\sqrt{10}$ 

 $\sim$ 

PROGRAMA CONFIB

PAGINA  $71$ 

CALCULO DA LOLP EM OUT 1982

**Contractor** 

**College** 

CONFIGURACAD TERMICA: A TUALIZACAD \* NAD HOUVE ALTERACAD NA CONFIGURACAD

POTENCIA TERMICA TOTAL: 1943.

CONFIGURACAO HIDRAULICA:

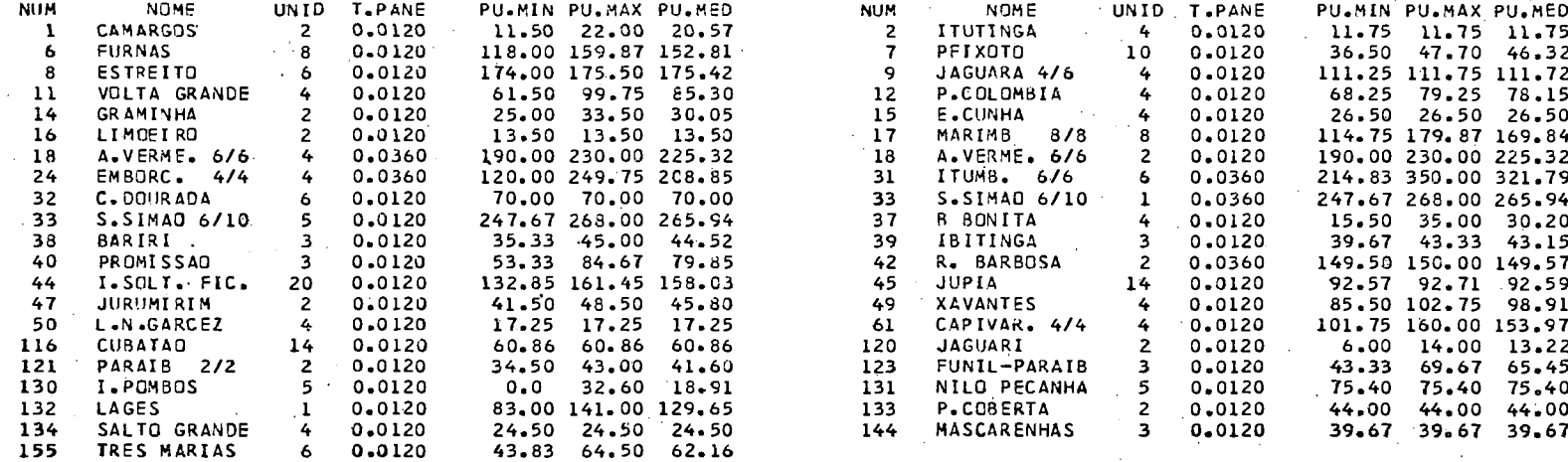

**MERCADO: 20698** 

 $\Delta \sim 0.4$ 

DESVIO PADRAG: 0.0500

CONSIDERACAO DA HIDROLOGIA \* METODO DE MONTE CARLO

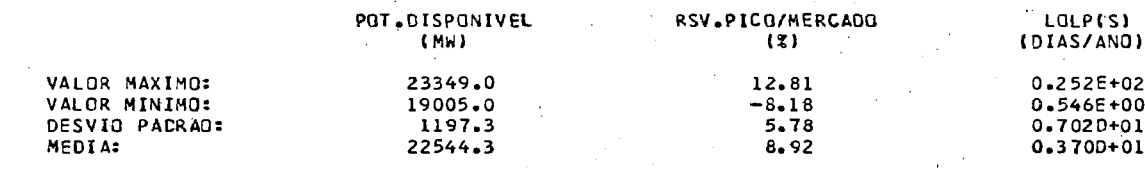

 $\frac{8}{9}$ 

 $\ddot{\rm a}$ 

 $\sim$   $\sim$ 

 $\sim 100$ 

PROGRAMA CONFIB

PAGINA 72

-ELETROBRÁS<sup>.</sup>

# CALCULG DA LOLP EM NOV 1982

 $\sim 10^{-11}$ 

 $\mathcal{F}(\mathcal{A})$ 

CONFIGURACAO TERMICA: AIUALIZACAO \* NAO HOUVE ALTERACAO NA CONFIGURACAO

 $\sim 100$ 

 $\mathcal{A}^{\mathcal{A}}$  and  $\mathcal{A}^{\mathcal{A}}$ 

POTENCIA TERMICA TOTAL: 1943.

CONFIGURACAD HIDRAULICA:

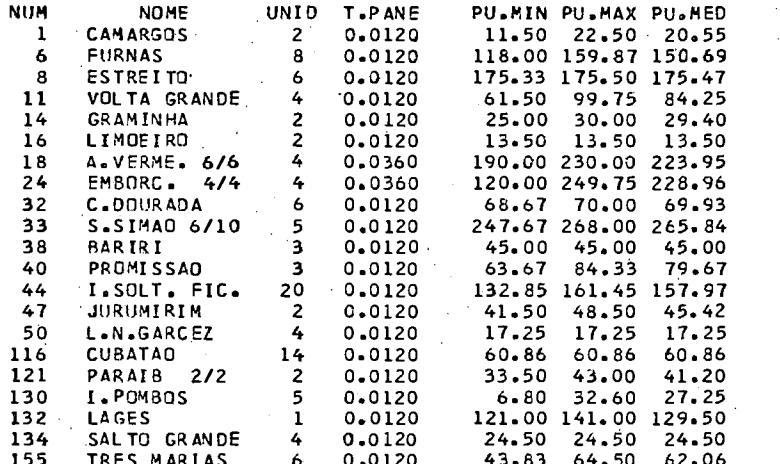

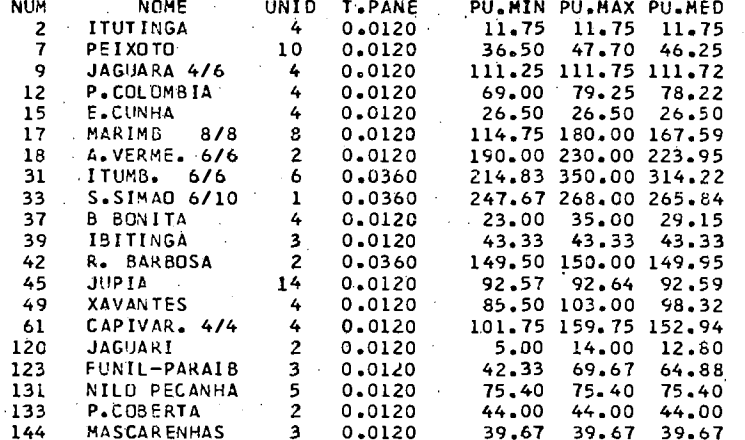

MERCADO: 20698

DESVIO PADRAO: 0.0500

## CONSIDERACAO DA HIDROLOGIA \* METODO DE MONTE CARLO

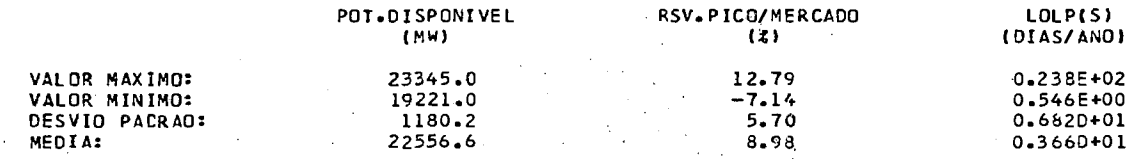

 $\ddot{\rm s}$ aa)  $\left(\frac{1}{2}\right)$ anan' ionana amin' amin'  $\epsilon$ 

PROGRAMA CONFIB

PAGINA 73

CALCULO CA LOLP EM DEZ 1982

 $\Delta\omega$  , where  $\omega$  is the  $\omega$ 

 $\sim 10^{-11}$ 

 $\mathcal{F}^{\mathcal{A}}_{\mathcal{A}}$  and

CONFIGURACAO TERMICA: ATUALIZACAO \* NAO HOUVE ALTERACAO NA CONFIGURACAO

 $\mathcal{L}_{\text{max}}$  ,  $\mathcal{L}_{\text{max}}$ 

POTENCIA TERMICA TOTAL: 1943.

CONF IGURACAO HIDRAULICA: **Contract** 

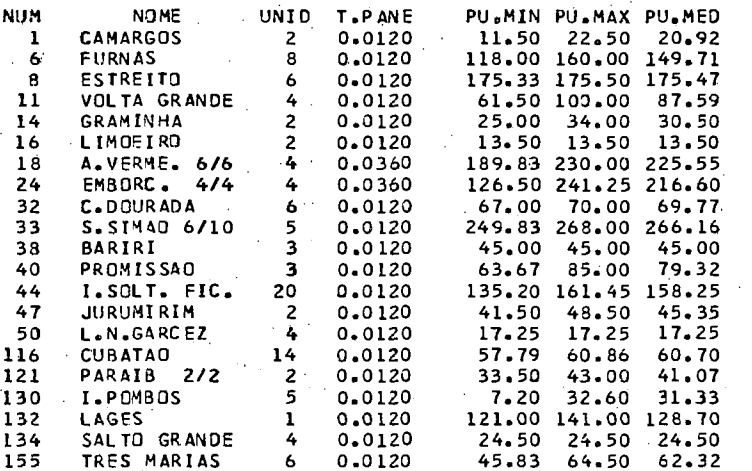

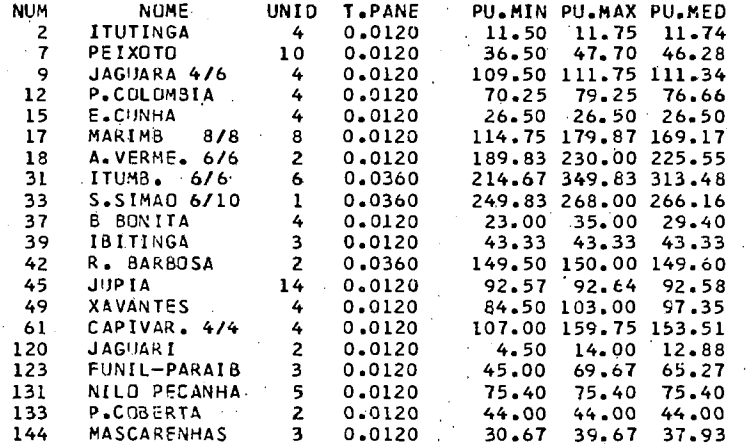

MERCADO: 20698

 $\mathbb{R}$ ្ជឹ š وب<br>پو

গ

DESVIO PACRAO: 0.0500  $\sim 100$ 

### CONSIDERACAO DA HIDROLOGIA \* METODO DE MONTE CARLO

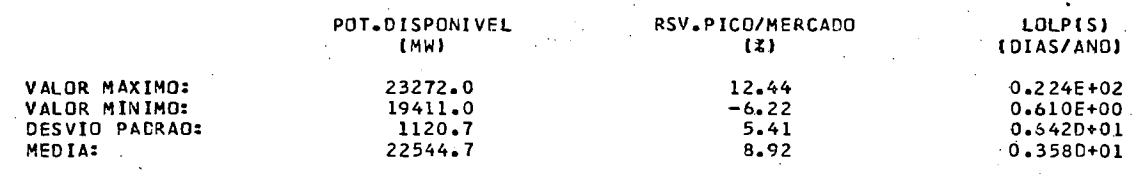

 $\mathcal{L}^{\text{max}}_{\text{max}}$  , where  $\mathcal{L}^{\text{max}}_{\text{max}}$ 

 $Q_{\text{dissent transform}}$   $\left(\begin{array}{c} 0 \\ -1 \end{array}\right)$ 

PROGRAMA CONFIB PAGINA 134

 $\sim$   $\sim$ 

 $\mathbf{I}$ 

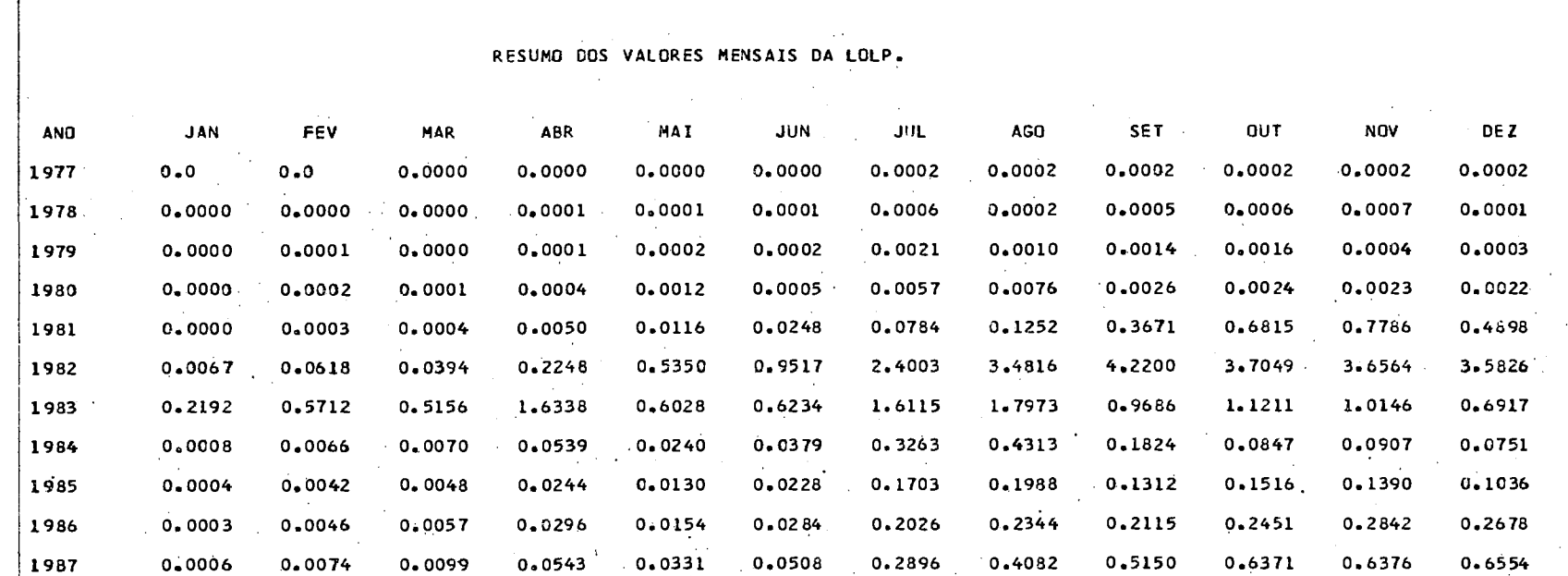

 $\mathcal{L}$ 

-ELETROBRÁS-